# The luamplib package

# Hans Hagen, Taco Hoekwater, Elie Roux, Philipp Gesang and Kim Dohyun Current Maintainer: Kim Dohyun Support: <https://github.com/lualatex/luamplib>

2025/05/15 v2.37.3

#### Abstract

Package to have METAPOST code typeset directly in a document with LuaTEX.

# 1 Documentation

This package aims at providing a simple way to typeset directly METAPOST code in a document with LuaTEX. LuaTEX is built with the Lua mplib library, that runs METAPOST code. This package is basically a wrapper for the Lua mplib functions and some TEX functions to have the output of the mplib functions in the pdf.

Using this package is easy: in Plain, type your METAPOST code between the macros \mplibcode and \endmplibcode, and in LATEX in the mplibcode environment.

The resulting METAPOST figures are put in a TEX hbox with dimensions adjusted to the **METAPOST** code.

The code of luamplib is basically from the luatex-mplib.lua and luatex-mplib.tex files from ConTEXt. They have been adapted to ETEX and Plain by Elie Roux and Philipp Gesang and new functionalities have been added by Kim Dohyun. The most notable changes are:

- possibility to use btex ... etex to typeset T<sub>F</sub>X code. textext  $\langle$ *string* $\rangle$  is a more versatile macro equivalent to TEX  $\langle$  string $\rangle$  from TEX.mp. TEX is also allowed and is a synonym of textext. The argument of mplib's primitive maketext will also be processed by the same routine.
- possibility to use verbatimtex ... etex, though it's behavior cannot be the same as the stand-alone mpost. Of course you cannot include \documentclass, \usepackage etc. When these TFX commands are found in verbatimtex ... etex, the entire code will be ignored. The treatment of verbatimtex command has changed a lot since v2.20: see [below](#page-2-0) § 1.1.
- in the past, the package required PDF mode in order to have some output. Starting with version 2.7 it works in DVI mode as well, though DVIPDFMx is the only DVI tool currently supported.

It seems to be convenient to divide the explanations of some more changes and cautions into three parts: TEX, METAPOST, and Lua interfaces.

## 1.1 T<sub>F</sub>X

#### 1.1.1 **\mplibforcehmode**

<span id="page-1-1"></span>When this macro is declared, every METAPOST figure box will be typeset in horizontal mode, so \centering, \raggedleft etc will have effects. \mplibnoforcehmode, being default, reverts this setting.<sup>[1](#page-1-0)</sup>

#### 1.1.2 **\everymplib{...}**, **\everyendmplib{...}**

\everymplib and \everyendmplib redefine the lua table containing metapost code which will be automatically inserted at the beginning and ending of each METAPOST code chunk.

```
\everymplib{ beginfig(0); }
\everyendmplib{ endfig; }
\begin{mplibcode}
  % beginfig/endfig not needed
  draw fullcircle scaled 1cm;
\end{mplibcode}
```
#### 1.1.3 **\mplibsetformat{plain|metafun}**

There are (basically) two formats for METAPOST: plain and metafun. By default, the plain format is used, but you can set the format to be used by future figures at any time using  $\mathcal{\mathcal{H}}$  \mplibsetformat{ $\mathcal{H}$ *name*}.

n.b. As metafun is such a complicated format, we cannot support all the functionalities producing special effects provided by metafun. At least, however, transparency (actually opacity), shading (gradient colors) and transparency group are fully supported, and outlinetext is supported by our own alternative mpliboutlinetext (see [below](#page-9-0)  $\S$  1.2). You can try other effects as well, though we did not fully tested their proper functioning.

transparency (texdoc metafun § 8.2) Transparency is so simple that you can apply it to an object, with plain format as well as metafun, just by appending withprescript "tr\_transparency= $\langle number \rangle$ " to the sentence. (0  $\leq \langle number \rangle \leq 1$ )

From v2.36, withtransparency is available with *plain* as well. See [below](#page-14-0) § 1.2.

shading (texdoc metafun § 8.3) One thing worth mentioning about shading is: when a color expression is given in string type, it is regarded by luamplib as a color expression of T<sub>F</sub>X side. For instance, when withshadecolors("orange", 2/3red) is given, the first color "orange" will be interpreted as a color, xcolor or l3color's expression.

From v2.36, shading is available with plain format as well with extended functionality. See [below](#page-14-1) § 1.2.

<span id="page-1-2"></span>transparency group (texdoc metafun § 8.8) As for transparency group, the current metafun document is not correct. The true syntax is:

draw <picture>|<path> asgroup <string>

<span id="page-1-0"></span><sup>&</sup>lt;sup>1</sup> Actually these commands redefine \prependtomplibbox. So you can redefine this command with anything suitable before a box. But see [below](#page-6-0) on Tagged PDF.

where  $\langle$  string $\rangle$  should be "" (empty), "isolated", "knockout", or "isolated, knockout". Beware that currently many of the PDF rendering applications, except Adobe Acrobat Reader, cannot properly render the isolated or knockout effect.

Transparency group is available with plain format as well, with extended functionality. See [below](#page-12-0) § 1.2.

#### 1.1.4 **\mplibnumbersystem{scaled|double|decimal}**

Users can choose numbersystem option. The default value is scaled, which can be changed by declaring \mplibnumbersystem{double} or \mplibnumbersystem{decimal}.

#### 1.1.5 **\mplibshowlog{enable|disable}**

Default: disable. When \mplibshowlog{enable}<sup>[2](#page-2-1)</sup> is declared, log messages returned by the METAPOST process will be printed to the .log file. This is the T<sub>E</sub>X side interface for luamplib.showlog.

#### 1.1.6 **\mpliblegacybehavior{enable|disable}**

<span id="page-2-0"></span>By default, \mpliblegacybehavior{enable} is already declared for backward compatibility, in which case T<sub>E</sub>X code in verbatimtex  $\dots$  etex that comes just before beginfig() will be inserted before the following metapost figure box. In this way, each figure box can be freely moved horizontally or vertically. Also, a box number can be assigned to a figure box, allowing it to be reused later.[3](#page-2-2)

```
\mplibcode
verbatimtex \moveright 3cm etex; beginfig(0); ... endfig;
verbatimtex \leavevmode etex; beginfig(1); ... endfig;
verbatimtex \leavevmode\lower 1ex etex; beginfig(2); ... endfig;
verbatimtex \endgraf\moveright 1cm etex; beginfig(3); ... endfig;
\endmplibcode
```
n.b. \endgraf should be used instead of \par inside verbatimtex ... etex.

On the other hand, TEX code in verbatimtex ... etex between beginfig() and endfig will be inserted after flushing out the metapost figure. As shown in the example below, VerbatimTeX  $\langle string \rangle$  is a synonym of verbatimtex ... etex.

```
\mplibcode
  D := sqrt(2)**7;
  beginfig(0);
  draw fullcircle scaled D;
  VerbatimTeX("\gdef\Dia{" & decimal D & "}");
  endfig;
\endmplibcode
diameter: \Dia bp.
```
By contrast, when \mpliblegacybehavior{disable} is declared, any verbatimtex ... etex will be executed, along with btex ... etex, sequentially one by one. So, some TEX code in verbatimtex ... etex will have effects on following btex ... etex codes.

```
\begin{mplibcode}
```
<span id="page-2-2"></span><span id="page-2-1"></span><sup>&</sup>lt;sup>2</sup>As for user's setting, enable, true and yes are identical; disable, false and no are identical. <sup>3</sup>But the recommended way to reuse a figure is using \mplibgroup command. See [below](#page-13-0) § 1.2.

```
beginfig(0);
 draw btex ABC etex;
 verbatimtex \bfseries etex;
 draw btex DEF etex shifted (1cm,0); % bold face
 draw btex GHI etex shifted (2cm,0); % bold face
 endfig;
\end{mplibcode}
```
#### 1.1.7 **\mplibtextextlabel{enable|disable}**

Default: disable. \mplibtextextlabel{enable} enables the labels typeset via textext instead of infont operator. So, label("my text",origin) thereafter is exactly the same as label(textext "my text", origin).

n.b. In the background, luamplib redefines infont operator so that the right side argument (the font part) is totally ignored. Therefore the left side arguemnt (the text part) will be typeset with the current T<sub>E</sub>X font.

From v2.35, however, the redefinition of infont operator has been revised: when the character code of the text argument is less than 32 (control characters), or is equal to 35 (#), 36 (\$), 37 (%), 38 (&), 92 (\), 94 (^), 95 (\_), 123 ({), 125 (}), 126 (~) or 127 (DEL), the original infont operator will be used instead of textext operator so that the font part will be honored. Despite the revision, please take care of char operator in the text argument, as this might bring unpermitted characters into TFX.

#### 1.1.8 **\mplibcodeinherit{enable|disable}**

Default: disable. \mplibcodeinherit{enable} enables the inheritance of variables, constants, and macros defined by previous METAPOST code chunks. On the contrary, \mplibcodeinherit{disable} will make each code chunk being treated as an independent instance, never affected by previous code chunks.

#### 1.1.9 Separate METAPOST instances

luamplib v2.22 has added the support for several named METAPOST instances in  $E$ FEX mplibcode environment. Plain TEX users also can use this functionality. The syntax for **LATEX** is:

\begin{mplibcode}[instanceName] % some mp code \end{mplibcode}

The behavior is as follows.

- All the variables and functions are shared only among all the environments belonging to the same instance.
- \mplibcodeinherit only affects environments with no instance name set (since if a name is set, the code is intended to be reused at some point).
- btex ... etex boxes are also shared and do not require \mplibglobaltextext.
- When an instance names is set, respective \currentmpinstancename is set as well.

In parellel with this functionality, we support optional argument of instance name for \everymplib and \everyendmplib, affecting only those mplibcode environments of the same name. Unnamed \everymplib affects not only those instances with no name, but also those with name but with no corresponding \everymplib. The syntax is:

```
\everymplib[instanceName]{...}
\everyendmplib[instanceName]{...}
```
#### 1.1.10 **\mplibglobaltextext{enable|disable}**

Default: disable. Formerly, to inherit btex ... etex boxes as well as other METAPOST macros, variables and constants, it was necessary to declare \mplibglobaltextext{enable} in advance. But from v2.27, this is implicitly enabled when \mplibcodeinherit is enabled. This optional command still remains mostly for backward compatibility.

```
\mplibcodeinherit{enable}
%\mplibglobaltextext{enable}
\everymplib{ beginfig(0);} \everyendmplib{ endfig;}
\mplibcode
  label(btex $\sqrt{2}$ etex, origin);
  draw fullcircle scaled 20;
  picture pic; pic := currentpicture;
\endmplibcode
\mplibcode
  currentpicture := pic scaled 2;
\endmplibcode
```
#### 1.1.11 **\mplibverbatim{enable|disable}**

Default: disable. Users can issue \mplibverbatim{enable}, after which the contents of mplibcode environment will be read verbatim. As a result, except for \mpdim and \mpcolor (see [below\)](#page-4-0), all other TEX commands outside of the btex or verbatimtex ... etex are not expanded and will be fed literally to the mplib library.

#### 1.1.12 **\mpdim{...}**

<span id="page-4-0"></span>Besides other TEX commands, \mpdim is specially allowed in the mplibcode environment. This feature is inpired by gmp package authored by Enrico Gregorio. Please refer to the manual of gmp package for details.

```
\begin{mplibcode}
  beginfig(1)
  draw origin--(.6\mpdim{\linewidth},0) withpen pencircle scaled 4
  dashed evenly scaled 4 withcolor \mpcolor{orange};
  endfig;
\end{mplibcode}
```
### 1.1.13 **\mpcolor[...]{...}**

With \mpcolor command, color names or expressions of color, xcolor and l3color module/packages can be used in the mplibcode environment (after withcolor operator). See the example [above.](#page-4-0) The optional [...] denotes the option of xcolor's \color command. For spot colors, l3color (in PDF/DVI mode), colorspace, spotcolor (in PDF mode) and xespotcolor (in DVI mode) packages are supported as well.

#### 1.1.14 **\mpfig** … **\endmpfig**

Besides the mplibcode environment (for  $E$ T<sub>E</sub>X) and \mplibcode ... \endmplibcode (for Plain), we also provide unexpandable T<sub>EX</sub> macros  $\m{mp}$ ig ...  $\end{mp}$  and its starred version \mpfig\* ... \endmpfig to save typing toil. The former is roughly the same as follows:

```
\begin{mplibcode}[@mpfig]
beginfig(0)
token list declared by \everymplib[@mpfig]
...
token list declared by \everyendmplib[@mpfig]
endfig;
\end{mplibcode}
```
and the starred version is roughly the same as follows:

```
\begin{mplibcode}[@mpfig]
...
\end{mplibcode}
```
In these macros \mpliblegacybehavior{disable} is forcibly declared. Again, as both share the same instance name, metapost codes are inherited among them. A simple example:

```
\everymplib[@mpfig]{ drawoptions(withcolor .5[red,white]); }
\mpfig* input boxes \endmpfig
\mpfig
  circleit.a(btex Box 1 etex); drawboxed(a);
\endmpfig
```
The instance name (default: @mpfig) can be changed by redefining \mpfiginstancename, after which a new mplib instance will start and code inheritance too will begin anew. \let\mpfiginstancename\empty will prevent code inheritance if \mplibcodeinherit{true} is not declared.

#### 1.1.15 About cache files

To support btex ... etex in external .mp files, luamplib inspects the content of each and every .mp file and makes caches if nececcsary before returning their paths to the mplib library. This could waste the compilation time, as most .mp files do not contain btex ... etex commands. So luamplib provides macros as follows, so that users can give instructions about files that do not require this functionality.

- \mplibmakenocache{ $\langle$ filename}[, $\langle$ filename},...]}
- \mplibcancelnocache{ $\langle filename \rangle[\, , \{filename \}, \ldots]$ }

where  $\langle filename\rangle$  is a filename excluding .mp extension. Note that .mp files under \$TEXMFMAIN/metapost/base and \$TEXMFMAIN/metapost/context/base are already registered by default.

By default, cache files will be stored in \$TEXMFVAR/luamplib\_cache or, if it's not available (mostly not writable), in the directory where output files are saved: to be specific, \$TEXMF\_OUTPUT\_DIRECTORY/luamplib\_cache, ./luamplib\_cache, \$TEXMFOUTPUT/luamplib\_cache, and ., in this order. \$TEXMF\_OUTPUT\_DIRECTORY is normally the value of --output-directory command-line option.

Users can change this behavior by the command \mplibcachedir{ $\langle directory path \rangle$ }, where tilde  $(\sim)$  is interpreted as the user's home directory (on a windows machine as well). As backslashes (\) should be escaped by users, it would be easier to use slashes (/) instead.

### 1.1.16 About figure box metric

Notice that, after each figure is processed, the macro \MPwidth stores the width value of the latest figure; \MPheight, the height value. Incidentally, also note that \MPllx, \MPlly, \MPurx, and \MPury store the bounding box information of the latest figure without the unit bp.

#### 1.1.17 luamplib.cfg

At the end of package loading, luamplib searches luamplib.cfg and, if found, reads the file in automatically. Frequently used settings such as \everymplib, \mplibforcehmode or \mplibcodeinherit are suitable for going into this file.

#### 1.1.18 Tagged PDF

<span id="page-6-0"></span>When tagpdf package is loaded and activated, mplibcode environment accepts additional options for tagged PDF. The code related to this functionality is currently in experimental stage, not guaranteeing backward compatibility. Available optional keys are similar to those of the ETEX's picture environment (texdoc latex-lab-graphic). The default tagging mode is the alt key with Figure structure.

- **alt=** $\langle \textbf{text} \rangle$  starts a Figure tag by default and sets an alternate text of the figure from the  $\langle text \rangle$ . BBox info will be added automatically to the PDF. This key is needed for ordinary metapost figures, for which, if no alt text is given, a default text will be used with a warning issued. You can change the alternate text within METAPOST code as well: VerbatimTeX "\mplibalttext{ $\langle text \rangle$ }";
- **actualtext**= $\langle text \rangle$  starts a Span tag implicitly and sets a replacement text (a.k.a. actual text) from the  $\langle text \rangle$ .<sup>[4](#page-6-1)</sup> BBox info will not be added. This key is intended for figures which can be represented by a character or a small sequence of characters. You can change the actual text within METAPOST code as well: VerbatimTeX "\mplibactualtext{ $\langle text \rangle$ ";
- **artifact** starts an Artifact MC (marked content). BBox info will not be added. This key is intended for decorative figures which have no semantic meaning.
- **text** starts an Artifact MC but enables tagging on tex-text boxes (such as btex ... etex, excluding pictures made by infont operator).[5](#page-6-2) BBox info will not be added. This key is intended for figures the meaning of which is the sequence of texts in the tex-text boxes in the order they are drawn in the figure. Inside text-mode figures, reusing tex-text boxes is strongly discouraged.

Note that the text in a tex-text box which starts with [taggingoff] will not be tagged at all, and of course [taggingoff] and its trailing spaces will be gobbled by

<span id="page-6-2"></span><span id="page-6-1"></span><sup>4</sup> It is not recommended to personally redefine \prependtomplibbox. Apart from using \mplibforcehmode or \mplibnoforcehmode, the redefinition might be incompatible with actualtext key. See [above](#page-1-1) on these commands.

luamplib. For example, the first and the third boxes in the following figure will not be tagged, and still remain in the Artifact MC-chunks.

\mpfig[text] draw btex [taggingoff] \$\sqrt 2\$ etex ; draw textext "\$\sqrt 2\$" shifted 10down ; draw TEX "[taggingoff] \$\sqrt 2\$" shifted 20down ; \endmpfig

**off** Given this key, nothing will be tagged by luamplib.

- tag= $\langle name \rangle$  You can choose a tag name, default value being Figure.<sup>[6](#page-7-0)</sup> For instance, you can set 'tag=Formula, alt= $\langle text \rangle'$  to get a Formula element with its alternate text.<sup>[7](#page-7-1)</sup>
- **adjust-BBox=** $\langle$ *dimens* $\rangle$  You can correct the BBox attribute of the figure by spaceseparated four dimensional values, which will be added to the automatically calculated BBox values. To draw the bounding box for checking with half-transparent red color, you can add debug=BBox to the argument of \DocumentMetadata command.
- **tagging-setup=** $\langle \mathbf{key-val} \mathbf{list} \rangle$  This key accepts as its value the list of key-value options mentioned so far.

You can set these tagging options anywhere in the document by declaring \SetKeys [luamplib/tagging] $\{kev-val\ list\}$ , which will affect luamplib figures thereafter in the scope.

And these options are provided also for  $\mp$  ig and  $\usemp$  ibgroup (see [below](#page-13-1) § 1.2) commands.

\begin{mplibcode}[myInstanceName, alt=drawing of a circle]

\end{mplibcode}

\mpfig[alt=drawing of a square box]

\endmpfig

...

...

\usemplibgroup[alt=drawing of a triangle]{...}

\mppattern{...} % see below \mpfig[off] % do not tag this figure ... \endmpfig

\endmppattern

As for the instance name of mplibcode environment, instance= $\langle name \rangle$  or instancename=  $\langle name \rangle$  is also allowed in addition to the raw instance name as shown above.

#### 1.2 MetaPost

1.2.1 **mplibdimen ...**, **mplibcolor ...**

These are METAPOST interfaces for the TEX commands \mpdim and \mpcolor (see [above](#page-4-0) § 1.1). For example, mplibdimen "\linewidth" is basically the same as \mpdim{\linewidth},

<span id="page-7-0"></span> $6$ The option tag=false, however, is a synonym of the off key.

<span id="page-7-1"></span> $7$ Beware that this bypasses LATEX's regular math formula tagging, for which the text key is needed.

and mplibcolor "red!50" is basically the same as \mpcolor{red!50}. The difference is that these METAPOST operators can also be used in external .mp files, which cannot have TEX commands outside of the btex or verbatimtex ... etex.

#### 1.2.2 **mplibtexcolor ...**, **mplibrgbtexcolor ...**

mplibtexcolor, which accepts a string argument, is a metapost operator that converts a TEX color expression to a METAPOST color expression, that can be used anywhere color expression is expected as well as after the withcolor operator. For instance:

```
color col;
col := mplibtexcolor "olive!50";
```
But the result may vary in its color model (gray/rgb/cmyk) according to the given T<sub>F</sub>X color. (Spot colors are forced to cmyk model, so this operator is not recommended for spot colors.) Therefore the example shown above would raise a METAPOST error: cmykcolor col; should have been declared. By contrast, mplibrgbtexcolor  $\langle string \rangle$  always returns rgb model expressions.

#### 1.2.3 **mplibgraphictext ...**

mplibgraphictext is a metapost operator, the effect of which is similar to that of ConTEXt's graphictext or our own mpliboutlinetext (see [below\)](#page-9-0). However the syntax is somewhat different.

```
draw mplibgraphictext "Funny"
 fakebold 2.3 % fontspec option
 drawcolor .7blue fillcolor "red!50" % color expressions
  ;
```
fakebold, drawcolor and fillcolor are optional; default values are 2, "black" and "white" respectively. When the color expressions are given in string type, they are regarded as color, xcolor or l3color's expressions. All from mplibgraphictext to the end of sentence will compose an anonymous picture, which can be drawn or assigned to a variable. Incidentally, withdrawcolor and withfillcolor are synonyms of drawcolor and fillcolor, hopefully to be compatible with graphictext.

n.b. In some cases, mplibgraphictext will produce better results than ConTEXt or even than our own mpliboutlinetext, especially when processing complicated TFX code such as the vertical writing in Chinese or Japanese. However, because the implementation is quite different from others, there are some limitations such that you can't apply shading (gradient colors) to the text with *metafun*'s withshademethod.<sup>[8](#page-8-0)</sup> Again, in DVI mode, unicode-math package is needed for math formulae, as we cannot embolden type1 fonts in DVI mode.

### 1.2.4 **mplibglyph ... of ...**

From v2.30, we provide a new METAPOST operator mplibglyph, which returns a METAPOST picture containing outline paths of a glyph in opentype, truetype or type1 fonts. When a type1 font is specified, METAPOST primitive glyph will be called.

mplibglyph 50 of \fontid\font % slot 50 of current font mplibglyph "Q" of "TU/TeXGyrePagella(0)/m/n/10" % font csname

<span id="page-8-0"></span><sup>&</sup>lt;sup>8</sup>But this limitation is now lifted by the introduction of withshadingmethod. See [below.](#page-14-1)

```
mplibglyph "Q" of "texgyrepagella-regular.otf" % raw filename
mplibglyph "Q" of "Times.ttc(2)" % subfont number
mplibglyph "Q" of "SourceHanSansK-VF.otf[Regular]" % instance name
```
Both arguments before and after of "of" can be either a number or a string. Number arguments are regarded as a glyph slot (GID) and a font id number, repectively. String argument at the left side is regarded as a glyph name in the font or a unicode character. String argument at the right side is regarded as a TFX font csname (without backslash) or the raw filename of a font. When it is a font filename, a number within parentheses after the filename denotes a subfont number (starting from zero) of a TTC font; a string within brackets denotes an instance name of a variable font.

#### 1.2.5 **mplibdrawglyph ...**

The picture returned by mplibglyph will be quite similar to the result of glyph primitive in its structure. So, metapost's draw command will fill the inner path of the picture with the background color. In contrast, mplibdrawglyph  $\langle picture \rangle$  command fills the paths according to the nonzero winding number rule. As a result, for instance, the area surrounded by inner path of "O" will remain transparent.

☞ To apply the nonzero winding number rule to a picture containing paths, luamplib appends withpostscript "collect" to the paths except the last one in the picture. If you want the even-odd rule instead, you can, with *plain* format as well, additionally declare withpostscript "evenodd" to the last path in the picture.

#### 1.2.6 **mpliboutlinetext (...)**

<span id="page-9-0"></span>From v2.31, a new METAPOST operator mpliboutlinetext is available, which mimicks metafun's outlinetext. So the syntax is the same: see the metafun manual  $\S 8.7$  (texdoc metafun). A simple example:

```
draw mpliboutlinetext.b ("$\sqrt{2+\alpha}$")
    (withcolor \mpcolor{red!50})
    (withpen pencircle scaled .2 withcolor red)
    scaled 2 ;
```
After the process, mpliboutlinepic[] and mpliboutlinenum will be preserved as global variables; mpliboutlinepic[1] ... mpliboutlinepic[mpliboutlinenum] will be an array of images each of which containing a glyph or a rule.

n.b. As Unicode grapheme cluster is not considered in the array, a unit that must be a single cluster might be separated apart.

#### 1.2.7 **\mppattern{...} ... \endmppattern**, **... withpattern ...**, **withmppattern ...**

<span id="page-9-1"></span>TEX macros \mppattern{ $\langle name \rangle$  ... \endmppattern define a tiling pattern associated with the  $\langle name \rangle$ . METAPOST operator withpattern, the syntax being  $\langle path \rangle$  |  $\langle textual\; picture \rangle$ withpattern  $\langle string \rangle$ , will return a METAPOST picture which fills the given path or text with a tiling pattern of the  $\langle name \rangle$  by replicating it horizontally and vertically. The textual picture here means any text typeset by T<sub>F</sub>X, mostly the result of the btex command (though technically this is not a true textual picture) or the infont operator.

withmppattern  $\langle$ *string* $\rangle$  is a command virtually the same as withpattern, but the former does not force the result of metapost picture. So users can use any drawing command suitable, such as fill or filldraw as well as draw.

<span id="page-10-0"></span>Table 1: options for \mppattern

| Key                 | Value Type      | Explanation                                       |
|---------------------|-----------------|---------------------------------------------------|
| xstep               | number          | horizontal spacing between pattern cells          |
| ystep               | number          | vertical spacing between pattern cells            |
| xshift              | number          | horizontal shifting of pattern cells              |
| yshift              | number          | vertical shifting of pattern cells                |
| bbox                | table or string | llx, lly, urx, ury values*                        |
| matrix              | table or string | xx, yx, xy, yy values* or MP transform code       |
| resources           | string          | PDF resources if needed                           |
| colored or coloured | boolean         | false for uncolored pattern. default: true        |
|                     |                 | * in string type, numbers are separated by spaces |

```
An example:
```

```
\mppattern{mypatt} % or \begin{mppattern}{mypatt}
 [ % options: see below
   xstep = 10,
   ystep = 12,
   matrix = \{0, 1, -1, 0\}, % or "0 1 -1 0"
 ]
 \mpfig % or any other TeX code,
   draw (origin--(1,1))
     scaled 10
     withcolor 1/3[blue,white]
     ;
   draw (up--right)
     scaled 10
     withcolor 1/3[red,white]
     ;
 \endmpfig
\endmppattern 				 % or \end{mppattern}
\mpfig
 draw fullcircle scaled 90
   withpostscript "collect"
   ;
 filldraw fullcircle scaled 200
   withmppattern "mypatt"
   withpen pencircle scaled 1
   withcolor \mpcolor{red!50!blue!50}
   withpostscript "evenodd"
   ;
\endmpfig
```
The available options are listed in Table [1.](#page-10-0)

For the sake of convenience, the width and height values of tiling patterns will be written down into the log file. (depth is always zero.) Users can refer to them for option setting.

As for matrix option, METAPOST code such as 'rotated 30 slanted .2' is allowed as well as string or table of four numbers. You can also set xshift and yshift values by using 'shifted' operator. But when xshift or yshift option is explicitly given, they have precedence over the effect of 'shifted' operator.

When you use special effects such as transparency in a pattern, resources option is needed: for instance, resources="/ExtGState 1 0 R". However, as luamplib automatically includes the resources of the current page, this option is not needed in most cases.

Option colored=false (coloured is a synonym of colored) will generate an uncolored pattern which shall have no color at all. Uncolored pattern will be painted later by the color of a METAPOST object. An example:

```
\begin{mppattern}{pattnocolor}
 \Gammacolored = false,
   matrix = "slanted .3 rotated 30",
 ]
 \tiny\TeX
\end{mppattern}
\begin{mplibcode}
 beginfig(1)
 picture tex;
 tex = mpliboutlinetext.p ("\bfseries \TeX");
  for i=1 upto mpliboutlinenum:
   i:=0;
   for item within mpliboutlinepic[i]:
      j:=j+1;filldraw pathpart item scaled 10
     if j < length mpliboutlinepic[i]:
         withpostscript "collect"
      else:
         withmppattern "pattnocolor"
         withpen pencircle scaled 1/2
         withcolor (i/4)[red,blue] % paints the pattern
      fi;
   endfor
 endfor
 endfig;
\end{mplibcode}
```
A much simpler and efficient way to obtain a similar result (without colorful characters in this example) is to give a *textual picture* as the operand of withpattern or withmppattern:

```
\begin{mplibcode}
 beginfig(2)
 draw mplibgraphictext "\bfseries\TeX"
        fakebold 1
        fillcolor 1/3[red,blue] % paints the pattern
        drawcolor 2/3[red,blue]
        scaled 10
        withmppattern "pattnocolor" ;
 endfig;
\end{mplibcode}
```
### 1.2.8 **... withfademethod ...**

This is a metapost operator which makes the color of an object gradiently transparent. The syntax is  $\langle path \rangle$  |  $\langle picture \rangle$  withfademethod  $\langle string \rangle$ , the latter being either "linear"

or "circular". Though it is similar to the withshademethod from metafun, the differences are: (1) the operand of withfademethod can be a picture as well as a path; (2) you cannot make gradient colors, but can only make gradient opacity.

Related macros to control optional values are:

- withfadeopacity (number, number) sets the starting opacity and the ending opacity, default value being (1,0). '1' denotes full color; '0' full transparency.
- withfadevector (pair, pair) sets the starting and ending points. Default value in the linear mode is (llcorner p, lrcorner p), where p is the operand, meaning that fading starts from the left edge and ends at the right edge. Default value in the circular mode is (center p, center p), which means centers of both starting and ending circles are the center of the bounding box.
- withfadecenter is a synonym of withfadevector.
- withfaderadius (number, number) sets the radii of starting and ending circles. This is no-op in the linear mode. Default value is  $(0, \text{ }ab)$  does not not no - urcorner p), meaning that fading starts from the center and ends at the four corners of the bounding box.
- withfadebbox (pair, pair) sets the bounding box of the fading area, default value being (llcorner p, urcorner p). Though this option is not needed in most cases, there could be cases when users want to explicitly control the bounding box. Particularly, see the description [below](#page-13-2) on the analogous macro withgroupbbox.

An example:

```
\mpfig
 picture mill;
 mill = btex \includegraphics[width=100bp]{mill} etex;
 draw mill
   withfademethod "circular"
   withfadecenter (center mill, center mill)
   withfaderadius (20, 50)
   withfadeopacity (1, 0)
    ;
\endmpfig
```
#### 1.2.9 **... asgroup ...**

<span id="page-12-0"></span>As said [before,](#page-1-2) transparency group is available with *plain* as well as *metafun* format. The syntax is exactly the same:  $\langle picture \rangle|\langle path \rangle$  asgroup "" | "isolated" | "knockout" | "isolated, knockout", which will return a METAPOST picture. It is called Transparency Group because the objects contained in the group are composited to produce a single object, so that outer transparency effect, if any, will be applied to the group as a whole, not to the individual objects cumulatively.

The additional feature provided by luamplib is that you can reuse the group as many times as you want in the TFX code or in other METAPOST code chunks, with infinitesimal increase in the size of PDF file. For this functionality we provide T<sub>F</sub>X and METAPOST macros as follows:

withgroupname  $\langle string \rangle$  associates a transparency group with the given name. When this is not appended to the sentence with asgroup operator, the default group name 'lastmplibgroup' will be used.

- <span id="page-13-1"></span> $\text{Unsemplibgroup}(name)$  is a T<sub>EX</sub> command to reuse a transparency group of the name once used. Note that the position of the group will be origin-based: in other words, lower-left corner of the group will be shifted to the origin.
- usemplibgroup  $\langle string \rangle$  is a METAPOST command which will add a transparency group of the name to the currentpicture. Contrary to the T<sub>F</sub>X command just mentioned, the position of the group is the same as the original transparency group.
- <span id="page-13-2"></span>withgroupbbox  $(\text{pair}, \text{pair})$  sets the bounding box of the transparency group, default value being (llcorner p, urcorner p). This option might be needed especially when you draw with a thick pen a path that touches the boundary; you would probably want to append to the sentence 'withgroupbbox (bot lft llcorner p, top rt urcorner p)', supposing that the pen was selected by the pickup command.

An example showing the difference between the TFX and METAPOST commands:

```
\mpfig
  draw image(
    fill fullcircle scaled 100 shifted 25right withcolor blue;
    fill fullcircle scaled 100 withcolor red ;
  ) asgroup ""
    withgroupname "mygroup";
  draw (left--right) scaled 10;
  draw (up--down) scaled 10;
\endmpfig
\noindent
\clap{\vrule width 20pt height .25pt depth .25pt}%
\clap{\vrule width .5pt height 10pt depth 10pt}%
\usemplibgroup{mygroup}
\mpfig
 usemplibgroup "mygroup" rotated 15
    withtransparency (1, 0.5);
  draw (left--right) scaled 10;
  draw (up--down) scaled 10;
\endmpfig
```
Also note that normally the reused transparency groups are not affected by outer color commands. However, if you have made the original transparency group using withoutcolor command, colors will have effects on the uncolored objects in the group.

#### 1.2.10 **\mplibgroup{...} ... \endmplibgroup**

<span id="page-13-0"></span>These TEX macros are described here in this subsection, as they are deeply related to the asgroup operator. Users can define a transparency group or a normal form XObject with these macros from TFX side. The syntax is similar to the \mppattern command (see [above\)](#page-9-1). An example:

```
\mplibgroup{mygrx} % or \begin{mplibgroup}{mygrx}
[ % options: see below
  asgroup="",
 ]
 \mpfig % or any other TeX code
```
<span id="page-14-2"></span>Table 2: options for \mplibgroup

| Key       | Value Type                    | Explanation                                                                                                    |  |
|-----------|-------------------------------|----------------------------------------------------------------------------------------------------|--|
| asgroup   | string                        | "", "isolated", "knockout", or "isolated, knockout"                                                                                                    |  |
| bbox      | table or string               | $11x$ , $11y$ , $ux$ , $ury$ $values^*$                                                                                                    |  |
| matrix    | <i>table</i> or <i>string</i> | xx, yx, xy, yy values <sup>*</sup> or MP transform code                                                                                                    |  |
| resources | string                        | PDF resources if needed                                                                                                    |  |
|           |                               | - -<br>$\blacksquare$ . The contract of the contract of the contract of the contract of the contract of the contract of the contract of the contract of the contract of the contract of the contract of the contract of the contract of the |  |

\* in string type, numbers are separated by spaces

```
pickup pencircle scaled 10;
   draw (left--right) scaled 30 rotated 45 ;
   draw (left--right) scaled 30 rotated -45 ;
 \endmpfig
\endmplibgroup \% or \end{mplibgroup}
```
\usemplibgroup{mygrx}

```
\mpfig
 usemplibgroup "mygrx" scaled 1.5
   withtransparency (1, 0.5);
\endmpfig
```
Availabe options, much fewer than those for \mppattern, are listed in Table [2.](#page-14-2) Again, the width/height/depth values of the mplibgroup will be written down into the log file.

When asgroup option, including empty string, is not given, a normal form XObject will be generated rather than a transparency group. Thus the individual objects, not the XObject as a whole, will be affected by outer transparency command.

As shown in the example, you can reuse the mplibgroup using the T<sub>EX</sub> command \usemplibgroup or the metapost command usemplibgroup. The behavior of these commands is the same as that described [above,](#page-13-1) excepting that the mplibgroup made by T<sub>EX</sub> code (not by METAPOST code) respects original height and depth.

#### 1.2.11 **... withtransparency ...**

<span id="page-14-0"></span>withtransparency(number | string, number) is provided for plain format as well. The first argument accepts a number or a name of alternative transparency methods (see texdoc metafun § 8.2 Figure 8.1). The second argument accepts a number denoting opacity.

```
fill fullcircle scaled 10
   withcolor red
   withtransparency (1, 0.5) % or ("normal", (0.5);
```
#### 1.2.12 **... withshadingmethod ...**

<span id="page-14-1"></span>The syntax is exactly the same as *metafun*'s new shading method (texdoc metafun § 8.3.3), except that the 'shade' contained in each and every macro name has changed to 'shading' in luamplib: for instance, while withshademethod is a macro name which only works with metafun format, the equivalent provided by luamplib, withshadingmethod, works with plain as well. Other differences to the metafun's and some cautions are:

• textual pictures (pictures made by btex . . . etex, textext, maketext, mplibgraphictext, TEX, infont, etc) as well as paths can have shading effect.

draw btex \bfseries\TeX etex scaled 10 withshadingmethod "linear" withshadingcolors (red, blue) ;

• When you give shading effect to a picture made by 'infont' operator, the result of withshadingvector will be the same as that of withshadingdirection, as luamplib considers only the bounding box of the picture.

Macros provided by luamplib are:

- $\langle path \rangle$  |  $\langle textual\ picture \rangle$  withshadingmethod  $\langle string \rangle$  where  $\langle string \rangle$  shall be "linear" or "circular". This is the only 'must' item to get shading effect; all the macros below are optional.
- withshadingvector  $\langle pair \rangle$  Starting and ending points (as time value) on the path.
- withshading direction  $\langle pair \rangle$  Starting and ending points (as time value) on the bounding box. Default value: (0,2)
- withshadingorigin  $\langle pair \rangle$  The center of starting and ending circles. Default value: center p
- withshadingradius  $\langle pair \rangle$  Radii of starting and ending circles. This is no-op in linear mode. Default value: (0, abs(center p - urcorner p))
- withshadingfactor  $\langle number \rangle$  Multiplier of the radii. This is no-op in linear mode. Default value: 1.2
- withshadingcenter  $\langle pair \rangle$  Values for shifting starting center. For instance, (0,0) means that the center of starting circle is center  $p$ ; (1,1) means urcorner  $p$ .
- withshadingtransform  $\langle string \rangle$  where  $\langle string \rangle$  shall be "yes" (respect transform) or "no" (ignore transform). Default value: "no" for pictures made by infont operator; "yes" for all other cases.
- withshadingdomain  $\langle pair \rangle$  Limiting values of parametric variable that varies on the axis of color gradient. Default value: (0,1)
- withshadingstep (...) for combined shading of more than two colors.
- withshadingfraction  $\langle number \rangle$  Fractional number of each shading step. Only meaningful with withshadingstep.
- withshadingcolors (color  $expr$ , color  $expr$ ) Starting and ending colors. Default value: (white,black)

#### 1.2.13 **mpliblength ...**, **mplibuclength ...**

mpliblength  $\langle string \rangle$  returns the number of unicode characters in the string. This is a unicode-aware version equivalent to the metapost primitive length, but accepts only a string-type argument. For instance, mpliblength "abçdéf" returns 6, not 8.

On the other hand, mplibuclength  $\langle string \rangle$  returns the number of unicode grapheme clusters in the string. For instance, mplibuclength "Äpfel", where Ä is encoded using two codepoints ( $U+oo41$  and  $U+oo308$ ), returns 5, not 6 or 7. This operator requires lua-unialgos package.

#### 1.2.14 **mplibsubstring ... of ...**, **mplibucsubstring ... of ...**

mplibsubstring  $\langle pair \rangle$  of  $\langle string \rangle$  is a unicode-aware version equivalent to the METApost's substring ... of ... primitive. The syntax is the same as the latter, but the string is indexed by unicode characters. For instance, mplibsubstring (2,5) of "abçdéf" returns "çdé", and mplibsubstring (5,2) of "abçdéf" returns "édç".

On the other hand, mplibucsubstring  $\langle pair \rangle$  of  $\langle string \rangle$  returns the part of the string indexed by unicode grapheme clusters. For instance, mplibucsubstring (0,1) of "Äpfel", where  $\ddot{A}$  is encoded using two codepoints (U+0041 and U+0308), returns " $\ddot{A}$ ", not "A". This operator requires lua-uni-algos package.

#### 1.3 Lua

### 1.3.1 **runscript ...**

Using the primitive runscript  $\langle$ *string* $\rangle$ , you can run a Lua code chunk from METAPOST side and get some METAPOST code returned by Lua if you want. As the functionality is provided by the mplib library itself, luamplib does not have much to say about it.

One thing is worth mentioning, however: if you return a Lua *table* to the METAPOST process, it is automatically converted to a relevant metapost value type such as pair, color, cmykcolor or transform. So users can save some extra toil of converting a table to a string, though it's not a big deal. For instance, runscript "return  $\{1, 0, 0\}$ " will give you the METAPOST color expression  $(1, 0, 0)$  automatically.

#### 1.3.2 Lua table **luamplib.instances**

Users can access the Lua table containing mplib instances, luamplib.instances, through which metapost variables are also easily accessible from Lua side, as documented in LuaTEX manual § 11.2.8.4 (texdoc luatex). The following will print false, 3.0, MetaPost and the knots and the cyclicity of the path unitsquare, consecutively.

```
\begin{mplibcode}[instance1]
 boolean b; b = 1 > 2;
 numeric n; n = 3;
  string s; s = "MetaPost";
 path p; p = unitsquare;
\end{mplibcode}
\directlua{
 local instance1 = luamplib.instances.instance1
  print( instance1:get_boolean "b" )
 print( instance1:get_number "n" )
 print( instance1:get_string "s" )
 local t = instance1:get_path "p"
  for k,v in pairs(t) do
   print(k, type(v)=='table' and table.concat(v,' ') or v)
  end
}
```
#### 1.3.3 Lua function **luamplib.process\_mplibcode**

Users can execute a metapost code chunk from Lua side by using this function:

luamplib.process\_mplibcode (<string> metapost code, <string> instance name)

<span id="page-17-0"></span>Table 3: elements in luamplib table (partial)

| Key               | Type                                    | Related T <sub>F</sub> X macro |
|-------------------|-----------------------------------------|--------------------------------|
| codeinherit       | boolean                                 | \mplibcodeinherit              |
| everyendmplib     | table                                   | \everyendmplib                 |
| everymplib        | table                                   | \everymplib                    |
| getcachedir       | function ( $\langle$ string $\rangle$ ) | \mplibcachedir                 |
| globaltextext     | boolean                                 | \mplibglobaltextext            |
| legacyverbatimtex | boolean                                 | \mpliblegacybehavior           |
| noneedtoreplace   | table                                   | \mplibmakenocache              |
| numbersystem      | string                                  | \mplibnumbersystem             |
| setformat         | function ( $\langle$ string $\rangle$ ) | \mplibsetformat                |
| showlog           | boolean                                 | \mplibshowlog                  |
| textextlabel      | boolean                                 | \mplibtextextlabel             |
| verbatiminput     | boolean                                 | \mplibverbatim                 |

The second argument cannot be absent, but can be an empty string ("") which means that it has no instance name.

Some other elements in the luamplib namespace, listed in Table [3,](#page-17-0) can have effects on the process of process\_mplibcode.

# 2 Implementation

# 2.1 Lua module

1

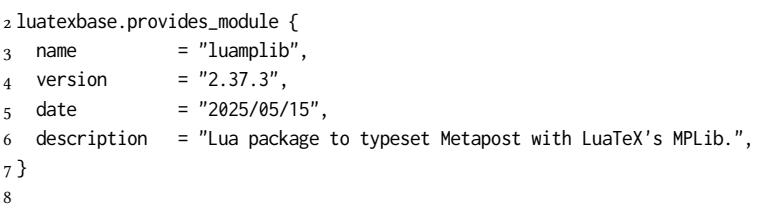

Use the luamplib namespace, since mplib is for the METAPOST library itself. ConTEXt uses metapost.<br> $9$  luamplib

```
= luamplib or { }
10 local luamplib = luamplib
11
12 local format, abs = string.format, math.abs
13
  Use our own function for warn/info/err.
14 local function termorlog (target, text, kind)
15 if text then
16 local mod, write, append = "luamplib", texio.write_nl, texio.write
17 kind = kind
18 or target == "term" and "Warning (more info in the log)"
19 or target == "log" and "Info"
20 or target == "term and log" and "Warning"
21 or "Error"
22 target = kind == "Error" and "term and log" or target
```

```
23 local t = text:explode"\n+"
24 write(target, format("Module %s %s:", mod, kind))
25 if #t == 1 then
26 append(target, format(" %s", t[1]))
27 else
28 for _,line in ipairs(t) do
29 write(target, line)
30 end
31 write(target, format("(%s) ", mod))
32 end
33 append(target, format(" on input line %s", tex.inputlineno))
34 write(target, "")
35 if kind == "Error" then error() end
36 end
37 end
38 local function warn (...) -- beware '%' symbol
39 termorlog("term and log", select("#",...) > 1 and format(...) or ...)
40 end
41 local function info (...)
42 termorlog("log", select("#",...) > 1 and format(...) or ...)
43 end
44 local function err (...)
45 termorlog("error", select("#",...) > 1 and format(...) or ...)
46 end
47
48 luamplib.showlog = luamplib.showlog or false
49
```
This module is a stripped down version of libraries that are used by ConTEXt. Provide a few "shortcuts" expected by the code.

```
50 local tableconcat = table.concat
51 local tableinsert = table.insert
52 local tableunpack = table.unpack
53 local texsprint = tex.sprint
54 local texgettoks = tex.gettoks
55 local texgetbox = tex.getbox
56 local texruntoks = tex.runtoks
57 if not texruntoks then
58 err("Your LuaTeX version is too old. Please upgrade it to the latest")
59 end
60 local is_defined = token.is_defined
61 local get_macro = token.get macro
62 local mplib = require ('mplib')
63 local kpse = require ('kpse')
64 local lfs = require ('lfs')
65 local lfsattributes = lfs.attributes
66 local lfsisdir = lfs.isdir
67 local lfsmkdir = lfs.mkdir
68 local lfstouch = lfs.touch
69 local ioopen = io.open
70
```
Some helper functions, prepared for the case when l-file etc is not loaded.

```
71 local file = file or { }
```
local replacesuffix = file.replacesuffix or function(filename, suffix)

```
73 return (filename:gsub("%.[%a%d]+$","")) .. "." .. suffix
74 end
75 local is_writable = file.is_writable or function(name)
76 if lfsisdir(name) then
77 name = name .. "/_luam_plib_temp_file_"
78 local fh = ioopen(name,"w")
79 if fh then
80 fh:close(); os.remove(name)
81 return true
82 end
83 end
84 end
85 local mk_full_path = lfs.mkdirp or lfs.mkdirs or function(path)
86 local full = ""
87 for sub in path: gmatch(''(/*[^\\/]+)") do
88 full = full .. sub
89 lfsmkdir(full)
90 end
91 end
92
```
btex ... etex in input .mp files will be replaced in finder. Because of the limitation of mplib regarding make text, we might have to make cache files modified from input files. 93 local luamplibtime = lfsattributes(kpse.find file"luamplib.lua", "modification")

```
94 local currenttime = 0s.time()95 local outputdir, cachedir
96 if lfstouch then
97 for i,v in ipairs{'TEXMFVAR','TEXMF_OUTPUT_DIRECTORY','.','TEXMFOUTPUT'} do
98 local var = i = 3 and v or kpse.var_value(v)
99 if var and var \approx "" then
100 for _,vv in next, var:explode(os.type == "unix" and ":" or ";") do
101 local dir = format("%s/%s",vv,"luamplib_cache")
102 if not lfsisdir(dir) then
103 mk_full_path(dir)
104 end
105 if is_writable(dir) then
106 outputdir = dir
107 break
108 end
109 end
110 if outputdir then break end
111 end
112 end
113 end
_{114} outputdir = outputdir or '.'
115 function luamplib.getcachedir(dir)
116 dir = dir:gsub("##","#")
_{117} dir = dir:gsub("^~",
118 os.type == "windows" and os.getenv("UserProfile") or os.getenv("HOME"))
119 if lfstouch and dir then
120 if lfsisdir(dir) then
121 if is writable(dir) then
122 cachedir = dir
123 else
124 warn("Directory '%s' is not writable!", dir)
```

```
125 end
126 else
127 warn("Directory '%s' does not exist!", dir)
128 end
129 end
130 end
   Some basic metapost files not necessary to make cache files.
131 local noneedtoreplace = {
132 ["boxes.mp"] = true, -- ["format.mp"] = true,
133 ["graph.mp"] = true, ["marith.mp"] = true, ["mfplain.mp"] = true,
134 ["mpost.mp"] = true, ["plain.mp"] = true, ["rboxes.mp"] = true,
135 ["sarith.mp"] = true, ["string.mp"] = true, -- ["TEX.mp"] = true,
136 ["metafun.mp"] = true, ["metafun.mpiv"] = true, ["mp-abck.mpiv"] = true,
137 ["mp-apos.mpiv"] = true, ["mp-asnc.mpiv"] = true, ["mp-bare.mpiv"] = true,
138 ["mp-base.mpiv"] = true, ["mp-blob.mpiv"] = true, ["mp-butt.mpiv"] = true,
139 ["mp-char.mpiv"] = true, ["mp-chem.mpiv"] = true, ["mp-core.mpiv"] = true,
140 ["mp-crop.mpiv"] = true, ["mp-figs.mpiv"] = true, ["mp-form.mpiv"] = true,
141 ["mp-func.mpiv"] = true, ["mp-grap.mpiv"] = true, ["mp-grid.mpiv"] = true,
142 ["mp-grph.mpiv"] = true, ["mp-idea.mpiv"] = true, ["mp-luas.mpiv"] = true,
143 ["mp-mlib.mpiv"] = true, ["mp-node.mpiv"] = true, ["mp-page.mpiv"] = true,
144 ["mp-shap.mpiv"] = true, ["mp-step.mpiv"] = true, ["mp-text.mpiv"] = true,
145 ["mp-tool.mpiv"] = true, ["mp-cont.mpiv"] = true,
146 }
147 luamplib.noneedtoreplace = noneedtoreplace
   format.mp is much complicated, so specially treated.
148 local function replaceformatmp(file,newfile,ofmodify)
_{149} local fh = ioopen(file,"r")
150 if not fh then return file end
151 local data = fh:read("*all"); fh:close()
152 fh = ioopen(newfile,"w")
153 if not fh then return file end
154 fh:write(
_{155} "let normalinfont = infont;\n",
156 "primarydef str infont name = rawtextext(str) enddef;\n",
157 data,
158 "vardef Fmant_(expr x) = rawtextext(decimal abs x) enddef;\n",
159 "vardef Fexp_(expr x) = rawtextext(\"$^{\"&decimal x&\"}$\") enddef;\n",
_{160} "let infont = normalinfont; \n"
161 ); fh:close()
162 lfstouch(newfile,currenttime,ofmodify)
163 return newfile
164 end
   Replace btex ... etex and verbatimtex ... etex in input files, if needed.
165 local name_b = "%f[%a_]"
166 local name_e = "%f[^%a_]"
167 local btex_etex = name_b.."btex"..name_e.."%s*(.-)%s*"..name_b.."etex"..name_e
168 local verbatimtex etex = name b.."verbatimtex"..name e.."%s*(.-)%s*"..name b.."etex"..name_e
169 local function replaceinputmpfile (name,file)
170 local ofmodify = lfsattributes(file,"modification")
171 if not ofmodify then return file end
_{172} local newfile = name:gsub("%W","_")
173 newfile = format("%s/luamplib_input_%s", cachedir or outputdir, newfile)
174 if newfile and luamplibtime then
```

```
175 local nf = lfsattributes(newfile)
176 if nf and nf.mode == "file" and
177 ofmodify == nf.modification and luamplibtime < nf.access then
178 return nf.size == 0 and file or newfile
179 end
180 end
181 if name == "format.mp" then return replaceformatmp(file,newfile,ofmodify) end
182 local fh = ioopen(file,"r")
183 if not fh then return file end
184 local data = fh:read("*all"); fh:close()
```
"etex" must be preceded by a space and followed by a space or semicolon as specified in LuaTEX manual, which is not the case of standalone METAPOST though.<br> $185 \cdot \text{local count.}$  cnt = 0.0

```
local count, cnt = 0,0186 data, cnt = data:gsub(btex_etex, "btex %1 etex ") -- space
187 count = count + cnt
188 data, cnt = data:gsub(verbatimtex_etex, "verbatimtex %1 etex;") -- semicolon
189 count = count + cnt
190 if count == 0 then
191 noneedtoreplace[name] = true
192 fh = ioopen(newfile."w");
193 if fh then
194 fh:close()
195 lfstouch(newfile,currenttime,ofmodify)
196 end
197 return file
198 end
199 fh = ioopen(newfile,"w")
200 if not fh then return file end
201 fh:write(data); fh:close()
202 lfstouch(newfile,currenttime,ofmodify)
203 return newfile
204 end
205
```
As the finder function for mplib, use the kpse library and make it behave like as if METAPOST was used. And replace .mp files with cache files if needed. See also #74, #97. local mpkpse

```
207 do
208 local exe = 0
209 while arg[exe-1] do
210 exe = exe-1
211 end
212 mpkpse = kpse.new(arg[exe], "mpost")
213 end
214 local special_ftype = {
215 pfb = "type1 fonts",
216 enc = "enc files",
217 }
218 function luamplib.finder (name, mode, ftype)
219 if mode == "w" then
220 if name and name \approx "mpout.log" then
221 kpse.record_output_file(name) -- recorder
222 end
223 return name
```

```
224 else
225 ftype = special_ftype[ftype] or ftype
226 local file = mpkpse:find_file(name,ftype)
227 if file then
228 if lfstouch and ftype == "mp" and not noneedtoreplace[name] then
229 file = replaceinputmpfile(name, file)
230 end
231 else
232 file = mpkpse:find_file(name, name:match("%a+$"))
233 end
234 if file then
235 kpse.record_input_file(file) -- recorder
236 end
237 return file
238 end
239 end
240
```
Create and load mplib instances. We do not support ancient version of mplib any more. (Don't know which version of mplib started to support make\_text and run\_script; let the users find it.)

```
_{241} local preamble = [242 boolean mplib; mplib := true;
243 let dump = endinput :
244 let normalfontsize = fontsize;
245 input %s;
246 ]]
   plain or metafun, though we cannot support metafun format fully.
247 local currentformat = "plain"
248 function luamplib.setformat (name)
249 currentformat = name
250 end
   v2.9 has introduced the concept of "code inherit"
251 luamplib.codeinherit = false
252 local mplibinstances = {}
253 luamplib.instances = mplibinstances
254 local has_instancename = false
255 local function reporterror (result, prevlog)
256 if not result then
257 err("no result object returned")
258 else
259 local t, e, l = result.term, result.error, result.log
log has more information than term, so log first (2021/08/02)
_{260} local log = 1 or t or "no-term"
261 log = log:gsub("%(Please type a command or say 'end'%)",""):gsub("\n+","\n")
262 if result.status > 0 then
263 local first = log:match"(.-\n! .-)\n! "
264 if first then
265 termorlog("term", first)
266 termorlog("log", log, "Warning")
267 else
268 warn(log)
269 end
270 if result.status > 1 then
```
err(e or "see above messages")

end

elseif prevlog then

log = prevlog..log

v2.6.1: now luamplib does not disregard show command, even when luamplib.showlog is false. Incidentally, it does not raise error nor prints an info, even if output has no figure. local show = log:match"\n>>? .+"

```
276 if show then
277 termorlog("term", show, "Info (more info in the log)")
278 info(log)
279 elseif luamplib.showlog and log:find"%g" then
280 info(log)
281 end
282 end
283 return log
284 end
285 end
```
lualibs-os.lua installs a randomseed. When this file is not loaded, we should explicitly seed a unique integer to get random randomseed for each run.

if not math.initialseed then math.randomseed(currenttime) end

local function luamplibload (name)

```
288 local mpx = mplib.new {
```
ini\_version = true,

```
290 find_file = luamplib.finder,
```
Make use of make\_text and run\_script, which will co-operate with LuaTEX's tex.runtoks or other Lua functions. And we provide numbersystem option since v2.4. See [https://](https://github.com/lualatex/luamplib/issues/21) [github.com/lualatex/luamplib/issues/21](https://github.com/lualatex/luamplib/issues/21).

```
_{291} make_text = luamplib.maketext,
292 run_script = luamplib.runscript,
293 math_mode = luamplib.numbersystem,
294 job_name = tex.jobname,
295 random_seed = math.random(4095),
296 extensions = 1,
207 \frac{1}{20}Append our own METAPOST preamble to the preamble above.
298 local preamble = tableconcat{
299 format(preamble, replacesuffix(name,"mp")),
300 luamplib.preambles.mplibcode,
301 luamplib.legacyverbatimtex and luamplib.preambles.legacyverbatimtex or "",
302 luamplib.textextlabel and luamplib.preambles.textextlabel or "",
303 }
304 local result, log
305 if not mpx then
306 result = { status = 99, error = "out of memory"}
307 else
308 result = mpx:execute(preamble)
309 end
310 log = reporterror(result)
311 return mpx, result, log
312 end
```
Here, excute each mplibcode data, ie \begin{mplibcode} ... \end{mplibcode}. local function process (data, instancename)

```
314 local currfmt
315 if instancename and instancename \sim= "" then
316 currfmt = instancename
317 has_instancename = true
318 else
319 currfmt = tableconcat{
320 currentformat,
321 luamplib.numbersystem or "scaled",
322 tostring(luamplib.textextlabel),
323 tostring(luamplib.legacyverbatimtex),
324 }
325 has_instancename = false
326 end
327 local mpx = mplibinstances[currfmt]
328 local standalone = not (has_instancename or luamplib.codeinherit)
329 if mpx and standalone then
330 mpx:finish()
331 end
332 local log = ""
333 if standalone or not mpx then
334 mpx, _, log = luamplibload(currentformat)
335 mplibinstances[currfmt] = mpx
336 end
337 local converted, result = false, {}
338 if mpx and data then
339 result = mpx: execute(data)
340 local log = reporterror(result, log)
341 if log then
342 if result.fig then
343 converted = luamplib.convert(result)
344 end
345 end
346 else
347 err"Mem file unloadable. Maybe generated with a different version of mplib?"
348 end
349 return converted, result
350 end
351
   dvipdfmx is supported, though nobody seems to use it.
352 local pdfmode = tex.outputmode > 0
353
   make_text and some run_script uses LuaTEX's tex.runtoks.
354 local catlatex = luatexbase.registernumber("catcodetable@latex")
355 local catat11 = luatexbase.registernumber("catcodetable@atletter")
   tex.scantoks sometimes fail to read catcode properly, especially \#, \&, or \%. After
some experiment, we dropped using it. Instead, a function containing tex. sprint seems
```

```
to work nicely.
```

```
356 local function run_tex_code (str, cat)
357 texruntoks(function() texsprint(cat or catlatex, str) end)
358 end
```
Prepare textext box number containers, locals and globals. localid can be any number. They are local anyway. The number will be reset at the start of a new code chunk.

Global boxes will use \newbox command in tex.runtoks process. This is the same when codeinherit is true. Boxes in instances with name will also be global, so that their tex boxes can be shared among instances of the same name. local texboxes = { globalid = 0, localid = 4096 }

For conversion of sp to bp.

```
360 local factor = 65536*(7227/7200)
361 local textext_fmt = 'image(addto currentpicture doublepath unitsquare \z
362 xscaled %f yscaled %f shifted (0,-%f) \z
363 withprescript "mplibtexboxid=%i:%f:%f")'
364 local function process_tex_text (str, maketext)
365 if str then
366 if not maketext then str = str:gsub("\r.-$","") end
367 local global = (has_instancename or luamplib.globaltextext or luamplib.codeinherit)
368 and "\\global" or ""
369 local tex_box_id
370 if global == "" then
371 tex_box_id = texboxes.localid + 1
372 texboxes.localid = tex_box_id
373 else
374 local boxid = texboxes.globalid + 1
375 texboxes.globalid = boxid
376 run_tex_code(format([[\expandafter\newbox\csname luamplib.box.%s\endcsname]], boxid))
377 tex_box_id = tex.getcount'allocationnumber'
378 end
379 if str:find"^%[taggingoff%]" then
380 str = str:gsub("^%[taggingoff%]%s*","")
381 run_tex_code(format("\\luamplibnotagtextboxset{%i}{%s\\setbox%i\\hbox{%s}}",
382 tex_box_id, global, tex_box_id, str))
383 else
384 run_tex_code(format("\\luamplibtagtextboxset{%i}{%s\\setbox%i\\hbox{%s}}",
385 tex_box_id, global, tex_box_id, str))
386 end
387 local box = texgetbox(tex_box_id)
388 local wd = box.width / factor
389 local ht = box.height / factor
390 local dp = box.depth / factor
391 return textext_fmt:format(wd, ht+dp, dp, tex_box_id, wd, ht+dp)
392 end
393 return ""
394 end
395
```
Make color or xcolor's color expressions usable, with \mpcolor or mplibcolor. These commands should be used with graphical objects. Attempt to support l3color as well. local mplibcolorfmt = {

xcolor = tableconcat{

- [[\begingroup\let\XC@mcolor\relax]],
- [[\def\set@color{\global\mplibtmptoks\expandafter{\current@color}}]],
- [[\color%s\endgroup]],
- },
- l3color = tableconcat{

```
403 [[\begingroup\def\__color_select:N#1{\expandafter\__color_select:nn#1}]],
```

```
404 [[\def\__color_backend_select:nn#1#2{\global\mplibtmptoks{#1 #2}}]],
```
[[\def\\_\_kernel\_backend\_literal:e#1{\global\mplibtmptoks\expandafter{\expanded{#1}}}]],

```
406 [[\color_select:n%s\endgroup]],
407 },
408 }
409 local colfmt = is_defined'color_select:n' and "l3color" or "xcolor"
410 if colfmt == "l3color" then
411 run_tex_code{
412 "\\newcatcodetable\\luamplibcctabexplat",
413 "\\begingroup",
414 "\\catcode`@=11 ",
415 "\\catcode`_=11 ",
416 "\\catcode`:=11 ",
417 "\\savecatcodetable\\luamplibcctabexplat",
418 "\\endgroup",
419 }
420 end
421 local ccexplat = luatexbase.registernumber"luamplibcctabexplat"
422 local function process_color (str)
423 if str then
424 if not str:find("%b{}") then
425 str = format("\{8s\}", str)
426 end
427 local myfmt = mplibcolorfmt[colfmt]
428 if colfmt == "l3color" and is_defined"color" then
429 if str:find("%b[]") then
430 myfmt = mplibcolorfmt.xcolor
431 else
432 for _,v in ipairs(str:match"{(.+)}":explode"!") do
433 if not v:find("^%s*%d+%s*$") then
434 local pp = get_macro(format("l__color_named_%s_prop",v))
435 if not pp or pp == "" then
436 myfmt = mplibcolorfmt.xcolor
437 break
438 end
439 end
440 end
441 end
442 end
443 run_tex_code(myfmt:format(str), ccexplat or catat11)
444 local t = texgettoks"mplibtmptoks"
445 if not pdfmode and not t:find"^pdf" then
446 t = t:gsub("%a+ (.+)","pdf:bc [%1]")
447 end
448 return format('1 withprescript "mpliboverridecolor=%s"', t)
449 end
450 return ""
451 end
452
   for \mpdim or mplibdimen
453 local function process_dimen (str)
454 if str then
455 str = str:gsub("{(, +)}"," (21")
456 run_tex_code(format([[\mplibtmptoks\expandafter{\the\dimexpr %s\relax}]], str))
457 return format("begingroup %s endgroup", texgettoks"mplibtmptoks")
458 end
```

```
459 return ""
460 end
461
```
Newly introduced method of processing verbatimtex ... etex. This function is used when \mpliblegacybehavior{false} is declared.

```
462 local function process_verbatimtex_text (str)
463 if str then
464 run_tex_code(str)
465 end
466 return ""
467 end
468
```
For legacy verbatimtex process. verbatimtex ... etex before beginfig() is not ignored, but the TEX code is inserted just before the mplib box. And TEX code inside beginfig()  $\ldots$  endfig is inserted after the mplib box.

```
469 local tex_code_pre_mplib = {}
470 luamplib.figid = 1
471 luamplib.in_the_fig = false
472 local function process_verbatimtex_prefig (str)
473 if str then
474 tex_code_pre_mplib[luamplib.figid] = str
475 end
476 return ""
477 end
478 local function process_verbatimtex_infig (str)
479 if str then
480 return format('special "postmplibverbtex=%s";', str)
481 end
482 return ""
483 end
484
485 local runscript_funcs = {
486 luamplibtext = process_tex_text,
487 luamplibcolor = process_color,
488 luamplibdimen = process_dimen,
489 luamplibprefig = process_verbatimtex_prefig,
490 luamplibinfig = process_verbatimtex_infig,
491 luamplibverbtex = process_verbatimtex_text,
492 }
493
   For metafun format. see issue #79.
494 \text{ mp} = \text{ mp} \text{ or } \{\}495 local mp = mp
496 mp.mf_path_reset = mp.mf_path_reset or function() end
497 mp.mf_finish_saving_data = mp.mf_finish_saving_data or function() end
498 mp.report = mp.report or info
   metafun 2021-03-09 changes crashes luamplib.
499 catcodes = catcodes or \{ \}500 local catcodes = catcodes
501 catcodes.numbers = catcodes.numbers or {}
502 catcodes.numbers.ctxcatcodes = catcodes.numbers.ctxcatcodes or catlatex
503 catcodes.numbers.texcatcodes = catcodes.numbers.texcatcodes or catlatex
```
 catcodes.numbers.luacatcodes = catcodes.numbers.luacatcodes or catlatex catcodes.numbers.notcatcodes = catcodes.numbers.notcatcodes or catlatex catcodes.numbers.vrbcatcodes = catcodes.numbers.vrbcatcodes or catlatex catcodes.numbers.prtcatcodes = catcodes.numbers.prtcatcodes or catlatex catcodes.numbers.txtcatcodes = catcodes.numbers.txtcatcodes or catlatex 

```
A function from ConTEXt general.
510 local function mpprint(buffer,...)
511 for i=1,select("#",...) do
512 local value = select(i,...)
513 if value \approx nil then
514 local t = type(value)
515 if t == "number" then
516 buffer[#buffer+1] = format("%.16f",value)
517 elseif t == "string" then
518 buffer[#buffer+1] = value
519 elseif t == "table" then
_{5^{20}} buffer[#buffer+1] = "(" .. tableconcat(value,",") .. ")"
521 else -- boolean or whatever
522 buffer[#buffer+1] = tostring(value)
523 end
524 end
525 end
526 end
527 function luamplib.runscript (code)
528 local id, str = code:match("(.-){(.*)}")
529 if id and str then
530 local f = runscript_funcs[id]
531 if f then
532 local t = f(str)
533 if t then return t end
534 end
535 end
536 local f = loadstring(code)
537 if type(f) == "function" then
538 local buffer = {}
539 function mp.print(...)
540 mpprint(buffer,...)
541 end
542 local res = {f()}
543 buffer = tableconcat(buffer)
544 if buffer and buffer \sim= "" then
545 return buffer
546 end
547 buffer = {}
548 mpprint(buffer, tableunpack(res))
549 return tableconcat(buffer)
550 end
551 return ""
552 end
553
```
make\_text must be one liner, so comment sign is not allowed. local function protecttexcontents (str)

```
555 return str:gsub("\\%%", "\0PerCent\0")
556 :gsub("%%.-\n", "")
557 :gsub("%%.-$", "")
558 :gsub("%zPerCent%z", "\\%%")
559 :gsub("\r.-$", "")
560 :gsub("%s+", " ")
561 end
562 luamplib.legacyverbatimtex = true
563 function luamplib.maketext (str, what)
564 if str and str ~= "" then
565 str = protecttexcontents(str)
566 if what == 1 then
567 if not str:find("\\documentclass"..name_e) and
568 not str:find("\\begin%s*{document}") and
569 not str:find("\\documentstyle"..name_e) and
570 not str:find("\\usepackage"..name_e) then
571 if luamplib.legacyverbatimtex then
572 if luamplib.in_the_fig then
573 return process_verbatimtex_infig(str)
574 else
575 return process_verbatimtex_prefig(str)
576 end
577 else
578 return process_verbatimtex_text(str)
579 end
580 end
581 else
582 return process_tex_text(str, true) -- bool is for 'char13'
583 end
584 end
585 return ""
586 end
587
  luamplib's METAPOST color operators
588 local function colorsplit (res)
589 local t, tt = { }, res:gsub("[X[X]]", "", 2):explode()590 local be = tt[1]:find"^%d" and 1 or 2
591 for i=be, #tt do
592 if not tonumber(tt[i]) then break end
593 t[#t+1] = tt[i]594 end
595 return t
596 end
597
598 luamplib.gettexcolor = function (str, rgb)
599 local res = process_color(str):match'"mpliboverridecolor=(.+)"'
600 if res:find" cs " or res:find"@pdf.obj" then
601 if not rgb then
602 warn("%s is a spot color. Forced to CMYK", str)
603 end
604 run tex code({
605 "\\color_export:nnN{",
606 str,
607 "}{",
```

```
608 rgb and "space-sep-rgb" or "space-sep-cmyk",
609 "}\\mplib_@tempa",
610 },ccexplat)
611 return get_macro"mplib_@tempa":explode()
612 end
613 local t = colorsplit(res)
614 if #t == 3 or not rgb then return t end
615 if #t == 4 then
616 return { 1 - math.min(1,t[1]+t[4]), 1 - math.min(1,t[2]+t[4]), 1 - math.min(1,t[3]+t[4]) }
617 end
618 return { t[1], t[1], t[1] }
619 end
620
621 luamplib.shadecolor = function (str)
622 local res = process_color(str):match'"mpliboverridecolor=(.+)"'
623 if res:find" cs " or res:find"@pdf.obj" then -- spot color shade: l3 only
An example of spot color shading:
    \DocumentMetadata{ }
    \documentclass{article}
    \usepackage{luamplib}
    \ExplSyntaxOn
    \color_model_new:nnn { pantone3005 }
      { Separation }
      {
        name = PANTONE~3005~U.
        alternative-model = cmyk
        alternative-values = \{1, 0.56, 0, 0\}}
      \color_set:nnn{spotA}{pantone3005}{1}
      \color_set:nnn{spotB}{pantone3005}{0.6}
     \color_model_new:nnn { pantone1215 }
      { Separation }
      {
```

```
name = PANTONE~1215~U,
   alternative = cmyk
   alternative-values = {0, 0.15, 0.51, 0}}
  \color_set:nnn{spotC}{pantone1215}{1}
\color_model_new:nnn { pantone2040 }
  { Separation }
  {
   name = PANTONE~2040~U,
   alternative-model = cmyk ,
   alternative-values = {0, 0.28, 0.21, 0.04}
  }
  \color_set:nnn{spotD}{pantone2040}{1}
\ExplSyntaxOff
\begin{document}
\begin{mplibcode}
beginfig(1)
  fill unitsquare xscaled \mpdim\textwidth yscaled 1cm
       withshadingmethod "linear"
       withshadingvector (0,1)
```
withshadingstep (

```
withshadingfraction .5
           withshadingcolors ("spotB","spotC")
       \lambdawithshadingstep (
           withshadingfraction 1
           withshadingcolors ("spotC","spotD")
       \lambda;
endfig;
\end{mplibcode}
\end{document}
```
another one: user-defined DeviceN colorspace

```
\DocumentMetadata{ }
   \documentclass{article}
   \usepackage{luamplib}
   \ExplSyntaxOn
   \color_model_new:nnn { pantone1215 }
    { Separation }
    {
      name = PANTONE~1215~U.
      alternative-model = cmyk
      alternative-values = {0, 0.15, 0.51, 0}}
   \color_model_new:nnn { pantone+black }
    { DeviceN }
    { names = {pantone1215, black}}
   \color_set:nnn{purepantone}{pantone+black}{1,0}
   \color_set:nnn{pureblack} {pantone+black}{0,1}
   \ExplSyntaxOff
   \begin{document}
   \mpfig
   fill unitsquare xscaled \mpdim{\textwidth} yscaled 30
      withshadingmethod "linear"
      withshadingcolors ("purepantone","pureblack")
      ;
   \endmpfig
   \end{document}
624 run_tex_code({
625 [[\color_export:nnN{]], str, [[}{backend}\mplib_@tempa]],
626 },ccexplat)
627 local name, value = get_macro'mplib_@tempa':match'{(-)}{(-)}'
628 local t, obj = res:explode()
629 if pdfmode then
630 obj = format("%s 0 R", ltx.pdf.object_id( t[1]:sub(2,-1) ))
631 else
632 obj = t[2]
633 end
634 return format('(1) withprescript"mplib_spotcolor=%s:%s:%s"', value,obj,name)
635 end
636 return colorsplit(res)
637 end
638
```

```
Remove trailing zeros for smaller PDF
639 local decimals = "%.%d+"
640 local function rmzeros(str) return str:gsub("%.?0+$","") end
641
  luamplib's mplibgraphictext operator
642 local emboldenfonts = { }
643 local function getemboldenwidth (curr, fakebold)
644 local width = emboldenfonts.width
645 if not width then
646 local f
647 local function getglyph(n)
648 while n do
649 if n.head then
650 getglyph(n.head)
651 elseif n.font and n.font > 0 then
652 f = n.font; break
653 end
654 n = node.getnext(n)
655 end
656 end
657 getglyph(curr)
658 width = font.getcopy(f or font.current()).size * fakebold / factor * 10
659 emboldenfonts.width = width
660 end
661 return width
662 end
663 local function getrulewhatsit (line, wd, ht, dp)
664 line, wd, ht, dp = line/1000, wd/factor, ht/factor, dp/factor
665 local pl
666 local fmt = "%f w %f %f %f %f re %s"
667 if pdfmode then
668 pl = node.new("whatsit","pdf_literal")
669 pl.mode = 0
670 else
671 fmt = "pdf:content"..fmt
672 pl = node.new("whatsit","special")
673 end
674 pl.data = fmt:format(line, 0, -dp, wd, ht+dp, "B") :gsub(decimals,rmzeros)
675 local ss = node.new"glue"
676 node.setglue(ss, 0, 65536, 65536, 2, 2)
677 pl.next = ss
678 return pl
679 end
680 local function getrulemetric (box, curr, bp)
681 local running = -1073741824
682 local wd,ht,dp = curr.width, curr.height, curr.depth
683 wd = wd == running and box.width or wd
684 ht = ht == running and box.height or ht
685 dp = dp == running and box.depth or dp
686 if bp then
687 return wd/factor, ht/factor, dp/factor
688 end
689 return wd, ht, dp
```

```
690 end
691 local function embolden (box, curr, fakebold)
692 local head = curr
693 while curr do
694 if curr.head then
695 curr.head = embolden(curr, curr.head, fakebold)
696 elseif curr.replace then
697 curr.replace = embolden(box, curr.replace, fakebold)
698 elseif curr.leader then
699 if curr.leader.head then
700 curr.leader.head = embolden(curr.leader, curr.leader.head, fakebold)
701 elseif curr.leader.id == node.id"rule" then
702 local glue = node.effective_glue(curr, box)
703 local line = getemboldenwidth(curr, fakebold)
704 local wd,ht,dp = getrulemetric(box, curr.leader)
705 if box.id == node.id"hlist" then
706 wd = glue
707 else
708 ht, dp = 0, glue
709 end
710 local pl = getrulewhatsit(line, wd, ht, dp)
711 local pack = box.id == node.id"hlist" and node.hpack or node.vpack
712 local list = pack(pl, glue, "exactly")
713 head = node.insert_after(head, curr, list)
714 head, curr = node.remove(head, curr)
715 end
716 elseif curr.id == node.id"rule" and curr.subtype == 0 then
717 local line = getemboldenwidth(curr, fakebold)
718 local wd,ht,dp = getrulemetric(box, curr)
719 if box.id == node.id"vlist" then
720 ht, dp = 0, ht+dp
721 end
722 local pl = getrulewhatsit(line, wd, ht, dp)
723 local list
724 if box.id == node.id"hlist" then
725 list = node.hpack(pl, wd, "exactly")
726 else
727 list = node.vpack(pl, ht+dp, "exactly")
728 end
729 head = node.insert_after(head, curr, list)
730 head, curr = node.remove(head, curr)
731 elseif curr.id == node.id"glyph" and curr.font > 0 then
732 local f = curr.font
733 local key = format("%s:%s",f,fakebold)
734 local i = emboldenfonts[key]
735 if not i then
736 local ft = font.getfont(f) or font.getcopy(f)
737 if pdfmode then
738 width = ft.size * fakebold / factor * 10
739 emboldenfonts.width = width
740 ft.mode, ft.width = 2, width
741 i = font.define(ft)
742 else
743 if ft.format \sim "opentype" and ft.format \sim "truetype" then
```

```
744 goto skip_type1
745 end
746 local name = ft.name:gsub('"',''):gsub(';$','')
747 name = format('%s;embolden=%s;',name,fakebold)
748 _, i = fonts.constructors.readanddefine(name,ft.size)
749 end
750 emboldenfonts[key] = i
751 end
752 curr.font = i
753 end
754 ::skip_type1::
755 curr = node.getnext(curr)
756 end
757 return head
758 end
759 local function graphictextcolor (col, filldraw)
760 if col:find"^[%d%.:]+$" then
761 col = col:explode":"
762 for i=1,#col do
763 col[i] = format("%.3f", col[i])
764 end
765 if pdfmode then
766 local op = #col == 4 and "k" or #col == 3 and "rg" or "g"
767 col[#col+1] = filldraw == "fill" and op or op:upper()
768 return tableconcat(col," ")
769 end
770 return format("[%s]", tableconcat(col," "))
771 end
772 col = process_color(col):match'"mpliboverridecolor=(.+)"'
773 if pdfmode then
774 local t, tt = col:explode(), { }
775 local b = filldraw == "fill" and 1 or #t/2+1
776 local e = b == 1 and #t/2 or #t
777 for i=b,e do
778 tt[#tt+1] = t[i]779 end
780 return tableconcat(tt," ")
781 end
782 return col:gsub("^.- ","")
783 end
784 luamplib.graphictext = function (text, fakebold, fc, dc)
785 local fmt = process_tex_text(text):sub(1,-2)
786 local id = tonumber(fmt:match"mplibtexboxid=(%d+):")
787 emboldenfonts.width = nil
788 local box = texgetbox(id)
789 box.head = embolden(box, box.head, fakebold)
790 local fill = graphictextcolor(fc,"fill")
791 local draw = graphictextcolor(dc,"draw")
792 local bc = pdfmode and "" or "pdf:bc "
793 return format('%s withprescript "mpliboverridecolor=%s%s %s")', fmt, bc, fill, draw)
794 end
795
  luamplib's mplibglyph operator
```

```
796 local function mperr (str)
```

```
797 return format("hide(errmessage %q)", str)
798 end
799 local function getangle (a,b,c)
800 local r = math.deg(math.atan(c.y-b.y, c.x-b.x) - math.atan(b.y-a.y, b.x-a.x))
801 if r > 180 then
802 r = r - 360
803 elseif r < -180 then
804 r = r + 360
805 end
806 return r
807 end
808 local function turning (t)
809 local r, n = 0, #t
810 for i=1,2 do
811 tableinsert(t, t[i])
812 end
813 for i=1,n do
814 r = r + getangle(t[i], t[i+1], t[i+2])815 end
816 return r/360
817 end
818 local function glyphimage(t, fmt)
819 local q, p, r = \{\{\},\{\}\}\820 for i,v in ipairs(t) do
821 local cmd = v[#v]
822 if cmd == "m" then
823 p = {format('(%s,%s)', v[1], v[2])}
824 r = {{x=v[1], y=v[2]}}
825 else
826 local nt = t[i+1]827 local last = not nt or nt[#nt] == "m"
828 if cmd == "1" then
829 local pt = t[i-1]830 local seco = pt[#pt] == "m"
831 if (last or seco) and r[1].x == v[1] and r[1].y == v[2] then
832 else
833 tableinsert(p, format('--(%s,%s)',v[1],v[2]))
8_{34} tableinsert(r, {x=v[1], y=v[2]})
835 end
836 if last then
837 tableinsert(p, '--cycle')
838 end
839 elseif cmd == "c" then
840 tableinsert(p, format('..controls(%s,%s)and(%s,%s)',v[1],v[2],v[3],v[4]))
841 if last and r[1].x == v[5] and r[1].y == v[6] then
842 tableinsert(p, '..cycle')
843 else
844 tableinsert(p, format('..(%s,%s)',v[5],v[6]))
845 if last then
846 tableinsert(p, '--cycle')
847 end
848 tableinsert(r, {x=v[5],y=v[6]})
849 end
850 else
```
```
851 return mperr"unknown operator"
852 end
853 if last then
854 tableinsert(q[ turning(r) > 0 and 1 or 2 ], tableconcat(p))
855 end
856 end
857 end
858 r = \{\}859 if fmt == "opentype" then
860 for \Box, \lor in ipairs(q[1]) do
861 tableinsert(r, format('addto currentpicture contour %s;',v))
862 end
863 for \overline{\phantom{0}}, \overline{\phantom{0}} in ipairs(q[2]) do
864 tableinsert(r, format('addto currentpicture contour %s withcolor background;',v))
865 end
866 else
867 for _,v in ipairs(q[2]) do
868 tableinsert(r, format('addto currentpicture contour %s;',v))
869 end
870 for _,v in ipairs(q[1]) do
871 tableinsert(r, format('addto currentpicture contour %s withcolor background;',v))
872 end
873 end
874 return format('image(%s)', tableconcat(r))
875 end
876 if not table.tofile then require"lualibs-lpeg"; require"lualibs-table"; end
877 function luamplib.glyph (f, c)
878 local filename, subfont, instance, kind, shapedata
879 local fid = tonumber(f) or font.id(f)
880 if fid > 0 then
881 local fontdata = font.getfont(fid) or font.getcopy(fid)
882 filename, subfont, kind = fontdata.filename, fontdata.subfont, fontdata.format
883 instance = fontdata.specification and fontdata.specification.instance
884 filename = filename and filename:gsub("^harfloaded:","")
885 else
886 local name
887 f = f:match"^%s*(.+)%s*$"
888 name, subfont, instance = f:match''(.+)%((%d+))%[(.-)%]\"
889 if not name then
890 name, instance = f:match"(.+)%[(.-)%]$" -- SourceHanSansK-VF.otf[Heavy]
891 end
892 if not name then
893 name, subfont = f:match"(.+)%((%d+)%)$" -- Times.ttc(2)
894 end
895 name = name or f
896 subfont = (subfont or \theta)+1
897 instance = instance and instance:lower()
898 for _,ftype in ipairs{"opentype", "truetype"} do
899 filename = kpse.find_file(name, ftype.." fonts")
900 if filename then
901 kind = ftype; break
902 end
903 end
904 end
```

```
905 if kind \approx "opentype" and kind \approx "truetype" then
906 f = fid and fid > 0 and tex.fontname(fid) or f
907 if kpse.find file(f. "tfm") then
908 return format("glyph %s of %q", tonumber(c) or format("%q",c), f)
909 else
910 return mperr"font not found"
911 end
912 end
913 local time = lfsattributes(filename,"modification")
914 local k = format("shapes_%s(%s)[%s]", filename, subfont or "", instance or "")
915 local h = format(string.rep('%02x', 256/8), string.byte(sha2.digest256(k), 1, -1))
916 local newname = format("%s/%s.lua", cachedir or outputdir, h)
917 local newtime = lfsattributes(newname,"modification") or 0
918 if time == newtime then
919 shapedata = require(newname)
920 end
921 if not shapedata then
922 shapedata = fonts and fonts.handlers.otf.readers.loadshapes(filename,subfont,instance)
923 if not shapedata then return mperr"loadshapes() failed. luaotfload not loaded?" end
924 table.tofile(newname, shapedata, "return")
925 lfstouch(newname, time, time)
926 end
927 local gid = tonumber(c)
928 if not gid then
929 local uni = utf8.codepoint(c)
930 for i,v in pairs(shapedata.glyphs) do
931 if c == v.name or uni == v.unicode then
932 gid = i; break
933 end
934 end
935 end
936 if not gid then return mperr"cannot get GID (glyph id)" end
937 local fac = 1000 / (shapedata.units or 1000)
938 local t = shapedata.glyphs[gid].segments
939 if not t then return "image()" end
940 for i,v in ipairs(t) do
941 if type(v) == "table" then
942 for ii,vv in ipairs(v) do
943 if type(vv) == "number" then
944 t[i][ii] = format("%.0f", vv * fac)
945 end
946 end
947 end
948 end
949 kind = shapedata.format or kind
950 return glyphimage(t, kind)
951 end
952
   mpliboutlinetext : based on mkiv's font-mps.lua
953 local rulefmt = "mpliboutlinepic[%i]:=image(addto currentpicture contour \z
954 unitsquare shifted - center unitsquare;) xscaled %f yscaled %f shifted (%f,%f);"
955 local outline_horz, outline_vert
956 function outline_vert (res, box, curr, xshift, yshift)
957 local b2u = box.dir == "LTL"
```

```
958 local dy = (b2u and -box.depth or box.height)/factor
959 local ody = dy
960 while curr do
961 if curr.id == node.id"rule" then
962 local wd, ht, dp = getrulemetric(box, curr, true)
963 local hd = ht + dp
964 if hd \approx 0 then
965 dy = dy + (b2u and dp or -ht)
966 if wd \approx 0 and curr.subtype == 0 then
967 res[#res+1] = rulefmt:format(#res+1, wd, hd, xshift+wd/2, yshift+dy+(ht-dp)/2)
968 end
969 dy = dy + (b2u and ht or -dp)
970 end
971 elseif curr.id == node.id"glue" then
972 local vwidth = node.effective_glue(curr,box)/factor
973 if curr.leader then
974 local curr, kind = curr.leader, curr.subtype
975 if curr.id == node.id"rule" then
976 local wd = getrulemetric(box, curr, true)
977 if wd \approx 0 then
978 local hd = vwidth
979 local dy = dy + (b2u and 0 or -hd)
980 if hd \approx 0 and curr.subtype == 0 then
981 res[#res+1] = rulefmt:format(#res+1, wd, hd, xshift+wd/2, yshift+dy+hd/2)
982 end
983 end
984 elseif curr.head then
985 local hd = (curr.height + curr.depth)/factor
986 if hd <= vwidth then
987 local dy, n, iy = dy, 0, 0
988 if kind == 100 or kind == 103 then -- todo: gleaders
989 local ady = abs(ody - dy)
990 local ndy = math.ceil(ady / hd) * hd
991 local diff = ndy - ady
992 n = math.floor((vwidth-diff) / hd)
993 dy = dy + (b2u and diff or -diff)
994 else
995 n = math.floor(vwidth / hd)
996 if kind == 101 then
997 local side = vwidth % hd / 2
998 dy = dy + (b2u and side or -side)
999 elseif kind == 102 then
1000 iy = vwidth % hd / (n+1)
1001 dy = dy + (b2u and iy or -iy)
1002 end
1003 end
1004 dy = dy + (b2u and curr.depth or -curr.height)/factor
1005 hd = b2u and hd or -hd
1006 iy = b2u and iy or -iy
1007 local func = curr.id == node.id"hlist" and outline_horz or outline_vert
1008 for i=1,n do
1009 res = func(res, curr, curr.head, xshift+curr.shift/factor, yshift+dy)
1010 dy = dy + hd + iy
1011 end
```

```
1012 end
1013 end
1014 end
1015 dy = dy + (b2u and vwidth or -vwidth)
1016 elseif curr.id == node.id"kern" then
1017 dy = dy + curr.kern/factor * (b2u and 1 or -1)
1018 elseif curr.id == node.id"vlist" then
1019 dy = dy + (b2u and curr.depth or -curr.height)/factor
1020 res = outline_vert(res, curr, curr.head, xshift+curr.shift/factor, yshift+dy)
1021 dy = dy + (b2u and curr.height or -curr.depth)/factor
1022 elseif curr.id == node.id"hlist" then
1023 dy = dy + (b2u and curr.depth or -curr.height)/factor
1024 res = outline_horz(res, curr, curr.head, xshift+curr.shift/factor, yshift+dy)
1025 dy = dy + (b2u and curr.height or -curr.depth)/factor
1026 end
1027 curr = node.getnext(curr)
1028 end
1029 return res
1030 end
1031 function outline_horz (res, box, curr, xshift, yshift, discwd)
1032 local r2l = box.dir == "TRT"
1033 local dx = r2l and (discwd or box.width/factor) or 0
_{1034} local dirs = { { dir = r2l, dx = dx } }
1035 while curr do
1036 if curr.id == node.id"dir" then
_{1037} local sign, dir = curr.dir:match"(.)(...)"
1038 local level, newdir = curr.level, r2l
1039 if sign == "+" then
1040 newdir = dir == "TRT"
1041 if r2l ~= newdir then
1042 local n = node.getnext(curr)
1043 while n do
1044 if n.id == node.id"dir" and n.level+1 == level then break end
1045 n = node.getnext(n)
1046 end
1047 n = n or node.tail(curr)
1048 dx = dx + node.rangedimensions(box, curr, n)/factor * (newdir and 1 or -1)
1049 end
1050 dirs[level] = { dir = r2l, dx = dx }
1051 else
1052 local level = level + 1
1053 newdir = dirs[level].dir
1054 if r2l ~= newdir then
1055 dx = dirs[level].dx
1056 end
1057 end
1058 r2l = newdir
1059 elseif curr.char and curr.font and curr.font > 0 then
1060 local ft = font.getfont(curr.font) or font.getcopy(curr.font)
1061 local gid = ft.characters[curr.char].index or curr.char
1062 local scale = ft.size / factor / 1000
1063 local slant = (ft.slant or 0)/1000
1064 local extend = (ft.extend or 1000)/1000
1065 local squeeze = (ft.squeeze or 1000)/1000
```

```
1066 local expand = 1 + (curr.expansion_factor or 0)/1000000
1067 local xscale = scale * extend * expand
1068 local vscale = scale * squeeze
1069 dx = dx - (r21 and curr.width/factor*expand or 0)
1070 local xpos = dx + xshift + (curr.xoffset or 0)/factor
1071 local ypos = yshift + (curr.yoffset or 0)/factor
1072 local vertical = ft.shared and ft.shared.features.vertical and "rotated 90" or ""
1073 if vertical \sim "" then -- luatexko
1074 for _,v in ipairs(ft.characters[curr.char].commands or { }) do
1075 if v[1] == "down" then
1076 ypos = ypos - v[2] / factor
1077 elseif v[1] == "right" then
1078 xpos = xpos + v[2] / factor
1079 else
1080 break
1081 end
1082 end
1083 end
1084 local image
1085 if ft.format == "opentype" or ft.format == "truetype" then
1086 image = luamplib.glyph(curr.font, gid)
1087 else
1088 local name, scale = ft.name, 1
1089 local vf = font.read_vf(name, ft.size)
1090 if vf and vf.characters[gid] then
1091 local cmds = vf.characters[gid].commands or {}
1092 for _,v in ipairs(cmds) do
1093 if v[1] == "char" then
1094 gid = v[2]1095 elseif v[1] == "font" and vf.fonts[v[2]] then
1096 name = vf.fonts[v[2]].name
1097 scale = vf.fonts[v[2]].size / ft.size
1098 end
1099 end
1100 end
1101 image = format("glyph %s of %q scaled %f", gid, name, scale)
1102 end
1103 res[#res+1] = format("mpliboutlinepic[%i]:=%s xscaled %f yscaled %f slanted %f %s shifted (%f,%f);",
1104 #res+1, image, xscale, yscale, slant, vertical, xpos, ypos)
_{1105} dx = dx + (r21 and 0 or curr.width/factor*expand)
1106 elseif curr.replace then
1107 local width = node.dimensions(curr.replace)/factor
_{1108} dx = dx - (r2l and width or 0)
1109 res = outline_horz(res, box, curr.replace, xshift+dx, yshift, width)
1110 dx = dx + (r2l and 0 or width)
1111 elseif curr.id == node.id"rule" then
1112 local wd, ht, dp = getrulemetric(box, curr, true)
1113 if wd \approx 0 then
1114 local hd = ht + dp
1115 dx = dx - (r21 \text{ and } wd \text{ or } 0)1116 if hd \approx 0 and curr.subtype == 0 then
1117 res[#res+1] = rulefmt:format(#res+1, wd, hd, xshift+dx+wd/2, yshift+(ht-dp)/2)
1118 end
1119 dx = dx + (r21 \text{ and } \theta \text{ or } wd)
```

```
1120 end
1121 elseif curr.id == node.id"glue" then
1122 local width = node.effective_glue(curr, box)/factor
1123 dx = dx - (r2l and width or 0)
1124 if curr.leader then
1125 local curr, kind = curr.leader, curr.subtype
1126 if curr.id == node.id"rule" then
1127 local wd, ht, dp = getrulemetric(box, curr, true)
1128 local hd = ht + dp
1129 if hd \approx 0 then
1130 wd = width
1131 if wd \approx 0 and curr.subtype == 0 then
1132 res[#res+1] = rulefmt:format(#res+1, wd, hd, xshift+dx+wd/2, yshift+(ht-dp)/2)
1133 end
1134 end
1135 elseif curr.head then
1136 local wd = curr.width/factor
1137 if wd \leq width then
1138 local dx = r2l and dx+width or dx
1139 local n, ix = 0, 0
1140 if kind == 100 or kind == 103 then -- todo: gleaders
1141 local adx = abs(dx-dirs[1].dx)
1142 local ndx = math.ceil(adx / wd) * wd
1143 local diff = ndx - adx
1144 n = math.floor((width-diff) / wd)
1145 dx = dx + (r2l and -diff-wd or diff)
1146 else
1147 n = math.floor(width / wd)
1148 if kind == 101 then
1149 local side = width % wd /2
1150 dx = dx + (r2l and -side-wd or side)
1151 elseif kind == 102 then
1152 ix = width % M = 11521153 dx = dx + (r2l and -ix-wd or ix)
1154 end
1155 end
1156 wd = r2l and -wd or wd
1157 ix = r2l and -ix or ix
1158 local func = curr.id == node.id"hlist" and outline_horz or outline_vert
1159 for i=1,n do
1160 res = func(res, curr, curr.head, xshift+dx, yshift-curr.shift/factor)
1161 dx = dx + wd + ix
1162 end
1163 end
1164 end
1165 end
1166 dx = dx + (r2l and 0 or width)
1167 elseif curr.id == node.id"kern" then
1168 dx = dx + curr.kern/factor *(r21 and -1 or 1)
1169 elseif curr.id == node.id"math" then
_{1170} dx = dx + curr.surround/factor * (r21 and -1 or 1)
1171 elseif curr.id == node.id"vlist" then
_{1172} dx = dx - (r21 and curr.width/factor or 0)
1173 res = outline_vert(res, curr, curr.head, xshift+dx, yshift-curr.shift/factor)
```

```
_{1174} dx = dx + (r2l and 0 or curr.width/factor)
1175 elseif curr.id == node.id"hlist" then
_{1176} dx = dx - (r2l and curr.width/factor or 0)
1177 res = outline_horz(res, curr, curr.head, xshift+dx, yshift-curr.shift/factor)
1178 dx = dx + (r2l and 0 or curr.width/factor)
1179 end
1180 curr = node.getnext(curr)
1181 end
1182 return res
1183 end
1184 function luamplib.outlinetext (text)
1185 local fmt = process_tex_text(text)
1186 local id = tonumber(fmt:match"mplibtexboxid=(%d+):")
1187 local box = texgetbox(id)
1188 local res = outline_horz({}, box, box.head, 0, 0)
1189 if #res == 0 then res = { "mpliboutlinepic[1]:=image();" } end
1190 return tableconcat(res) .. format("mpliboutlinenum:=%i;", #res)
1191 end
1192
   lua functions for mplib(uc)substring ... of ...
1193 function luamplib.getunicodegraphemes (s)
1194 local t = \{\}1195 local graphemes = require'lua-uni-graphemes'
1196 for _, _, c in graphemes.graphemes(s) do
1197 table.insert(t, c)
1198 end
1199 return t
1200 end
1201 function luamplib.unicodesubstring (s,b,e,grph)
1202 local tt, t, step = { }
1203 if grph then
_{1204} t = luamplib.getunicodegraphemes(s)
1205 else
1206 t = \{\}1207 for _, c in utf8.codes(s) do
1208 table.insert(t, utf8.char(c))
1209 end
1210 end
1211 if b \leq e then
1212 b, step = b+1, 1
1213 else
1214 e, step = e+1, -1
1215 end
1216 for i = b, e, step do
1217 table.insert(tt, t[i])
1218 end
1219 s = table.concat(tt):gsub('"','"&ditto&"')
1220 return string.format('"%s"', s)
1221 end
1222
   Our METAPOST preambles
1223 luamplib.preambles = \{
```

```
1224 mplibcode = [L]
```

```
1225 texscriptmode := 2;
1226 def rawtextext primary t = runscript("luamplibtext{"&t&"}") enddef;
_{1227} def mplibcolor primary t = runscript("luamplibcolor{"&t&"}") enddef:
1228 def mplibdimen primary t = runscript("luamplibdimen{"&t&"}") enddef;
1229 def VerbatimTeX primary t = runscript("luamplibverbtex{"&t&"}") enddef;
1230 if known context_mlib:
1231 defaultfont := "cmtt10";
1232 let infont = normalinfont;
1233 let fontsize = normalfontsize;
1234 vardef thelabel@#(expr p,z) =
1235 if string p :
1236 thelabel@#(p infont defaultfont scaled defaultscale,z)
1237 else :
1238 p shifted (z + labeloffset*mfun_laboff@# -
1239 (mfun_labxf@#*lrcorner p + mfun_labyf@#*ulcorner p +
1240 (1-mfun_labxf@#-mfun_labyf@#)*llcorner p))
1241 fi
1242 enddef;
1243 else:
1244 vardef textext@# primary t = rawtextext (t) enddef;
1245 def message expr t =
1246 if string t: runscript("mp.report[=["&t&"]=]") else: errmessage "Not a string" fi
1247 enddef;
1248 def withtransparency (expr a, t) =
1249 withprescript "tr_alternative=" & if numeric a: decimal fi a
1250 withprescript "tr_transparency=" & decimal t
1251 enddef;
1252 vardef ddecimal primary p =
1253 decimal xpart p & " " & decimal ypart p
1254 enddef;
1255 vardef boundingbox primary p =1256 if (path p) or (picture p) :
1257 llcorner p -- lrcorner p -- urcorner p -- ulcorner p
1258 else :
1259 origin
1260 fi -- cycle
1261 enddef;
1262 fi
1263 def resolvedcolor(expr s) =
1264 runscript("return luamplib.shadecolor('"& s &"')")
1265 enddef;
1266 def colordecimals primary c =1267 if cmykcolor c:
1268 decimal cyanpart c & ":" & decimal magentapart c & ":" &
1269 decimal yellowpart c & ":" & decimal blackpart c
1270 elseif rgbcolor c:
1271 decimal redpart c & ":" & decimal greenpart c & ":" & decimal bluepart c
1272 elseif string c:
1273 if known graphictextpic: c else: colordecimals resolvedcolor(c) fi
1274 else:
1275 decimal c
1276 fi
1277 enddef:
1278 def externalfigure primary filename =
```

```
1279 draw rawtextext("\includegraphics{"& filename &"}")
1280 enddef;
1281 def TEX = textext enddef:
1282 def mplibtexcolor primary c =1283 runscript("return luamplib.gettexcolor('"& c &"')")
1284 enddef;
1285 def mplibrgbtexcolor primary c =
1286 runscript("return luamplib.gettexcolor('"& c &"','rgb')")
1287 enddef;
1288 def mplibgraphictext primary t =
1289 begingroup;
1290 mplibgraphictext_ (t)
1291 enddef;
_{1292} def mplibgraphictext_ (expr t) text rest =
1293 save fakebold, scale, fillcolor, drawcolor, withfillcolor, withdrawcolor,
1294 fb, fc, dc, graphictextpic, alsoordoublepath;
1295 picture graphictextpic; graphictextpic := nullpicture;
1296 numeric fb; string fc, dc; fb:=2; fc:="white"; dc:="black";
1297 let scale = scaled;
1298 def fakebold primary c = hide(fb:=c;) enddef;
1299 def fillcolor primary c = hide(fc:=colordecimals c;) enddef;
1300 def drawcolor primary c = hide(dc:=colordecimals c;) enddef;
1301 let withfillcolor = fillcolor; let withdrawcolor = drawcolor;
1302 def alsoordoublepath expr p = if picture p: also else: doublepath fi p enddef;
1303 addto graphictextpic alsoordoublepath (origin--cycle) rest; graphictextpic:=nullpicture;
1304 def fakebold primary c = enddef;
1305 let fillcolor = fakebold; let drawcolor = fakebold;
1306 let withfillcolor = fillcolor; let withdrawcolor = drawcolor;
1307 image(draw runscript("return luamplib.graphictext([===["&t&"]===],"
1308 & decimal fb &",'"& fc &"','"& dc &"')") rest;)
1309 endgroup;
1310 enddef;
1311 def mplibglyph expr c of f =
1312 runscript (
1313 "return luamplib.glyph('"
1314 & if numeric f: decimal fi f
1315 & "','"
1316 & if numeric c: decimal fi c
1317 & "')"
1318 )
1319 enddef;
_{1320} def mplibdrawglyph expr g =
1321 draw image(
1322 save i; numeric i; i:=0;
1323 for item within g:
1324 i := i+1;
1325 fill pathpart item
1326 if i < length g: withpostscript "collect" fi;
1327 endfor
1328 )
1329 enddef;
1330 def mplib_do_outline_text_set_b (text f) (text d) text r =
_{1331} def mplib_do_outline_options_f = f enddef;
1332 def mplib_do_outline_options_d = d enddef;
```

```
1333 def mplib_do_outline_options_r = r enddef;
1334 enddef;
1335 def mplib do outline text set f (text f) text r =1336 def mplib_do_outline_options_f = f enddef;
_{1337} def mplib_do_outline_options_r = r enddef;
1338 enddef;
_{1339} def mplib_do_outline_text_set_u (text f) text r =
1340 def mplib_do_outline_options_f = f enddef;
1341 enddef;
_{1342} def mplib_do_outline_text_set_d (text d) text r =
_{1343} def mplib_do_outline_options_d = d enddef;
1344 def mplib_do_outline_options_r = r enddef;
1345 enddef;
_{1346} def mplib_do_outline_text_set_r (text d) (text f) text r =
_{1347} def mplib_do_outline_options_d = d enddef;
1348 def mplib_do_outline_options_f = f enddef;
1349 def mplib_do_outline_options_r = r enddef;
1350 enddef;
1351 def mplib_do_outline_text_set_n text r =
1352 def mplib_do_outline_options_r = r enddef;
1353 enddef;
_{1354} def mplib_do_outline_text_set_p = enddef;
1355 def mplib_fill_outline_text =
1356 for n=1 upto mpliboutlinenum:
1357 i:=0;1358 for item within mpliboutlinepic[n]:
1359 i:=i+1;1360 fill pathpart item mplib_do_outline_options_f withpen pencircle scaled 0
1361 if (n<mpliboutlinenum) or (i<length mpliboutlinepic[n]): withpostscript "collect"; fi
1362 endfor
1363 endfor
1364 enddef;
1365 def mplib_draw_outline_text =
1366 for n=1 upto mpliboutlinenum:
1367 for item within mpliboutlinepic[n]:
1368 draw pathpart item mplib_do_outline_options_d;
1369 endfor
1370 endfor
1371 enddef;
1372 def mplib_filldraw_outline_text =
1373 for n=1 upto mpliboutlinenum:
1374 i:=0;1375 for item within mpliboutlinepic[n]:
1376 i:=i+1;
1377 if (n<mpliboutlinenum) or (i<length mpliboutlinepic[n]):
1378 fill pathpart item mplib_do_outline_options_f withpostscript "collect";
1379 else:
1380 draw pathpart item mplib_do_outline_options_f withpostscript "both";
1381 fi
1382 endfor
1383 endfor
1384 enddef;
1385 vardef mpliboutlinetext@# (expr t) text rest =
1386 save kind; string kind; kind := str @#;
```

```
1387 save i; numeric i;
1388 picture mpliboutlinepic[]; numeric mpliboutlinenum;
1389 def mplib do outline options d = enddef:
1390 def mplib_do_outline_options_f = enddef;
1391 def mplib_do_outline_options_r = enddef;
1392 runscript("return luamplib.outlinetext[===["&t&"]===]");
1393 image ( addto currentpicture also image (
1394 if kind = "f":
1395 mplib_do_outline_text_set_f rest;
1396 mplib_fill_outline_text;
1397 elseif kind = "d":
1398 mplib_do_outline_text_set_d rest;
1399 mplib_draw_outline_text;
_{1400} elseif kind = "b":
1401 mplib_do_outline_text_set_b rest;
1402 mplib_fill_outline_text;
1403 mplib_draw_outline_text;
_{1404} elseif kind = "u":
1405 mplib_do_outline_text_set_u rest;
1406 mplib_filldraw_outline_text;
1407 elseif kind = "r":
1408 mplib_do_outline_text_set_r rest;
1409 mplib_draw_outline_text;
1410 mplib_fill_outline_text;
1411 elseif kind = "p":
1412 mplib_do_outline_text_set_p;
1413 mplib_draw_outline_text;
1414 else:
1415 mplib_do_outline_text_set_n rest;
1416 mplib_fill_outline_text;
1417 fi;
1418 ) mplib_do_outline_options_r; )
1419 enddef ;
_{1420} def withmppattern primary p =1421 withprescript "mplibpattern=" & if numeric p: decimal fi p
1422 enddef;
_{1423} primarydef t withpattern p =
1424 image(
1425 if cycle t:
1426 fill
1427 else:
1428 draw
1429 fi
1430 t withprescript "mplibpattern=" & if numeric p: decimal fi p; )
1431 enddef;
_{1432} vardef mplibtransformmatrix (text e) =
1433 save t; transform t;
1434 t = identity e;
1435 runscript("luamplib.transformmatrix = {"
1436 & decimal xxpart t & ","
1437 & decimal yxpart t & ","
1438 & decimal xypart t & ","
1439 & decimal yypart t & ","
1440 & decimal xpart t & ","
```

```
1441 & decimal ypart t & ","
1442 \ 8");
1443 enddef;
_{1444} primarydef p withfademethod s =
1445 if picture p:
1446 image(
1447 draw p;
1448 draw center p withprescript "mplibfadestate=stop";
1449 )
1450 else:
1451 p withprescript "mplibfadestate=stop"
1452 fi
1453 withprescript "mplibfadetype=" & s
1454 withprescript "mplibfadebbox=" &
1455 decimal (xpart llcorner p -1/4) & ":" &
1456 decimal (ypart llcorner p -1/4) & ":" &
1457 decimal (xpart urcorner p +1/4) & ":" &
1458 decimal (ypart urcorner p +1/4)
1459 enddef;
1460 def withfadeopacity (expr a,b) =
1461 withprescript "mplibfadeopacity=" &
1462 decimal a & ":" &
1463 decimal b
1464 enddef;
1465 def withfadevector (expr a,b) =
1466 withprescript "mplibfadevector=" &
1467 decimal xpart a & ":" &
1468 decimal ypart a & ":" &
1469 decimal xpart b & ":" &
1470 decimal ypart b
1471 enddef;
_{1472} let withfadecenter = withfadevector;
_{1473} def withfaderadius (expr a,b) =
1474 withprescript "mplibfaderadius=" &
1475 decimal a & ":" &
1476 decimal b
1477 enddef;
1478 def withfadebbox (expr a,b) =
1479 withprescript "mplibfadebbox=" &
1480 decimal xpart a & ":" &
1481 decimal ypart a & ":" &
1482 decimal xpart b & ":" &
1483 decimal ypart b
1484 enddef;
1485 primarydef p asgroup s =
1486 image(
1487 draw center p
1488 withprescript "mplibgroupbbox=" &
1489 decimal (xpart llcorner p -1/4) & ":" &
1490 decimal (ypart llcorner p -1/4) & ":" &
1491 decimal (xpart urcorner p +1/4) & ":" &
1492 decimal (ypart urcorner p +1/4)
1493 withprescript "gr_state=start"
1494 withprescript "gr_type=" & s;
```

```
1495 draw p;
1496 draw center p withprescript "gr_state=stop";
1497 )
1498 enddef;
_{1499} def withgroupbbox (expr a,b) =
1500 withprescript "mplibgroupbbox=" &
1501 decimal xpart a & ":" &
1502 decimal ypart a & ":" &
1503 decimal xpart b & ":" &
1504 decimal ypart b
1505 enddef;
1506 def withgroupname expr s =
1507 withprescript "mplibgroupname=" & s
1508 enddef;
1509 def usemplibgroup primary s =
1510 draw maketext("\luamplibtagasgroupput{"& s &"}{\csname luamplib.group."& s &"\endcsname}")
1511 shifted runscript("return luamplib.trgroupshifts['" & s & "']")
1512 enddef;
1513 path mplib_shade_path ;
1514 numeric mplib_shade_step ; mplib_shade_step := 0 ;
1515 numeric mplib_shade_fx, mplib_shade_fy ;
1516 numeric mplib_shade_lx, mplib_shade_ly ;
1517 numeric mplib_shade_nx, mplib_shade_ny ;
1518 numeric mplib_shade_dx, mplib_shade_dy ;
1519 numeric mplib_shade_tx, mplib_shade_ty ;
1520 primarydef p withshadingmethod m =
1521 p
1522 if picture p :
1523 withprescript "sh_operand_type=picture"
1524 if textual p:
1525 withprescript "sh_transform=no"
1526 mplib_with_shade_method (boundingbox p, m)
1527 else:
1528 withprescript "sh_transform=yes"
1529 mplib_with_shade_method (pathpart p, m)
1530 fi
1531 else :
1532 withprescript "sh_transform=yes"
1533 mplib_with_shade_method (p, m)
1534 fi
1535 enddef;
1536 def mplib_with_shade_method (expr p, m) =
1537 hide(mplib_with_shade_method_analyze(p))
1538 withprescript "sh_domain=0 1"
1539 withprescript "sh_color=into"
1540 withprescript "sh_color_a=" & colordecimals white
1541 withprescript "sh_color_b=" & colordecimals black
1542 withprescript "sh_first=" & ddecimal point 0 of p
1543 withprescript "sh_set_x=" & ddecimal (mplib_shade_nx,mplib_shade_lx)
1544 withprescript "sh_set_y=" & ddecimal (mplib_shade_ny,mplib_shade_ly)
1545 if m = "linear" :
1546 withprescript "sh_type=linear"
1547 withprescript "sh_factor=1"
1548 withprescript "sh_center_a=" & ddecimal llcorner p
```

```
1549 withprescript "sh_center_b=" & ddecimal urcorner p
1550 else :
1551 withprescript "sh_type=circular"
1552 withprescript "sh_factor=1.2"
1553 withprescript "sh_center_a=" & ddecimal center p
1554 withprescript "sh_center_b=" & ddecimal center p
1555 withprescript "sh_radius_a=" & decimal 0
1556 withprescript "sh_radius_b=" & decimal mplib_max_radius(p)
1557 fi
1558 enddef;
1559 def mplib_with_shade_method_analyze(expr p) =
1560 mplib_shade_path := p ;
1561 mplib_shade_step := 1 ;
1562 mplib_shade_fx := xpart point 0 of p ;
1563 mplib_shade_fy := ypart point 0 of p;
1564 mplib_shade_lx := mplib_shade_fx ;
1565 mplib_shade_ly := mplib_shade_fy ;
1566 mplib_shade_nx := 0 ;
1567 mplib_shade_ny := 0 ;
1568 mplib_shade_dx := abs(mplib_shade_fx - mplib_shade_lx) ;
1569 mplib_shade_dy := abs(mplib_shade_fy - mplib_shade_ly) ;
1570 for i=1 upto length(p) :
1571 mplib_shade_tx := abs(mplib_shade_fx - xpart point i of p) ;
_{1572} mplib_shade_ty := abs(mplib_shade_fy - ypart point i of p) ;
1573 if mplib_shade_tx > mplib_shade_dx :
1574 mplib_shade_nx := i + 1 ;
1575 mplib_shade_lx := xpart point i of p ;
1576 mplib_shade_dx := mplib_shade_tx ;
1577 fi ;
1578 if mplib_shade_ty > mplib_shade_dy :
1579 mplib_shade_ny := i + 1 ;
1580 mplib_shade_ly := ypart point i of p ;
1581 mplib_shade_dy := mplib_shade_ty ;
1582 fi ;
1583 endfor ;
1584 enddef;
1585 vardef mplib_max_radius(expr p) =
1586 max (
1587 (xpart center p - xpart llcorner p) ++ (ypart center p - ypart llcorner p),
1588 (xpart center p - xpart ulcorner p) ++ (ypart ulcorner p - ypart center p),
1589 (xpart lrcorner p - xpart center p) ++ (ypart center p - ypart lrcorner p),
1590 (xpart urcorner p - xpart center p) ++ (ypart urcorner p - ypart center p)
1591 )
1592 enddef;
1593 def withshadingstep (text t) =
_{1594} hide(mplib_shade_step := mplib_shade_step + 1 ;)
1595 withprescript "sh_step=" & decimal mplib_shade_step
1596 t
1597 enddef;
1598 def withshadingradius expr a =
1599 withprescript "sh_radius_a=" & decimal (xpart a)
1600 withprescript "sh_radius_b=" & decimal (ypart a)
1601 enddef;
1602 def withshadingorigin expr a =
```

```
1603 withprescript "sh_center_a=" & ddecimal a
1604 withprescript "sh_center_b=" & ddecimal a
1605 enddef;
1606 def withshadingvector expr a =
1607 withprescript "sh_center_a=" & ddecimal (point xpart a of mplib_shade_path)
1608 withprescript "sh_center_b=" & ddecimal (point ypart a of mplib_shade_path)
1609 enddef;
1610 def withshadingdirection expr a =
1611 withprescript "sh_center_a=" & ddecimal (point xpart a of boundingbox(mplib_shade_path))
1612 withprescript "sh_center_b=" & ddecimal (point ypart a of boundingbox(mplib_shade_path))
1613 enddef;
1614 def withshadingtransform expr a =
1615 withprescript "sh_transform=" & a
1616 enddef;
1617 def withshadingcenter expr a =
1618 withprescript "sh_center_a=" & ddecimal (
1619 center mplib_shade_path shifted (
1620 xpart a * xpart (lrcorner mplib_shade_path - llcorner mplib_shade_path)/2,
1621 ypart a * ypart (urcorner mplib_shade_path - lrcorner mplib_shade_path)/2
1622 )
1623 )
1624 enddef;
1625 def withshadingdomain expr d =
1626 withprescript "sh_domain=" & ddecimal d
1627 enddef;
1628 def withshadingfactor expr f =
1629 withprescript "sh_factor=" & decimal f
1630 enddef;
1631 def withshading fraction expr a =
1632 if mplib_shade_step > 0 :
1633 withprescript "sh_fraction_" & decimal mplib_shade_step & "=" & decimal a
1634 fi
1635 enddef;
1636 def withshadingcolors (expr a, b) =
1637 if mplib_shade_step > 0 :
1638 withprescript "sh_color=into"
1639 withprescript "sh_color_a_" & decimal mplib_shade_step & "=" & colordecimals a
1640 withprescript "sh_color_b_" & decimal mplib_shade_step & "=" & colordecimals b
1641 else :
1642 withprescript "sh_color=into"
1643 withprescript "sh_color_a=" & colordecimals a
1644 withprescript "sh_color_b=" & colordecimals b
1645 fi
1646 enddef;
1647 def mpliblength primary t =
1648 runscript("return utf8.len[===[" & t & "]===]")
1649 enddef;
1650 def mplibsubstring expr p of t =
1651 runscript("return luamplib.unicodesubstring([===[" & t & "]===],"
1652 & decimal xpart p & ","
1653 & decimal ypart p & ")")
1654 enddef;
1655 def mplibuclength primary t =1656 runscript("return #luamplib.getunicodegraphemes[===[" & t & "]===]")
```

```
1657 enddef;
1658 def mplibucsubstring expr p of t =
1659 runscript("return luamplib.unicodesubstring([===[" & t & "]===],"
1660 & decimal xpart p & ","
1661 & decimal ypart p & ",true)")
1662 enddef;
1663 ]],
1664 legacyverbatimtex = [[
1665 def specialVerbatimTeX (text t) = runscript("luamplibprefig{"&t&"}") enddef;
1666 def normalVerbatimTeX (text t) = runscript("luamplibinfig{"&t&"}") enddef;
1667 let VerbatimTeX = specialVerbatimTeX;
1668 extra_beginfig := extra_beginfig & " let VerbatimTeX = normalVerbatimTeX;"&
1669 "runscript(" &ditto& "luamplib.in_the_fig=true" &ditto& ");";
1670 extra_endfig := extra_endfig & " let VerbatimTeX = specialVerbatimTeX;"&
1671 "runscript(" &ditto&
1672 "if luamplib.in_the_fig then luamplib.figid=luamplib.figid+1 end "&
1673 "luamplib.in_the_fig=false" &ditto& ");";
1674 ]],
1675 textextlabel = [1676 let luampliboriginalinfont = infont;
1677 primarydef s infont f =
1678 if (s < char 32)
1679 or (s = char 35) % #
1680 or (s = char 36) % $
1681 or (s = char 37) % %
1682 or (s = char 38) % &
1683 or (s = char 92) % \
1684 or (s = char 94) % ^
1685 or (s = char 95) % -1686 or (s = char 123) % {
1687 or (s = char 125) % }
1688 or (s = char 126) % \sim1689 or (s = char 127) :
1690 s luampliboriginalinfont f
1691 else :
1692 rawtextext(s)
1693 fi
1694 enddef;
1695 def fontsize expr f =
1696 begingroup
1697 save size; numeric size;
1698 size := mplibdimen("1em");
1699 if size = 0: 10pt else: size fi
1700 endgroup
1701 enddef;
1702 ]],
1703 }
1704
```
When \mplibverbatim is enabled, do not expand mplibcode data.

luamplib.verbatiminput = false

```
Do not expand btex ... etex, verbatimtex ... etex, and string expressions.
1706 local function protect_expansion (str)
1707 if str then
```

```
_{1708} str = str:gsub("\\","!!!Control!!!")
1709 :gsub("%%","!!!Comment!!!")
1710 :gsub("#", "!!!HashSign!!!")
1711 :gsub("{", "!!!LBrace!!!")
1712 :gsub("}", "!!!RBrace!!!")
1713 return format("\\unexpanded{%s}",str)
1714 end
1715 end
1716 local function unprotect_expansion (str)
1717 if str then
1718 return str:gsub("!!!Control!!!", "\\")
1719 :gsub("!!!Comment!!!", "%%")
1720 :gsub("!!!HashSign!!!","#")
.<br>1721 : gsub("!!!LBrace!!!", "{")
1722 :gsub("!!!RBrace!!!", "}")
1723 end
1724 end
_{1725} luamplib.everymplib = setmetatable({[''''] = '' '}, { __index = function(t) return t[''''] end })
1726 luamplib.everyendmplib = setmetatable({ [""] = "" },{ __index = function(t) return t[""] end })
1727 function luamplib.process_mplibcode (data, instancename)
1728 texboxes.localid = 4096
This is needed for legacy behavior
1729 if luamplib.legacyverbatimtex then
1730 luamplib.figid, tex_code_pre_mplib = 1, {}
1731 end
_{1732} local everymplib = luamplib.everymplib[instancename]
1733 local everyendmplib = luamplib.everyendmplib[instancename]
_{1734} data = format("\n%s\n%s\n%s\n",everymplib, data, everyendmplib)
1735 : gsub("\r","\n")
These five lines are needed for mplibverbatim mode.
1736 if luamplib.verbatiminput then
1737 data = data:gsub("\\mpcolor%s+(.-%b{})","mplibcolor(\"%1\")")
1738 :gsub("\\mpdim%s+(%b{})", "mplibdimen(\"%1\")")
1739 :gsub("\\mpdim%s+(\\%a+)","mplibdimen(\"%1\")")
1740 :gsub(btex_etex, "btex %1 etex ")
1741 :gsub(verbatimtex_etex, "verbatimtex %1 etex;")
If not mplibverbatim, expand mplibcode data, so that users can use TFX codes in it. It has
turned out that no comment sign is allowed.
1742 else
1743 data = data:gsub(btex_etex, function(str)
1744 return format("btex %s etex ", protect_expansion(str)) -- space
1745 end)
1746 : gsub(verbatimtex etex, function(str)
1747 return format("verbatimtex %s etex;", protect_expansion(str)) -- semicolon
1748 end)
1749 :gsub("\".-\"", protect_expansion)
1750 :gsub("\\%%", "\0PerCent\0")
1751 : gsub("%%.-\n","\n")
1752 :gsub("%zPerCent%z", "\\%%")
1753 run_tex_code(format("\\mplibtmptoks\\expandafter{\\expanded{%s}}",data))
1754 data = texgettoks"mplibtmptoks"
```
Next line to address issue #55

```
1755 :gsub("##", "#")
1756 :gsub("\".-\"", unprotect_expansion)
1757 : gsub(btex etex, function(str)
1758 return format("btex %s etex", unprotect_expansion(str))
1759 end)
1760 :gsub(verbatimtex_etex, function(str)
1761 return format("verbatimtex %s etex", unprotect_expansion(str))
1762 end)
1763 end
1764 process(data, instancename)
1765 end
1766
   For parsing prescript materials.
1767 local function script2table(s)
```

```
1768 local t = \{\}1769 for _,i in ipairs(s:explode("\13+")) do
1770 local k, v = i:match("(.-)=(.*)") -- v may contain = or empty.
_{1771} if k and v and k ~= "" and not t[k] then
1772 t[k] = v
1773 end
1774 end
1775 return t
1776 end
1777
```
pdfliterals will be stored in figcontents table, and written to pdf in one go at the end of the flushing figure. Subtable post is for the legacy behavior.

```
1778 local figcontents = { post = { } }
1779 local function put2output(a,...)
_{1780} figcontents[#figcontents+1] = type(a) == "string" and format(a,...) or a
1781 end
1782 local function pdf_startfigure(n,llx,lly,urx,ury)
1783 put2output("\\mplibstarttoPDF{%f}{%f}{%f}{%f}",llx,lly,urx,ury)
1784 end
1785 local function pdf_stopfigure()
1786 put2output("\\mplibstoptoPDF")
1787 end
```
tex.sprint with catcode regime -2, as sometimes # gets doubled in the argument of pdfliteral.

```
1788 local function pdf_literalcode (...)
1789 put2output{ -2, (format(...) :gsub(decimals,rmzeros)) }
1790 end
1791 local start_pdf_code = pdfmode
1792 and function() pdf_literalcode"q" end
1793 or function() put2output"\\special{pdf:bcontent}" end
1794 local stop_pdf_code = pdfmode
1795 and function() pdf_literalcode"Q" end
1796 or function() put2output"\\special{pdf:econtent}" end
1797
```
Now we process hboxes created from btex ... etex or textext(...) or TEX(...), all being the same internally.

```
1798 local function put_tex_boxes (object, prescript)
```

```
1799 local box = prescript.mplibtexboxid:explode":"
1800 local n, tw, th = box[1], tonumber(box[2]), tonumber(box[3])
1801 if n and tw and th then
1802 local op = object.path
1803 local first, second, fourth = op[1], op[2], op[4]
1804 local tx, ty = first.x_coord, first.y_coord
1805 local sx, rx, ry, sy = 1, 0, 0, 1
1806 if tw \approx 0 then
1807 sx = (second.x_coord - tx)/tw
1808 rx = (second.y_coord - ty)/tw
1809 if sx == 0 then sx = 0.00001 end
1810 end
1811 if th \approx 0 then
1812 sy = (fourth.y_coord - ty)/th
1813 ry = (fourth.x_coord - tx)/th
1814 if sy == 0 then sy = 0.00001 end
1815 end
1816 start_pdf_code()
1817 pdf_literalcode("%f %f %f %f %f %f cm",sx,rx,ry,sy,tx,ty)
1818 put2output("\\mplibputtextbox{%i}",n)
1819 stop_pdf_code()
1820 end
1821 end
1822
   Colors
1823 local prev_override_color
1824 local function do_preobj_CR(object,prescript)
1825 if object.postscript == "collect" then return end
1826 local override = prescript and prescript.mpliboverridecolor
1827 if override then
1828 if pdfmode then
1829 pdf_literalcode(override)
1830 override = nil
1831 else
1832 put2output("\\special{%s}",override)
1833 prev_override_color = override
1834 end
1835 else
1836 local cs = object.color
1837 if cs and #cs > 0 then
1838 pdf_literalcode(luamplib.colorconverter(cs))
1839 prev_override_color = nil
1840 elseif not pdfmode then
1841 override = prev_override_color
1842 if override then
1843 put2output("\\special{%s}",override)
1844 end
1845 end
1846 end
1847 return override
1848 end
1849
```
For transparency and shading

```
1850 local pdfmanagement = is_defined'pdfmanagement_add:nnn'
1851 local pdfobjs, pdfetcs = {}, {}
1852 pdfetcs.pgfextgs = "pgf@sys@addpdfresource@extgs@plain"
1853 pdfetcs.pgfpattern = "pgf@sys@addpdfresource@patterns@plain"
1854 pdfetcs.pgfcolorspace = "pgf@sys@addpdfresource@colorspaces@plain"
1855 local function update_pdfobjs (os, stream)
1856 local key = os
1857 if stream then key = key..stream end
1858 local on = key and pdfobjs[key]
1859 if on then
1860 return on,false
1861 end
1862 if pdfmode then
1863 if stream then
1864 on = pdf.immediateobj("stream",stream,os)
1865 elseif os then
1866 on = pdf.immediateobj(os)
1867 else
1868 on = pdf.reserveobj()
1869 end
1870 else
1871 on = pdfetcs.cnt or 1
1872 if stream then
1873 texsprint(format("\\special{pdf:stream @mplibpdfobj%s (%s) <<%s>>}",on,stream,os))
1874 elseif os then
1875 texsprint(format("\\special{pdf:obj @mplibpdfobj%s %s}",on,os))
1876 else
1877 texsprint(format("\\special{pdf:obj @mplibpdfobj%s <<>>}",on))
1878 end
1879 pdfetcs.cnt = on + 1
1880 end
1881 if key then
1882 pdfobjs[key] = on
1883 end
1884 return on,true
1885 end
1886 pdfetcs.resfmt = pdfmode and "%s 0 R" or "@mplibpdfobj%s"
1887 if pdfmode then
1888 pdfetcs.getpageres = pdf.getpageresources or function() return pdf.pageresources end
1889 local getpageres = pdfetcs.getpageres
1890 local setpageres = pdf.setpageresources or function(s) pdf.pageresources = s end
1891 local initialize_resources = function (name)
1892 local tabname = format("%s_res",name)
1893 pdfetcs[tabname] = { }
1894 if luatexbase.callbacktypes.finish_pdffile then -- ltluatex
1895 local obj = pdf.reserveobj()
1896 setpageres(format("%s/%s %i 0 R", getpageres() or "", name, obj))
1897 luatexbase.add_to_callback("finish_pdffile", function()
1898 pdf.immediateobj(obj, format("<<%s>>", tableconcat(pdfetcs[tabname])))
1899 end,
1900 format("luamplib.%s.finish_pdffile",name))
1901 end
1902 end
1903 pdfetcs.fallback_update_resources = function (name, res)
```

```
1904 local tabname = format("%s_res",name)
1905 if not pdfetcs[tabname] then
1906 initialize_resources(name)
1907 end
1908 if luatexbase.callbacktypes.finish_pdffile then
1909 local t = pdfetcs[tabname]
1910 t[#t+1] = res
1911 else
1912 local tpr, n = getpageres() or "", 0
1913 tpr, n = tpr:gsub(format("/%s<<",name), "%1"..res)
1914 if n == 0 then
1915 tpr = format("%s/%s<<%s>>", tpr, name, res)
1916 end
1917 setpageres(tpr)
1918 end
1919 end
1920 else
1921 texsprint {
1922 "\\luamplibatfirstshipout{",
1923 "\\special{pdf:obj @MPlibTr<<>>}",
1924 "\\special{pdf:obj @MPlibSh<<>>}",
1925 "\\special{pdf:obj @MPlibCS<<>>}",
1926 "\\special{pdf:obj @MPlibPt<<>>}}",
1927 }
1928 pdfetcs.resadded = { }
1929 pdfetcs.fallback_update_resources = function (name,res,obj)
1930 texsprint{"\\special{pdf:put ", obj, " <<", res, ">>}"}
1931 if not pdfetcs.resadded[name] then
1932 texsprint{"\\luamplibateveryshipout{\\special{pdf:put @resources <</", name, " ", obj, ">>}}"}
1933 pdfetcs.resadded[name] = obj
1934 end
1935 end
1936 end
1937
   Transparency
1938 local transparancy_modes = { [0] = "Normal",
1939 "Normal", "Multiply", "Screen", "Overlay",
1940 "SoftLight", "HardLight", "ColorDodge", "ColorBurn",
1941 "Darken", "Lighten", "Difference", "Exclusion",
1942 "Hue", "Saturation", "Color", "Luminosity",
1943 "Compatible",
1944 normal = "Normal", multiply = "Multiply", screen = "Screen",
1945 overlay = "Overlay", softlight = "SoftLight", hardlight = "HardLight",
1946 colordodge = "ColorDodge", colorburn = "ColorBurn", darken = "Darken",
_{1947} lighten = "Lighten", difference = "Difference", exclusion = "Exclusion",
1948 hue = "Hue", saturation = "Saturation", color = "Color",
1949 luminosity = "Luminosity", compatible = "Compatible",
1950 }
1951 local function add_extgs_resources (on, new)
1952 local key = format("MPlibTr%s", on)
1953 if new then
1954 local val = format(pdfetcs.resfmt, on)
1955 if pdfmanagement then
1956 texsprint {
```

```
1957 "\\csname pdfmanagement_add:nnn\\endcsname{Page/Resources/ExtGState}{", key, "}{", val, "}"
1958 }
1959 else
1960 local tr = format("/%s %s", key, val)
1961 if is_defined(pdfetcs.pgfextgs) then
1962 texsprint { "\\csname ", pdfetcs.pgfextgs, "\\endcsname{", tr, "}" }
1963 elseif is_defined"TRP@list" then
1964 texsprint(catat11,{
1965 [[\if@filesw\immediate\write\@auxout{]],
1966 [[\string\g@addto@macro\string\TRP@list{]],
1967 tr,
1968 [[}}\fi]],
1969 })
1970 if not get_macro"TRP@list":find(tr) then
1971 texsprint(catat11,[[\global\TRP@reruntrue]])
1972 end
1973 else
1974 pdfetcs.fallback_update_resources("ExtGState",tr,"@MPlibTr")
1975 end
1976 end
1977 end
1978 return key
1979 end
1980 local function do_preobj_TR(object,prescript)
1981 if object.postscript == "collect" then return end
1982 local opaq = prescript and prescript.tr_transparency
1983 if opaq then
1984 local key, on, os, new
1985 local mode = prescript.tr_alternative or 1
1986 mode = transparancy_modes[tonumber(mode) or mode:lower()]
1987 if not mode then
1988 mode = prescript.tr_alternative
1989 warn("unsupported blend mode: '%s'", mode)
1990 end
1991 opaq = format("%.3f", opaq) :gsub(decimals,rmzeros)
1992 for i,v in ipairs{ {mode,opaq},{"Normal",1} } do
1993 os = format("<</BM/%s/ca %s/CA %s/AIS false>>",v[1],v[2],v[2])
1994 on, new = update_pdfobjs(os)
1995 key = add_extgs_resources(on,new)
1996 if i == 1 then
1997 pdf_literalcode("/%s gs",key)
1998 else
1999 return format("/%s gs",key)
2000 end
2001 end
2002 end
2003 end
2004
   Shading with metafun format.
2005 local function sh_pdfpageresources(shtype,domain,colorspace,ca,cb,coordinates,steps,fractions)
2006 for _,v in ipairs{ca,cb} do
```

```
2007 for i,vv in ipairs(v) do
2008 for ii,vvv in ipairs(vv) do
```

```
2009 v[i][ii] = tonumber(vvv) and format("%.3f",vvv) or vvv
```

```
2010 end
2011 end
2012 end
2013 local fun2fmt,os = "<</FunctionType 2/Domain[%s]/C0[%s]/C1[%s]/N 1>>"
2014 if steps > 1 then
2015 local list, bounds, encode = { }, { }, { }
2016 for i=1,steps do
2017 if i < steps then
2018 bounds[i] = format("%.3f", fractions[i] or 1)
2019 end
2020 encode[2 \times i - 1] = 02021 encode[2*ij] = 1
2022 os = fun2fmt:format(domain,tableconcat(ca[i],' '),tableconcat(cb[i],' '))
2023 :gsub(decimals,rmzeros)
2024 list[i] = format(pdfetcs.resfmt, update_pdfobjs(os))
2025 end
2026 os = tableconcat {
2027 "<</FunctionType 3",
2028 format("/Bounds[%s]", tableconcat(bounds,' ')),
2029 format("/Encode[%s]", tableconcat(encode,' ')),
2030 format("/Functions[%s]", tableconcat(list, ' ')),
2031 format("/Domain[%s]>>", domain),
2032 } :gsub(decimals,rmzeros)
2033 else
2034 os = fun2fmt:format(domain,tableconcat(ca[1],' '),tableconcat(cb[1],' '))
2035 :gsub(decimals,rmzeros)
2036 end
2037 local objref = format(pdfetcs.resfmt, update_pdfobjs(os))
2038 os = tableconcat {
2039 format("<</ShadingType %i", shtype),
2040 format("/ColorSpace %s", colorspace),
2041 format("/Function %s", objref),
2042 format("/Coords[%s]", coordinates),
2043 "/Extend[true true]/AntiAlias true>>",
2044 } :gsub(decimals,rmzeros)
2045 local on, new = update_pdfobjs(os)
2046 if new then
2047 local key, val = format("MPlibSh%s", on), format(pdfetcs.resfmt, on)
2048 if pdfmanagement then
2049 texsprint {
2050 "\\csname pdfmanagement_add:nnn\\endcsname{Page/Resources/Shading}{", key, "}{", val, "}"
2051 }
2052 else
2053 local res = format("/%s %s", key, val)
2054 pdfetcs.fallback_update_resources("Shading",res,"@MPlibSh")
2055 end
2056 end
2057 return on
2058 end
2059 local function color_normalize(ca,cb)
2060 if #cb == 1 then
2061 if #ca == 4 then
2062 cb[1], cb[2], cb[3], cb[4] = 0, 0, 0, 1-cb[1]
2063 else -- #ca = 3
```

```
2064 cb[1], cb[2], cb[3] = cb[1], cb[1], cb[1]
2065 end
2066 elseif #cb == 3 then -- #ca == 4
2067 cb[1], cb[2], cb[3], cb[4] = 1-cb[1], 1-cb[2], 1-cb[3], 0
2068 end
2069 end
2070 pdfetcs.clrspcs = setmetatable({ }, { __index = function(t,names)
2071 run_tex_code({
2072 [[\color_model_new:nnn]],
2073 format("{mplibcolorspace_%s}", names:gsub(",","_")),
2074 format("{DeviceN}{names={%s}}", names),
2075 [[\edef\mplib_@tempa{\pdf_object_ref_last:}]],
2076 }, ccexplat)
2077 local colorspace = get_macro'mplib_@tempa'
2078 t[names] = colorspace
2079 return colorspace
2080 end })
2081 local function do_preobj_SH(object,prescript)
2082 local shade_no
2083 local sh_type = prescript and prescript.sh_type
2084 if not sh_type then
2085 return
2086 else
2087 local domain = prescript.sh_domain or "0 1"
2088 local centera = (prescript.sh_center_a or "0 0"):explode()
2089 local centerb = (prescript.sh_center_b or "0 0"):explode()
2090 local transform = prescript.sh_transform == "yes"
2091 local sx,sy,sr,dx,dy = 1,1,1,0,0
2092 if transform then
2093 local first = (prescript.sh_first or "0 0"):explode()
2094 local setx = (prescript.sh_set_x or "0 0"):explode()
2095 local sety = (prescript.sh_set_y or "0 0"):explode()
2096 local x,y = tonumber(setx[1]) or 0, tonumber(sety[1]) or 0
2097 if x \approx 0 and y \approx 0 then
2098 local path = object.path
2099 local path1x = path[1].x_coord
2100 local path1y = path[1].y_coord
2101 local path2x = path[x].x_coord
2102 local path2y = path[y].y_coord
2103 local dxa = path2x - path1x
2104 local dya = path2y - path1y
2105 local dxb = setx[2] - first[1]
2106 local dyb = sety[2] - first[2]
2107 if dxa \approx 0 and dya \approx 0 and dxb \approx 0 and dyb \approx 0 then
2108 sx = dxa / dxb; if sx < 0 then sx = - sx end
2109 sy = dya / dyb ; if sy < 0 then sy = - sy end
2110 sr = math.sqrt(sx^2 + sy^2)
2111 dx = path1x - sx*first[1]
2112 dy = path1y - sy*first[2]
2113 end
2114 end
2115 end
2116 local ca, cb, colorspace, steps, fractions
2117 ca = { (prescript.sh_color_a_1 or prescript.sh_color_a or "0"):explode":" }
```

```
2118 cb = { (prescript.sh_color_b_1 or prescript.sh_color_b or "1"):explode":" }
2119 steps = tonumber(prescript.sh_step) or 1
2120 if steps > 1 then
2121 fractions = { prescript.sh_fraction_1 or 0 }
2122 for i=2,steps do
2123 fractions[i] = prescript[format("sh_fraction_%i",i)] or (i/steps)
2124 ca[i] = (prescript[format("sh_color_a_%i",i)] or "0"):explode":"
2125 cb[i] = (prescript[format("sh_color_b_%i",i)] or "1"):explode":"
2126 end
2127 end
2128 if prescript.mplib_spotcolor then
2129 ca, cb = { }, { }
2130 local names, pos, objref = { }, -1, ""
2131 local script = object.prescript:explode"\13+"
2132 for i=#script,1,-1 do
2133 if script[i]:find"mplib_spotcolor" then
2134 local t, name, value = script[i]:explode"="[2]:explode":"
2135 value, objref, name = t[1], t[2], t[3]
2136 if not names[name] then
2137 pos = pos+1
2138 names[name] = pos
2139 names[#names+1] = name
2140 end
2141 t = { }
2142 for j=1, names[name] do t[#t+1] = 0 end
2143 t[#t+1] = value
2144 tableinsert(#ca == #cb and ca or cb, t)
2145 end
2146 end
2147 for _,t in ipairs{ca,cb} do
2148 for _,tt in ipairs(t) do
2149 for i=1,#names-#tt do tt[#tt+1] = 0 end
2150 end
2151 end
2152 if #names == 1 then
2153 colorspace = objref
2154 else
2155 colorspace = pdfetcs.clrspcs[ tableconcat(names,",") ]
2156 end
2157 else
2158 local model = 0
2159 for _,t in ipairs{ca,cb} do
2160 for _,tt in ipairs(t) do
2161 model = model > #tt and model or #tt
2162 end
2163 end
2164 for _,t in ipairs{ca,cb} do
2165 for _, tt in ipairs(t) do
2166 if #tt < model then
2167 color_normalize(model == 4 and {1,1,1,1} or {1,1,1},tt)
2168 end
2169 end
2170 end
2171 colorspace = model == 4 and "/DeviceCMYK"
```

```
2172 or model == 3 and "/DeviceRGB"
2173 or model == 1 and "/DeviceGray"
2174 or err"unknown color model"
2175 end
2176 if sh_type == "linear" then
2177 local coordinates = format("%f %f %f %f",
2178 dx + sx*centera[1], dy + sy*centera[2],
2179 dx + sx*centerb[1], dy + sy*centerb[2])
2180 shade_no = sh_pdfpageresources(2,domain,colorspace,ca,cb,coordinates,steps,fractions)
2181 elseif sh_type == "circular" then
2182 local factor = prescript.sh_factor or 1
2183 local radiusa = factor * prescript.sh_radius_a
2184 local radiusb = factor * prescript.sh_radius_b
2185 local coordinates = format("%f %f %f %f %f"
2186 dx + sx*centera[1], dy + sy*centera[2], sr*radiusa,
2187 dx + sx*centerb[1], dy + sy*centerb[2], sr*radiusb)
2188 shade_no = sh_pdfpageresources(3,domain,colorspace,ca,cb,coordinates,steps,fractions)
2189 else
2190 err"unknown shading type"
2191 end
2192 end
2193 return shade_no
2194 end
2195
   Shading Patterns: much similar to the metafun's shade, but we can apply shading to
```
textual pictures as well as paths.

```
2196 if not pdfmode then
2197 pdfetcs.patternresources = {}
2198 end
2199 local function add_pattern_resources (key, val)
2200 if pdfmanagement then
2201 texsprint {
2202 "\\csname pdfmanagement_add:nnn\\endcsname{Page/Resources/Pattern}{", key, "}{", val, "}"
2203 }
2204 else
2205 local res = format("/%s %s", key, val)
2206 if is_defined(pdfetcs.pgfpattern) then
2207 texsprint { "\\csname ", pdfetcs.pgfpattern, "\\endcsname{", res, "}" }
2208 else
2209 pdfetcs.fallback_update_resources("Pattern",res,"@MPlibPt")
2210 if not pdfmode then
2211 tableinsert(pdfetcs.patternresources, res) -- for gather_resources()
2212 end
2213 end
2214 end
2215 end
2216 function luamplib.dolatelua (on, os)
2217 local h, v = pdf.getpos()2218 h = format("%f", h/factor) :gsub(decimals,rmzeros)
2219 v = format("%f", v/factor) :gsub(decimals,rmzeros)
2220 if pdfmode then
2221 pdf.obj(on, format("<<%s/Matrix[1 0 0 1 %s %s]>>", os, h, v))
2222 pdf.refobj(on)
```

```
2223 else
2224 local shift = os:explode()
2225 if tonumber(h) \approx tonumber(shift[1]) or tonumber(v) \approx tonumber(shift[2]) then
2226 warn([[Add 'withprescript "sh_matrixshift=%s %s"' to the picture shading]], h, v)
2227 end
2228 end
2229 end
2230 local function do_preobj_shading (object, prescript)
2231 if not prescript or not prescript.sh_operand_type then return end
2232 local on = do_preobj_SH(object, prescript)
2233 local os = format("/PatternType 2/Shading %s", format(pdfetcs.resfmt, on))
2234 on = update_pdfobjs()
2235 if pdfmode then
2236 put2output(tableconcat{ "\\latelua{ luamplib.dolatelua(",on,",[[",os,"]]) }" })
2237 else
Why @xpos @ypos do not work properly???
Anyway, this seems to be needed for proper functioning:
     \pagewidth=\paperwidth
     \pageheight=\paperheight
     \special{papersize=\the\paperwidth,\the\paperheight}
2238 if is_defined"RecordProperties" then
2239 put2output(tableconcat{
2241 \\special{pdf:put @mplibpdfobj",on," <<",os,"/Matrix[1 0 0 1 \z
```

```
2240 "\\csname tex_savepos:D\\endcsname\\RecordProperties{luamplib/getpos/",on,"}{xpos,ypos}\z
2242 \\csname dim_to_decimal_in_bp:n\\endcsname{\\RefProperty{luamplib/getpos/",on,"}{xpos}sp} \z
2243 \\csname dim_to_decimal_in_bp:n\\endcsname{\\RefProperty{luamplib/getpos/",on,"}{ypos}sp}\z
2244 ]>>}"
2245 })
2246 else
_{2247} local shift = prescript.sh_matrixshift or "0 0"
2248 texsprint{ "\\special{pdf:put @mplibpdfobj",on," <<",os,"/Matrix[1 0 0 1 ",shift,"]>>}" }
2249 put2output(tableconcat{ "\\latelua{ luamplib.dolatelua(",on,",[[",shift,"]]) }" })
2250 end
2251 end
2252 local key, val = format("MPlibPt%s", on), format(pdfetcs.resfmt, on)
2253 add_pattern_resources(key,val)
2254 pdf_literalcode("/Pattern cs/%s scn", key)
To avoid possible double execution, once by Pattern gs, once by Sh operator.
2255 prescript.sh type = nil
```

```
2256 end
2257
```
Tiling Patterns

```
2258 pdfetcs.patterns = { }
2259 local function gather_resources (optres)
2260 local t, do_pattern = \{ \}, not optres
2261 local names = {"ExtGState","ColorSpace","Shading"}
2262 if do_pattern then
2263 names[#names+1] = "Pattern"
2264 end
2265 if pdfmode then
2266 if pdfmanagement then
```

```
2267 for _,v in ipairs(names) do
2268 if ltx.__pdf.Page.Resources[v] then
2269 t[#t+1] = format("/%s %s 0 R", v, ltx.pdf.object_id("__pdf/Page/Resources/"..v))
2270 end
2271 end
2272 else
2273 local res = pdfetcs.getpageres() or ""
2274 run_tex_code[[\mplibtmptoks\expandafter{\the\pdfvariable pageresources}]]
2275 res = res .. texgettoks'mplibtmptoks'
2276 if do_pattern then return res end
2277 res = res:explode"/+"
2278 for _,v in ipairs(res) do
2279 v = v:match"^%s*(.-)%s*$"
2280 if not v:find"Pattern" and not optres:find(v) then
2281 t[#t+1] = " \, ' " \, . \, v2282 end
2283 end
2284 end
2285 else
2286 if pdfmanagement then
2287 for _,v in ipairs(names) do
2288 run_tex_code ({
2289 "\\mplibtmptoks\\expanded{{",
2290 "\\pdfdict_if_empty:nF{g__pdf_Core/Page/Resources/", v, "}",
2291 "{/", v, " \\pdf_object_ref:n{__pdf/Page/Resources/", v, "}}}}",
2292 }, ccexplat)2293 t[#t+1] = texgettoks'mplibtmptoks'
2294 end
2295 elseif is_defined(pdfetcs.pgfextgs) then
2296 run_tex_code ({
2297 "\\mplibtmptoks\\expanded{{",
2298 "\\ifpgf@sys@pdf@extgs@exists /ExtGState @pgfextgs\\fi",
2299 "\\ifpgf@sys@pdf@colorspaces@exists /ColorSpace @pgfcolorspaces\\fi",
2300 do_pattern and "\\ifpgf@sys@pdf@patterns@exists /Pattern @pgfpatterns \\fi" or "",
2301 "}}",
2302 }, catat11)
2303 t[#t+1] = texgettoks'mplibtmptoks'
2304 if pdfetcs.resadded.Shading then
2305 t[#t+1] = format("/Shading %s", pdfetcs.resadded.Shading)
2306 end
2307 else
2308 for _,v in ipairs(names) do
2309 local vv = pdfetcs.resadded[v]
2310 if vv then
2311 t[#t+1] = format("/%s %s", v, vv)
2312 end
2313 end
2314 end
2315 end
2316 if do_pattern then return tableconcat(t) end
2317 -- get pattern resources
2318 local mytoks
2319 if pdfmanagement then
2320 run_tex_code ({
```

```
64
```

```
2321 "\\mplibtmptoks\\expanded{{",
2322 "\\pdfdict_if_empty:nF{g__pdf_Core/Page/Resources/Pattern}",
2323 "{\\pdfdict_use:n{g__pdf_Core/Page/Resources/Pattern}}", "}}",
2324 }, ccexplat)
2325 mytoks = texgettoks"mplibtmptoks"
2326 if not pdfmode then
2327 mytoks = mytoks:gsub("\\str_convert_pdfname:n%s*{(.-)}","%1") -- why not expanded?
2328 end
2329 elseif is_defined(pdfetcs.pgfextgs) then
2330 if pdfmode then
2331 mytoks = get_macro"pgf@sys@pgf@resource@list@patterns"
2332 else
2333 local tt, abc = {}, get_macro"pgfutil@abc" or ""
2334 for v in abc:gmatch"@pgfpatterns%s*<<(.-)>>" do
2335 tt[#tt+1] = v
2336 end
2337 mytoks = tableconcat(tt)
2338 end
2339 else
2340 local tt = pdfmode and pdfetcs.Pattern_res or pdfetcs.patternresources
2341 mytoks = tt and tableconcat(tt)
2342 end
2343 if mytoks and mytoks ~= "" then
2344 t[#t+1] = format("/Pattern<%s>",mytoks)
2345 end
2346 return tableconcat(t)
2347 end
2348 function luamplib.registerpattern ( boxid, name, opts )
2349 local box = texgetbox(boxid)
2350 local wd = format("%.3f",box.width/factor)
2351 local hd = format("%.3f",(box.height+box.depth)/factor)
2352 info("w/h/d of pattern '%s': %s 0", name, format("%s %s",wd, hd):gsub(decimals,rmzeros))
2353 if opts.xstep == 0 then opts.xstep = nil end
2354 if opts.ystep == 0 then opts.ystep = nil end
2355 if opts.colored == nil then
2356 opts.colored = opts.coloured
2357 if opts.colored == nil then
2358 opts.colored = true
2359 end
2360 end
2361 if type(opts.matrix) == "table" then opts.matrix = tableconcat(opts.matrix," ") end
2362 if type(opts.bbox) == "table" then opts.bbox = tableconcat(opts.bbox,"") end
2363 if opts.matrix and opts.matrix:find"%a" then
2364 local data = format("mplibtransformmatrix(%s);",opts.matrix)
2365 process(data,"@mplibtransformmatrix")
2366 local t = luamplib.transformmatrix
2367 opts.matrix = format("%f %f %f %f", t[1], t[2], t[3], t[4])
2368 opts.xshift = opts.xshift or format("%f",t[5])
2369 opts.yshift = opts.yshift or format("%f",t[6])
2370 end
2371 local attr = {
2372 "/Type/Pattern",
2373 "/PatternType 1",
2374 format("/PaintType %i", opts.colored and 1 or 2),
```

```
2375 "/TilingType 2",
2376 format("/XStep %s", opts.xstep or wd),
2377 format("/YStep %s", opts.ystep or hd),
2378 format("/Matrix[%s %s %s]", opts.matrix or "1 0 0 1", opts.xshift or 0, opts.yshift or 0),
2379 }
2380 local optres = opts.resources or ""
2381 optres = optres .. gather_resources(optres)
2382 local patterns = pdfetcs.patterns
2383 if pdfmode then
2384 if opts.bbox then
2385 attr[#attr+1] = format("/BBox[%s]", opts.bbox)
2386 end
2387 attr = tableconcat(attr) :gsub(decimals,rmzeros)
2388 local index = tex.saveboxresource(boxid, attr, optres, true, opts.bbox and 4 or 1)
2389 patterns[name] = { id = index, colored = opts.colored }
2390 else
2391 local cnt = #patterns + 1
2392 local objname = "@mplibpattern" .. cnt
2393 local metric = format("bbox %s", opts.bbox or format("0 0 %s %s",wd,hd))
2394 texsprint {
2395 "\\expandafter\\newbox\\csname luamplib.patternbox.", cnt, "\\endcsname",
2396 "\\global\\setbox\\csname luamplib.patternbox.", cnt, "\\endcsname",
2397 "\\hbox{\\unhbox ", boxid, "}\\luamplibatnextshipout{",
2398 "\\special{pdf:bcontent}",
2399 "\\special{pdf:bxobj ", objname, " ", metric, "}",
2400 "\\raise\\dp\\csname luamplib.patternbox.", cnt, "\\endcsname",
2401 "\\box\\csname luamplib.patternbox.", cnt, "\\endcsname",
2402 "\\special{pdf:put @resources <<", optres, ">>}",
2403 "\\special{pdf:exobj <<", tableconcat(attr), ">>}",
2404 "\\special{pdf:econtent}}",
2405 }
2406 patterns[cnt] = objname
2407 patterns[name] = { id = cnt, colored = opts.colored }
2408 end
2409 end
2410 local function pattern_colorspace (cs)
2411 local on, new = update_pdfobjs(format("[/Pattern %s]", cs))
2412 if new then
2413 local key, val = format("MPlibCS%i",on), format(pdfetcs.resfmt,on)
2414 if pdfmanagement then
2415 texsprint {
2416 "\\csname pdfmanagement_add:nnn\\endcsname{Page/Resources/ColorSpace}{", key, "}{", val, "}"
2417 }
2418 else
2419 local res = format("/%s %s", key, val)
2420 if is_defined(pdfetcs.pgfcolorspace) then
z<sub>421</sub> texsprint { "\\csname ", pdfetcs.pgfcolorspace, "\\endcsname{", res, "}" }
2422 else
2423 pdfetcs.fallback_update_resources("ColorSpace",res,"@MPlibCS")
2424 end
2425 end
2426 end
2427 return on
2428 end
```

```
2429 local function do_preobj_PAT(object, prescript)
2430 local name = prescript and prescript.mplibpattern
2431 if not name then return end
2432 local patterns = pdfetcs.patterns
2433 local patt = patterns[name]
2434 local index = patt and patt.id or err("cannot get pattern object '%s'", name)
2435 local key = format("MPlibPt%s", index)
2436 if patt.colored then
2437 pdf_literalcode("/Pattern cs /%s scn", key)
2438 else
2439 local color = prescript.mpliboverridecolor
2440 if not color then
2441 local t = object.color
2442 color = t and #t>0 and luamplib.colorconverter(t)
2443 end
2444 if not color then return end
2445 local cs
2446 if color:find" cs " or color:find"@pdf.obj" then
2447 local t = color:explode()
2448 if pdfmode then
2449 cs = format("%s 0 R", ltx.pdf.object_id( t[1]:sub(2,-1) ))
2450 color = t[3]
2451 else
2452 cs = t[2]2453 color = t[3]:match"%[(.+)%]"
2454 end
2455 else
2456 local t = colorsplit(color)
2457 cs = #t == 4 and "/DeviceCMYK" or #t == 3 and "/DeviceRGB" or "/DeviceGray"
2458 color = tableconcat(t,"")
2459 end
2460 pdf_literalcode("/MPlibCS%i cs %s /%s scn", pattern_colorspace(cs), color, key)
2461 end
2462 if not patt.done then
2463 local val = pdfmode and format("%s 0 R", index) or patterns[index]
2464 add_pattern_resources(key,val)
2465 end
2466 patt.done = true
2467 end
2468
   Fading
2469 pdfetcs.fading = { }
2470 local function do_preobj_FADE (object, prescript)
_{2471} local fd type = prescript and prescript.mplibfadetype
2472 local fd_stop = prescript and prescript.mplibfadestate
2473 if not fd_type then
2474 return fd_stop -- returns "stop" (if picture) or nil
2475 end
2476 local bbox = prescript.mplibfadebbox:explode":"
2477 local dx, dy = -bbox[1], -bbox[2]
2478 local vec = prescript.mplibfadevector; vec = vec and vec: explode":"
2479 if not vec then
2480 if fd type == "linear" then
2481 vec = {bbox[1], bbox[2], bbox[3], bbox[2]} -- left to right
```

```
2482 else
2483 local centerx, centery = (bbox[1]+bbox[3])/2, (bbox[2]+bbox[4])/2
2484 vec = {centerx, centery, centerx, centery} -- center for both circles
2485 end
2486 end
2487 local coords = { vec[1]+dx, vec[2]+dy, vec[3]+dx, vec[4]+dy }
2488 if fd_type == "linear" then
2489 coords = format("%f %f %f %f", tableunpack(coords))
2490 elseif fd_type == "circular" then
2491 local width, height = bbox[3]-bbox[1], bbox[4]-bbox[2]
2492 local radius = (prescript.mplibfaderadius or "0:"..math.sqrt(width^2+height^2)/2):explode":"
2493 tableinsert(coords, 3, radius[1])
2494 tableinsert(coords, radius[2])
2495 coords = format("%f %f %f %f %f %f", tableunpack(coords))
2496 else
2497 err("unknown fading method '%s'", fd_type)
2498 end
2499 fd_type = fd_type == "linear" and 2 or 3
2500 local opaq = (prescript.mplibfadeopacity or "1:0"):explode":"
2501 local on, os, new
2502 on = sh_pdfpageresources(fd_type, "0 1", "/DeviceGray", {{opaq[1]}}, {{opaq[2]}}, coords, 1)
2503 os = format("<</PatternType 2/Shading %s>>", format(pdfetcs.resfmt, on))
2504 on = update_pdfobjs(os)
2505 bbox = format("0 0 %f %f", bbox[3]+dx, bbox[4]+dy)
2506 local streamtext = format("q /Pattern cs/MPlibFd%s scn %s re f Q", on, bbox)
2507 :gsub(decimals,rmzeros)
2508 os = format("<</Pattern<</MPlibFd%s %s>>>>", on, format(pdfetcs.resfmt, on))
2509 on = update_pdfobjs(os)
2510 local resources = format(pdfetcs.resfmt, on)
2511 on = update_pdfobjs"<</S/Transparency/CS/DeviceGray>>"
2512 local attr = tableconcat{
2513 "/Subtype/Form",
2514 "/BBox[", bbox, "]",
2515 "/Matrix[1 0 0 1 ", format("%f %f", -dx,-dy), "]",
2516 "/Resources ", resources,
2517 "/Group ", format(pdfetcs.resfmt, on),
2518 } :gsub(decimals,rmzeros)
2519 on = update_pdfobjs(attr, streamtext)
2520 os = "<</SMask<</S/Luminosity/G " .. format(pdfetcs.resfmt, on) .. ">>>>"
2521 on, new = update_pdfobjs(os)
2522 local key = add_extgs_resources(on,new)
2523 start_pdf_code()
2524 pdf_literalcode("/%s gs", key)
2525 if fd_stop then return "standalone" end
2526 return "start"
2527 end
2528
    Transparency Group
2529 pdfetcs.tr_group = { shifts = { } }
2530 luamplib.trgroupshifts = pdfetcs.tr_group.shifts
2531 local function do_preobj_GRP (object, prescript)
2532 local grstate = prescript and prescript.gr state
2533 if not grstate then return end
2534 local trgroup = pdfetcs.tr group
```

```
2535 if grstate == "start" then
2536 trgroup.name = prescript.mplibgroupname or "lastmplibgroup"
2537 trgroup.isolated, trgroup.knockout = false, false
2538 for _,v in ipairs(prescript.gr_type:explode",+") do
2539 trgroup[v] = true
2540 end
2541 trgroup.bbox = prescript.mplibgroupbbox:explode":"
2542 put2output[[\begingroup\setbox\mplibscratchbox\hbox\bgroup\luamplibtagasgroupset]]
2543 elseif grstate == "stop" then
2544 local llx,lly,urx,ury = tableunpack(trgroup.bbox)
2545 put2output(tableconcat{
2546 "\\egroup",
2547 format("\\wd\\mplibscratchbox %fbp", urx-llx),
2548 format("\\ht\\mplibscratchbox %fbp", ury-lly),
2549 "\\dp\\mplibscratchbox 0pt",
2550 })
2551 local grattr = format("/Group<</S/Transparency/I %s/K %s>>",trgroup.isolated,trgroup.knockout)
2552 local res = gather_resources()
2553 local bbox = format("%f %f %f %f", llx,lly,urx,ury) :gsub(decimals,rmzeros)
2554 if pdfmode then
2555 put2output(tableconcat{
2556 "\\saveboxresource type 2 attr{/Type/XObject/Subtype/Form/FormType 1",
2557 "/BBox[", bbox, "]", grattr, "} resources{", res, "}\\mplibscratchbox",
2558 "\\luamplibtagasgroupput{",trgroup.name,"}{",
2559 [[\setbox\mplibscratchbox\hbox{\useboxresource\lastsavedboxresourceindex}]],
2560 [[\wd\mplibscratchbox 0pt\ht\mplibscratchbox 0pt\dp\mplibscratchbox 0pt]],
2561 [[\box\mplibscratchbox]],
2562 "}\\endgroup",
2563 "\\expandafter\\xdef\\csname luamplib.group.", trgroup.name, "\\endcsname{",
2564 "\\setbox\\mplibscratchbox\\hbox{\\hskip",-llx,"bp\\raise",-lly,"bp\\hbox{",
2565 "\\useboxresource \\the\\lastsavedboxresourceindex",
2566 "}}\\wd\\mplibscratchbox",urx-llx,"bp\\ht\\mplibscratchbox",ury-lly,"bp",
2567 "\\box\\mplibscratchbox}",
2568 })
2569 else
2570 trgroup.cnt = (trgroup.cnt or \theta) + 1
2571 local objname = format("@mplibtrgr%s", trgroup.cnt)
2572 put2output(tableconcat{
2573 "\\special{pdf:bxobj ", objname, " bbox ", bbox, "}",
2574 "\\unhbox\\mplibscratchbox",
2575 "\\special{pdf:put @resources <<", res, ">>}",
2576 "\\special{pdf:exobj <<", grattr, ">>}",
2577 "\\luamplibtagasgroupput{",trgroup.name,"}{",
2578 "\\special{pdf:uxobj ", objname, "}",
2579 "}\\endgroup",
2580 })
2581 token.set_macro("luamplib.group."..trgroup.name, tableconcat{
2582 "\\setbox\\mplibscratchbox\\hbox{\\hskip",-llx,"bp\\raise",-lly,"bp\\hbox{",
2583 "\\special{pdf:uxobj ", objname, "}",
2584 "}}\\wd\\mplibscratchbox",urx-llx,"bp\\ht\\mplibscratchbox",ury-lly,"bp",
2585 "\\box\\mplibscratchbox",
2586 }, "global")
2587 end
2588 trgroup.shifts[trgroup.name] = { llx, lly }
```

```
2589 end
2590 return grstate
2591 end
2592 function luamplib.registergroup (boxid, name, opts)
2593 local box = texgetbox(boxid)
2594 local wd, ht, dp = node.getwhd(box)
2595 local res = (opts.resources or "") .. gather_resources()
2596 local attr = { "/Type/XObject/Subtype/Form/FormType 1" }
2597 if type(opts.matrix) == "table" then opts.matrix = tableconcat(opts.matrix,"") end
2598 if type(opts.bbox) == "table" then opts.bbox = tableconcat(opts.bbox," ") end
2599 if opts.matrix and opts.matrix:find"%a" then
2600 local data = format("mplibtransformmatrix(%s);",opts.matrix)
2601 process(data,"@mplibtransformmatrix")
2602 opts.matrix = format("%f %f %f %f %f %f",tableunpack(luamplib.transformmatrix))
2603 end
2604 local grtype = 3
2605 if opts.bbox then
2606 attr[#attr+1] = format("/BBox[%s]", opts.bbox)
2607 grtype = 2
2608 end
2609 if opts.matrix then
2610 attr[#attr+1] = format("/Matrix[%s]", opts.matrix)
2611 grtype = opts.bbox and 4 or 1
2612 end
2613 if opts.asgroup then
2614 local t = { isolated = false, knockout = false }
2615 for \overline{\phantom{a}}, v in ipairs(opts.asgroup:explode", +") do t[v] = true end
2616 attr[#attr+1] = format("/Group<</S/Transparency/I %s/K %s>>", t.isolated, t.knockout)
2617 end
2618 local trgroup = pdfetcs.tr_group
2619 trgroup.shifts[name] = { get_macro'MPllx', get_macro'MPlly' }
2620 local whd
2621 if pdfmode then
2622 attr = tableconcat(attr) :gsub(decimals,rmzeros)
2623 local index = tex.saveboxresource(boxid, attr, res, true, grtype)
2624 token.set_macro("luamplib.group."..name, tableconcat{
2625 "\\useboxresource ", index,
2626 }, "global")
2627 whd = format("%.3f %.3f 0", wd/factor, (ht+dp)/factor) :gsub(decimals,rmzeros)
2628 else
2629 trgroup.cnt = (trgroup.cnt or \theta) + 1
2630 local objname = format("@mplibtrgr%s", trgroup.cnt)
2631 texsprint {
2632 "\\expandafter\\newbox\\csname luamplib.groupbox.", trgroup.cnt, "\\endcsname",
2633 "\\global\\setbox\\csname luamplib.groupbox.", trgroup.cnt, "\\endcsname",
2634 "\\hbox{\\unhbox ", boxid, "}\\luamplibatnextshipout{",
2635 "\\special{pdf:bcontent}",
2636 "\\special{pdf:bxobj ", objname, " width ", wd, "sp height ", ht, "sp depth ", dp, "sp}",
2637 "\\unhbox\\csname luamplib.groupbox.", trgroup.cnt, "\\endcsname",
2638 "\\special{pdf:put @resources <<", res, ">>}",
2639 "\\special{pdf:exobj <<", tableconcat(attr), ">>}",
2640 "\\special{pdf:econtent}}",
2641 }
2642 token.set_macro("luamplib.group."..name, tableconcat{
```

```
70
```

```
2643 "\\setbox\\mplibscratchbox\\hbox{\\special{pdf:uxobj ", objname, "}}",
2644 "\\wd\\mplibscratchbox ", wd, "sp",
2645 "\\ht\\mplibscratchbox ", ht, "sp",
2646 "\\dp\\mplibscratchbox ", dp, "sp",
2647 "\\box\\mplibscratchbox",
2648 }, "global")
2649 whd = format("%.3f %.3f %.3f", wd/factor, ht/factor, dp/factor) :gsub(decimals,rmzeros)
2650 end
2651 info("w/h/d of group '%s': %s", name, whd)
2652 end
2653
2654 local function stop_special_effects(fade,opaq,over)
2655 if fade then -- fading
2656 stop_pdf_code()
2657 end
2658 if opaq then - opacity
2659 pdf_literalcode(opaq)
2660 end
2661 if over then -- color
2662 put2output"\\special{pdf:ec}"
2663 end
2664 end
2665
   Codes below for inserting PDF lieterals are mostly from ConTeXt general, with small
changes when needed.
2666 local function getobjects(result,figure,f)
```

```
2667 return figure:objects()
2668 end
2669
2670 function luamplib.convert (result, flusher)
2671 luamplib.flush(result, flusher)
2672 return true -- done
2673 end
2674
2675 local function pdf_textfigure(font,size,text,width,height,depth)
2676 text = text:gsub(".", function(c)
2677 return format("\\hbox{\\char%i}",string.byte(c)) -- kerning happens in metapost : false
2678 end)
2679 put2output("\\mplibtextext{%s}{%f}{%s}{%s}{%s}",font,size,text,0,0)
2680 end
2681
2682 local bend tolerance = 131/65536
2683
2684 local rx, sx, sy, ry, tx, ty, divider = 1, 0, 0, 1, 0, 0, 1
2685
2686 local function pen_characteristics(object)
2687 local t = mplib.pen_info(object)
2688 rx, ry, sx, sy, tx, ty = t.rx, t.ry, t.sx, t.sy, t.tx, t.ty
2689 divider = sx*sy - rx*ry2690 return not (sx==1 and rx==0 and ry==0 and sy==1 and tx==0 and ty==0), t.width
2691 end
2692
2693 local function concat(px, py) -- no tx, ty here
```

```
2694 return (sy*px-ry*py)/divider,(sx*py-rx*px)/divider
2695 end
2696
2697 local function curved(ith,pth)
2698 local d = pth.left_x - ith.right_x
2699 if abs(ith.right_x - ith.x_coord - d) <= bend_tolerance and abs(pth.x_coord - pth.left_x - d) <= bend_tolerance t
2700 d = pth.left_y - ith.right_y
2701 if abs(ith.right_y - ith.y_coord - d) <= bend_tolerance and abs(pth.y_coord - pth.left_y - d) <= bend_tolerance
2702 return false
2703 end
2704 end
2705 return true
2706 end
2707
2708 local function flushnormalpath(path,open)
2709 local pth, ith
2710 for i=1,#path do
2711 pth = path[i]
2712 if not ith then
2713 pdf_literalcode("%f %f m",pth.x_coord,pth.y_coord)
2714 elseif curved(ith,pth) then
2715 pdf_literalcode("%f %f %f %f %f %f c",ith.right_x,ith.right_y,pth.left_x,pth.left_y,pth.x_coord,pth.y_coord)
2716 else
2717 pdf_literalcode("%f %f l",pth.x_coord,pth.y_coord)
2718 end
2719 ith = pth
2720 end
2721 if not open then
2722 local one = path[1]2723 if curved(pth,one) then
2724 pdf_literalcode("%f %f %f %f %f %f c",pth.right_x,pth.right_y,one.left_x,one.left_y,one.x_coord,one.y_coord )
2725 else
2726 pdf_literalcode("%f %f l",one.x_coord,one.y_coord)
2727 end
2728 elseif #path == 1 then -- special case .. draw point
2729 local one = path[1]
2730 pdf_literalcode("%f %f l",one.x_coord,one.y_coord)
2731 end
2732 end
2733
2734 local function flushconcatpath(path,open)
2735 pdf_literalcode("%f %f %f %f %f %f cm", sx, rx, ry, sy, tx ,ty)
2736 local pth, ith
2737 for i=1,#path do
2738 pth = path[i]
2739 if not ith then
2740 pdf_literalcode("%f %f m",concat(pth.x_coord,pth.y_coord))
2741 elseif curved(ith,pth) then
_{2742} local a, b = concat(ith.right_x,ith.right_y)
2743 local c, d = concat(pth.left_x,pth.left_y)
2744 pdf_literalcode("%f %f %f %f %f %f c",a,b,c,d,concat(pth.x_coord, pth.y_coord))
2745 else
2746 pdf_literalcode("%f %f l",concat(pth.x_coord, pth.y_coord))
2747 end
```
```
2748 ith = pth
2749 end
2750 if not open then
2751 local one = path[1]
2752 if curved(pth,one) then
2753 local a, b = concat(pth.right_x,pth.right_y)
2754 local c, d = concat(one.left_x,one.left_y)
2755 pdf_literalcode("%f %f %f %f %f %f c",a,b,c,d,concat(one.x_coord, one.y_coord))
2756 else
2757 pdf_literalcode("%f %f l",concat(one.x_coord,one.y_coord))
2758 end
2759 elseif #path == 1 then -- special case .. draw point
2760 local one = path[1]2761 pdf_literalcode("%f %f l",concat(one.x_coord,one.y_coord))
2762 end
2763 end
2764
   Finally, flush figures by inserting PDF literals.
2765 function luamplib.flush (result,flusher)
2766 if result then
```

```
2767 local figures = result.fig
2768 if figures then
2769 for f=1, #figures do
2770 info("flushing figure %s",f)
2771 local figure = figures[f]
2772 local objects = getobjects(result, figure, f)
2773 local fignum = tonumber(figure:filename():match("([%d]+)$") or figure:charcode() or 0)
2774 local miterlimit, linecap, linejoin, dashed = -1, -1, -1, false
2775 local bbox = figure:boundingbox()
2776 local llx, lly, urx, ury = bbox[1], bbox[2], bbox[3], bbox[4] -- faster than unpack
2777 if urx < 11x then
```
luamplib silently ignores this invalid figure for those that do not contain beginfig ... endfig. (issue #70) Original code of ConTeXt general was:

-- invalid pdf\_startfigure(fignum,0,0,0,0) pdf\_stopfigure()

else

For legacy behavior, insert 'pre-fig' TFX code here.

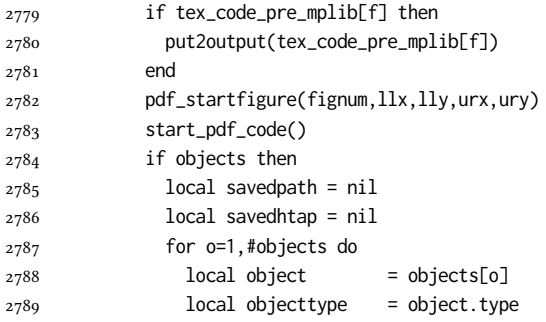

The following 10 lines are part of btex...etex patch. Again, colors are processed at this stage.

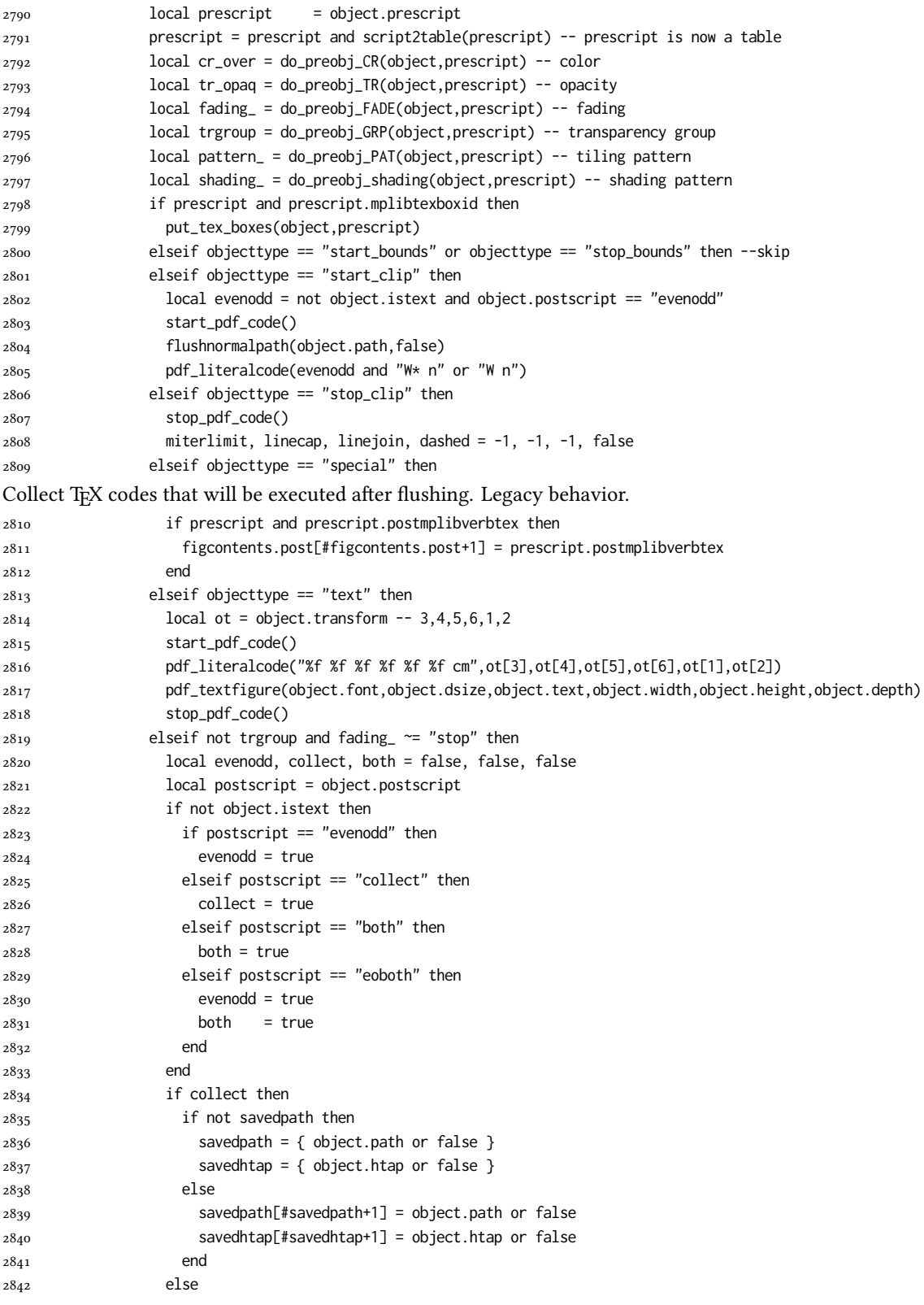

Removed from ConTeXt general: color stuff.

```
2843 local ml = object.miterlimit
2844 if ml and ml \approx miterlimit then
2845 miterlimit = ml
2846 pdf_literalcode("%f M",ml)
2847 end
2848 local lj = object.linejoin
2849 if lj and lj \approx linejoin then
2850 linejoin = lj
2851 pdf_literalcode("%i j",lj)
2852 end
2853 local lc = object.linecap
2854 if lc and lc \approx linecap then
2855 linecap = lc
2856 pdf_literalcode("%i J",lc)
2857 end
2858 local dl = object.dash
2859 if dl then
2860 local d = format("[%s] %f d",tableconcat(dl.dashes or {}," "),dl.offset)
2861 if d \approx dashed then
2862 dashed = d
2863 pdf_literalcode(dashed)
2864 end
2865 elseif dashed then
2866 pdf_literalcode("[] 0 d")
2867 dashed = false
2868 end
2869 local path = object.path
2870 local transformed, penwidth = false, 1
2871 local open = path and path[1].left_type and path[#path].right_type
2872 local pen = object.pen
2873 if pen then
2874 if pen.type == 'elliptical' then
2875 transformed, penwidth = pen_characteristics(object) -- boolean, value
2876 pdf_literalcode("%f w",penwidth)
2877 if objecttype == 'fill' then
2878 objecttype = 'both'
2879 end
2880 else -- calculated by mplib itself
2881 objecttype = 'fill'
2882 end
2883 end
Added : shading
2884 local shade_no = do_preobj_SH(object,prescript) -- shading
2885 if shade_no then
2886 pdf_literalcode"q /Pattern cs"
2887 objecttype = false
2888 end
2889 if transformed then
2890 start_pdf_code()
2891 end
2892 if path then
2893 if savedpath then
```
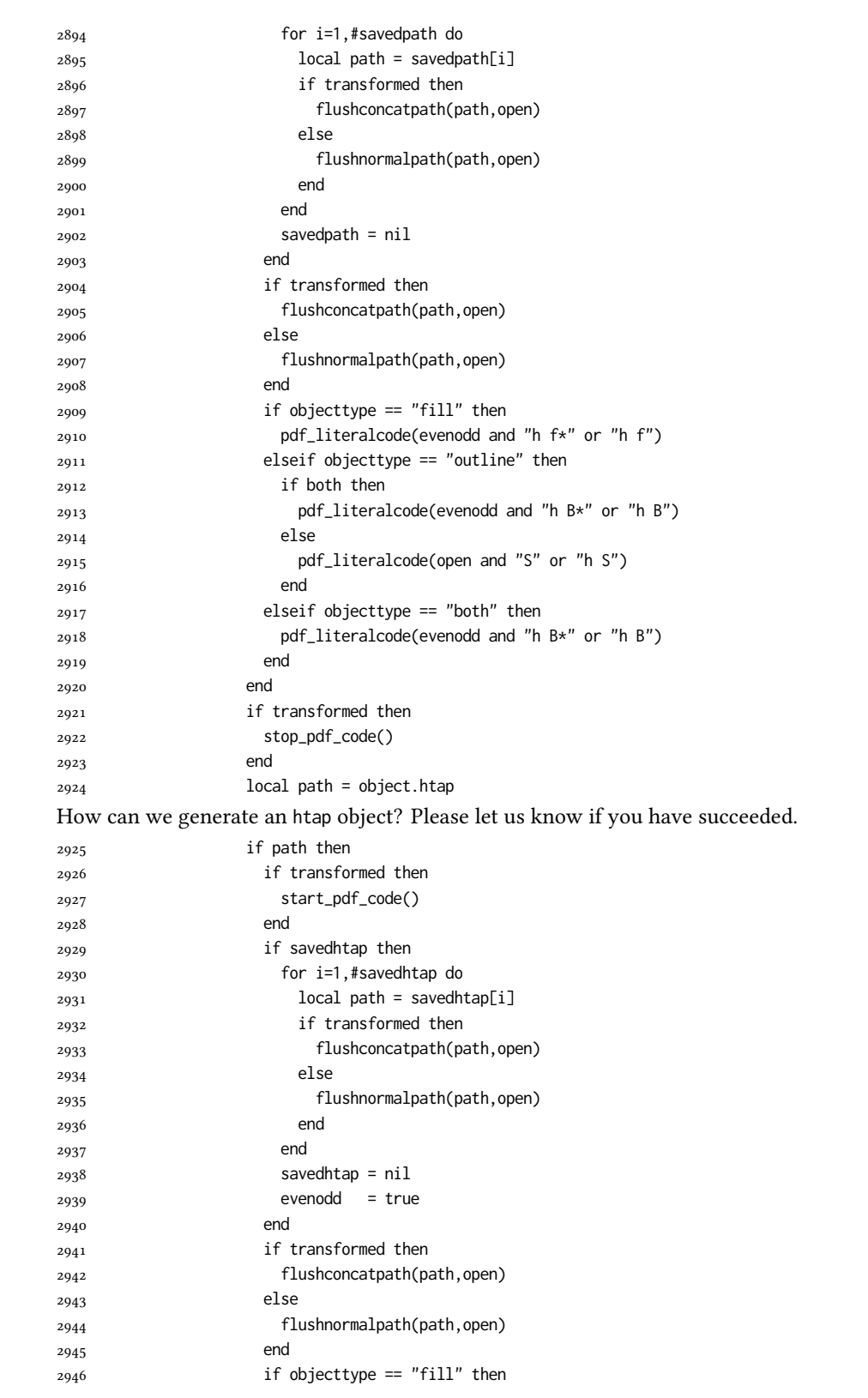

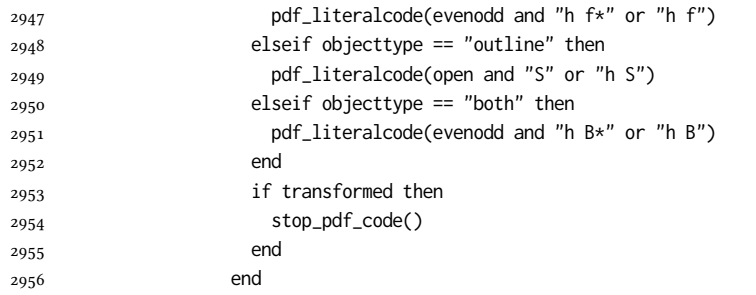

Added to ConTeXt general: post-object colors and shading stuff. We should beware the q ... Q scope.

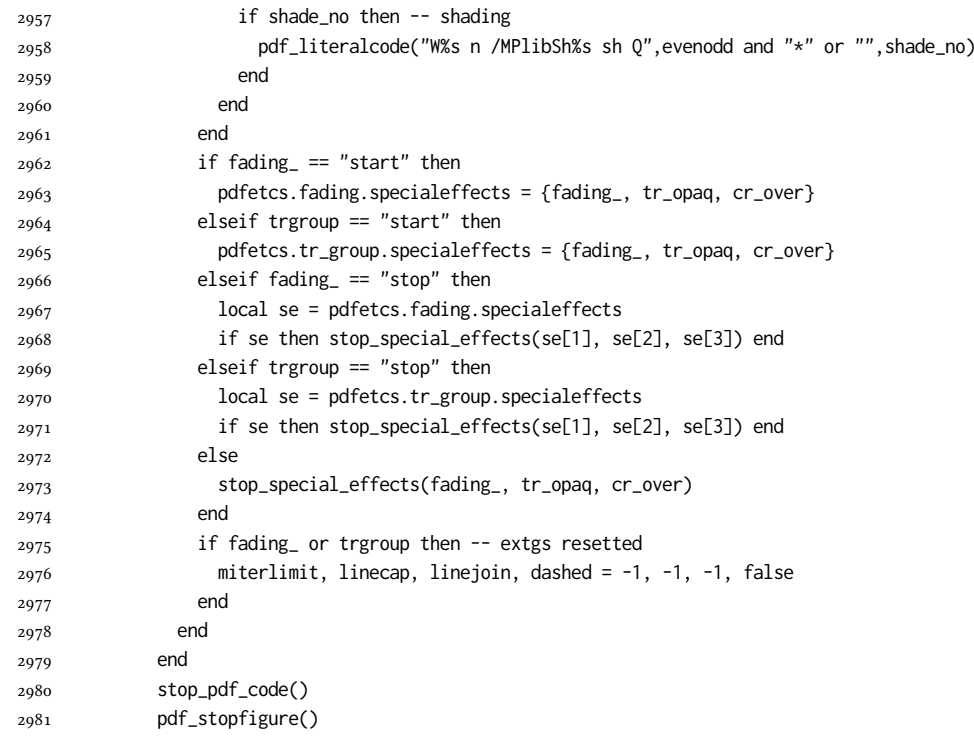

output collected materials to PDF, plus legacy verbatimtex code.

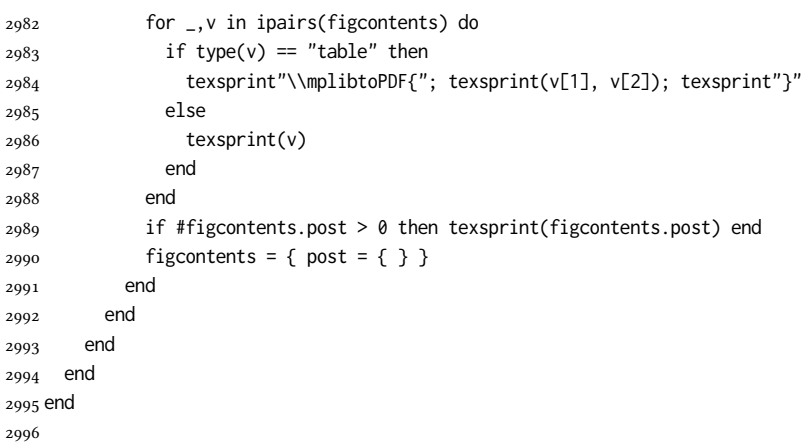

```
2997 function luamplib.colorconverter (cr)
2998 local n = #cr
2999 if n == 4 then
3000 local c, m, y, k = cr[1], cr[2], cr[3], cr[4]
3001 return format("%.3f %.3f %.3f %.3f k %.3f %.3f %.3f %.3f K",c,m,y,k,c,m,y,k), "0 g 0 G"
3002 elseif n == 3 then
3003 local r, g, b = cr[1], cr[2], cr[3]
3004 return format("%.3f %.3f %.3f rg %.3f %.3f %.3f RG",r,g,b,r,g,b), "0 g 0 G"
3005 else
3006 local s = cr[1]
3007 return format("%.3f g %.3f G",s,s), "0 g 0 G"
3008 end
3009 end
```
## 2.2 TFX package

First we need to load some packages.

```
3010 \ifcsname ProvidesPackage\endcsname
```
We need LTFX 2024-06-01 as we use ltx.pdf.object\_id when pdfmanagement is loaded. But as fp package does not accept an option, we do not append the date option.

```
3011 \NeedsTeXFormat{LaTeX2e}
3012 \ProvidesPackage{luamplib}
3013 [2025/05/15 v2.37.3 mplib package for LuaTeX]
3014 \fi
3015 \ifdefined\newluafunction\else
3016 \input ltluatex
3017 \fi
```
In DVI mode, a new XObject (mppattern, mplibgroup) must be encapsulated in an \hbox. But this should not affect typesetting. So we use Hook mechanism provided by LATEX kernel. In Plain, atbegshi.sty is loaded.

\ifnum\outputmode=0

```
3019 \ifdefined\AddToHookNext
3020 \def\luamplibatnextshipout{\AddToHookNext{shipout/background}}
3021 \def\luamplibatfirstshipout{\AddToHook{shipout/firstpage}}
3022 \def\luamplibateveryshipout{\AddToHook{shipout/background}}
3023 \else
3024 \input atbegshi.sty
3025 \def\luamplibatnextshipout#1{\AtBeginShipoutNext{\AtBeginShipoutAddToBox{#1}}}
3026 \let\luamplibatfirstshipout\AtBeginShipoutFirst
3027 \def\luamplibateveryshipout#1{\AtBeginShipout{\AtBeginShipoutAddToBox{#1}}}
3028 \fi
3029 \fi
   Loading of lua code.
3030 \directlua{require("luamplib")}
   legacy commands. Seems we don't need it, but no harm.
3031 \ifx\pdfoutput\undefined
3032 \let\pdfoutput\outputmode
3033 \fi
```

```
3034 \ifx\pdfliteral\undefined
```

```
3035 \protected\def\pdfliteral{\pdfextension literal}
```

```
3036 \fi
```
Set the format for METAPOST.

```
3037 \def\mplibsetformat#1{\directlua{luamplib.setformat("#1")}}
```
luamplib works in both PDF and DVI mode, but only DVIPDFMx is supported currently among a number of DVI tools. So we output a info.

\ifnum\pdfoutput>0

```
3039 \let\mplibtoPDF\pdfliteral
3040 \else
3041 \def\mplibtoPDF#1{\special{pdf:literal direct #1}}
3042 \ifcsname PackageInfo\endcsname
3043 \PackageInfo{luamplib}{only dvipdfmx is supported currently}
3044 \else
3045 \immediate\write-1{luamplib Info: only dvipdfmx is supported currently}
3046 \fi
3047 \fi
   To make mplibcode typeset always in horizontal mode.
3048 \def\mplibforcehmode{\let\prependtomplibbox\leavevmode}
3049 \def\mplibnoforcehmode{\let\prependtomplibbox\relax}
3050 \mplibnoforcehmode
   Catcode. We want to allow comment sign in mplibcode.
3051 \def\mplibsetupcatcodes{%
3052 %catcode`\{=12 %catcode`\}=12
```

```
3053 \catcode`\#=12 \catcode`\^=12 \catcode`\~=12 \catcode`\_=12
3054 \catcode`\&=12 \catcode`\$=12 \catcode`\%=12 \catcode`\^^M=12
3055 }
```
Make btex...etex box zero-metric.

\def\mplibputtextbox#1{\vbox to 0pt{\vss\hbox to 0pt{\raise\dp#1\copy#1\hss}}}

use Transparency Group

```
3057 \protected\def\usemplibgroup#1#{\usemplibgroupmain}
```

```
3058 \def\usemplibgroupmain#1{%
```

```
3059 \prependtomplibbox\hbox dir TLT\bgroup
```

```
3060 \csname luamplib.group.#1\endcsname
```

```
3061 \egroup
```

```
3062 }
```

```
3063 \protected\def\mplibgroup#1{%
```

```
3064 \begingroup
```

```
3065 \def\MPllx{0}\def\MPlly{0}%
```

```
3066 \def\mplibgroupname{#1}%
```

```
3067 \mplibgroupgetnexttok
```
}

\def\mplibgroupgetnexttok{\futurelet\nexttok\mplibgroupbranch}

\def\mplibgroupskipspace{\afterassignment\mplibgroupgetnexttok\let\nexttok= }

\def\mplibgroupbranch{%

\ifx [\nexttok

```
3073 \expandafter\mplibgroupopts
```

```
3074 \else
```

```
3075 \ifx\mplibsptoken\nexttok
```

```
3076 \expandafter\expandafter\expandafter\mplibgroupskipspace
```

```
3077 \else
```

```
3078 \let\mplibgroupoptions\empty
```

```
3079 \expandafter\expandafter\expandafter\mplibgroupmain
```

```
3080 \fi
```

```
3081 \fi
3082 }
3083 \def\mplibgroupopts[#1]{\def\mplibgroupoptions{#1}\mplibgroupmain}
3084 \def\mplibgroupmain{\setbox\mplibscratchbox\hbox\bgroup\ignorespaces}
3085 \protected\def\endmplibgroup{\egroup
3086 \directlua{ luamplib.registergroup(
3087 \the\mplibscratchbox, '\mplibgroupname', {\mplibgroupoptions}
3088 )}%
3089 \endgroup
3090 }
    Patterns
3091 {\def\:{\global\let\mplibsptoken= } \: }
3092 \protected\def\mppattern#1{%
3093 \begingroup
3094 \def\mplibpatternname{#1}%
3095 \mplibpatterngetnexttok
3096 }
3097 \def\mplibpatterngetnexttok{\futurelet\nexttok\mplibpatternbranch}
3098 \def\mplibpatternskipspace{\afterassignment\mplibpatterngetnexttok\let\nexttok= }
3099 \def\mplibpatternbranch{%
3100 \ifx [\nexttok
3101 \expandafter\mplibpatternopts
3102 \else
3103 \ifx\mplibsptoken\nexttok
3104 \expandafter\expandafter\expandafter\mplibpatternskipspace
3105 \else
3106 \let\mplibpatternoptions\empty
3107 \expandafter\expandafter\expandafter\mplibpatternmain
3108 \fi
3109 \fi
3110 }
3111 \def\mplibpatternopts[#1]{%
3112 \def\mplibpatternoptions{#1}%
3113 \mplibpatternmain
3114 }
3115 \def\mplibpatternmain{%
3116 \setbox\mplibscratchbox\hbox\bgroup\ignorespaces
3117 }
3118 \protected\def\endmppattern{%
3119 \egroup
3120 \directlua{ luamplib.registerpattern(
3121 \the\mplibscratchbox, '\mplibpatternname', {\mplibpatternoptions}
3122 )}%
3123 \endgroup
3124 }
    simple way to use mplib: \mpfig draw fullcircle scaled 10; \endmpfig
3125 \def\mpfiginstancename{@mpfig}
3126 \protected\def\mpfig{%
3127 \begingroup
3128 \futurelet\nexttok\mplibmpfigbranch
3129 }
3130 \def\mplibmpfigbranch{%
3131 \ifx *\nexttok
```

```
3132 \expandafter\mplibprempfig
3133 \else
3134 \ifx [\nexttok
3135 \expandafter\expandafter\expandafter\mplibgobbleoptsmpfig
3136 \else
3137 \expandafter\expandafter\expandafter\mplibmainmpfig
3138 \fi
3139 \fi
3140 }
3141 \def\mplibgobbleoptsmpfig[#1]{\mplibmainmpfig}
3142 \def\mplibmainmpfig{%
3143 \begingroup
3144 \mplibsetupcatcodes
3145 \mplibdomainmpfig
3146 }
3147 \long\def\mplibdomainmpfig#1\endmpfig{%
3148 \endgroup
3149 \directlua{
3150 local legacy = luamplib.legacyverbatimtex
3151 local everympfig = luamplib.everymplib["\mpfiginstancename"] or ""
3152 local everyendmpfig = luamplib.everyendmplib["\mpfiginstancename"] or ""
3153 luamplib.legacyverbatimtex = false
3154 luamplib.everymplib["\mpfiginstancename"] = ""
3155 luamplib.everyendmplib["\mpfiginstancename"] = ""
3156 luamplib.process_mplibcode(
3157 "beginfig(0) "..everympfig.." "..[===[\unexpanded{#1}]===].." "..everyendmpfig.." endfig;",
3158 "\mpfiginstancename")
3159 luamplib.legacyverbatimtex = legacy
3160 luamplib.everymplib["\mpfiginstancename"] = everympfig
3161 luamplib.everyendmplib["\mpfiginstancename"] = everyendmpfig
3162 }%
3163 \endgroup
3164 }
3165 \def\mplibprempfig#1{%
3166 \begingroup
3167 \mplibsetupcatcodes
3168 \mplibdoprempfig
3169 }
3170 \long\def\mplibdoprempfig#1\endmpfig{%
3171 \endgroup
3172 \directlua{
3173 local legacy = luamplib.legacyverbatimtex
3174 local everympfig = luamplib.everymplib["\mpfiginstancename"]
3175 local everyendmpfig = luamplib.everyendmplib["\mpfiginstancename"]
3176 luamplib.legacyverbatimtex = false
3177 luamplib.everymplib["\mpfiginstancename"] = ""
3178 luamplib.everyendmplib["\mpfiginstancename"] = ""
3179 luamplib.process_mplibcode([===[\unexpanded{#1}]===],"\mpfiginstancename")
3180 luamplib.legacyverbatimtex = legacy
3181 luamplib.everymplib["\mpfiginstancename"] = everympfig
3182 luamplib.everyendmplib["\mpfiginstancename"] = everyendmpfig
3183 }%
3184 \endgroup
3185 }
```

```
81
```

```
3186 \protected\def\endmpfig{endmpfig}
```
### The Plain-specific stuff.

\unless\ifcsname ver@luamplib.sty\endcsname

```
3188 \def\mplibcodegetinstancename[#1]{\xdef\currentmpinstancename{#1}\mplibcodeindeed}
```

```
3189 \protected\def\mplibcode{%
```

```
3190 \begingroup
```
\futurelet\nexttok\mplibcodebranch

```
3192 }
```
- \def\mplibcodebranch{%
- \ifx [\nexttok
- \expandafter\mplibcodegetinstancename
- \else
- \global\let\currentmpinstancename\empty
- \expandafter\mplibcodeindeed

\fi

}

\def\mplibcodeindeed{%

\begingroup

- \mplibsetupcatcodes
- \mplibdocode
- }
- \long\def\mplibdocode#1\endmplibcode{%
- \endgroup
- \directlua{luamplib.process\_mplibcode([===[\unexpanded{#1}]===],"\currentmpinstancename")}%
- \endgroup
- }
- \protected\def\endmplibcode{endmplibcode}
- \else

## The LATEX-specific part: a new environment.

```
3213 \newenvironment{mplibcode}[1][]{%
```

```
3214 \xdef\currentmpinstancename{#1}%
```

```
3215 \mplibtmptoks{}\ltxdomplibcode
```

```
3216 \{1\}
```
- \def\ltxdomplibcode{%
- \begingroup
- \mplibsetupcatcodes
- \ltxdomplibcodeindeed
- }
- \def\mplib@mplibcode{mplibcode}
- \long\def\ltxdomplibcodeindeed#1\end#2{%
- \endgroup
- \mplibtmptoks\expandafter{\the\mplibtmptoks#1}%
- \def\mplibtemp@a{#2}%
- \ifx\mplib@mplibcode\mplibtemp@a
- \directlua{luamplib.process\_mplibcode([===[\the\mplibtmptoks]===],"\currentmpinstancename")}%
- \end{mplibcode}%
- \else
- \mplibtmptoks\expandafter{\the\mplibtmptoks\end{#2}}%
- \expandafter\ltxdomplibcode
- \fi
- }
- \fi

User settings.

```
3236 \def\mplibshowlog#1{\directlua{
3237 local s = string.lower("#1")
3238 if s == "enable" or s == "true" or s == "yes" then
3239 luamplib.showlog = true
3240 else
3241 luamplib.showlog = false
3242 end
3243 }}
3244 \def\mpliblegacybehavior#1{\directlua{
3245 local s = string.lower("#1")
3246 if s == "enable" or s == "true" or s == "yes" then
3247 luamplib.legacyverbatimtex = true
3248 else
3249 luamplib.legacyverbatimtex = false
3250 end
3251 }}
3252 \def\mplibverbatim#1{\directlua{
3253 local s = string.lower("#1")
3254 if s == "enable" or s == "true" or s == "yes" then
3255 luamplib.verbatiminput = true
3256 else
3257 luamplib.verbatiminput = false
3258 end
3259 }}
3260 \newtoks\mplibtmptoks
   \everymplib & \everyendmplib: macros resetting luamplib.every(end)mplib tables
3261 \ifcsname ver@luamplib.sty\endcsname
3262 \protected\def\everymplib{%
3263 \begingroup
3264 \mplibsetupcatcodes
3265 \mplibdoeverymplib
3266 }
3267 \protected\def\everyendmplib{%
3268 \begingroup
3269 \mplibsetupcatcodes
3270 \mplibdoeveryendmplib
3271 }
3272 \newcommand\mplibdoeverymplib[2][]{%
3273 \endgroup
3274 \directlua{
3275 luamplib.everymplib["#1"] = [===[\unexpanded{#2}]===]
3276 }%
3277 }
3278 \newcommand\mplibdoeveryendmplib[2][]{%
3279 \endgroup
3280 \directlua{
3281 luamplib.everyendmplib["#1"] = [===[\unexpanded{#2}]===]
3282 }%
3283 }
3284 \else
3285 \def\mplibgetinstancename[#1]{\def\currentmpinstancename{#1}}
3286 \protected\def\everymplib#1#{%
```

```
3287 \ifx\empty#1\empty \mplibgetinstancename[]\else \mplibgetinstancename#1\fi
3288 \begingroup
3289 \mplibsetupcatcodes
3290 \mplibdoeverymplib
3291 }
3292 \long\def\mplibdoeverymplib#1{%
3293 \endgroup
3294 \directlua{
3295 luamplib.everymplib["\currentmpinstancename"] = [===[\unexpanded{#1}]===]
3296 }%
3297 }
3298 \protected\def\everyendmplib#1#{%
3299 \ifx\empty#1\empty \mplibgetinstancename[]\else \mplibgetinstancename#1\fi
3300 \begingroup
3301 \mplibsetupcatcodes
3302 \mplibdoeveryendmplib
3303 }
3304 \long\def\mplibdoeveryendmplib#1{%
3305 \endgroup
3306 \directlua{
3307 luamplib.everyendmplib["\currentmpinstancename"] = [===[\unexpanded{#1}]===]
3308 }%
3309 }
3310 \fi
```
Allow T<sub>E</sub>X dimen/color macros. Now runscript does the job, so the following lines are not needed for most cases.

```
3311 \def\mpdim#1{ runscript("luamplibdimen{#1}") }
```

```
3312 \def\mpcolor#1#{\domplibcolor{#1}}
```

```
3313 \def\domplibcolor#1#2{ runscript("luamplibcolor{#1{#2}}") }
```
mplib's number system. Now binary has gone away.

```
3314 \def\mplibnumbersystem#1{\directlua{
```

```
3315 local t = "#1"
3316 if t == "binary" then t = "decimal" end
3317 luamplib.numbersystem = t
3318 }}
```
Settings for .mp cache files.

```
3319 \def\mplibmakenocache#1{\mplibdomakenocache #1,*,}
3320 \def\mplibdomakenocache#1,{%
3321 \ifx\empty#1\empty
3322 \expandafter\mplibdomakenocache
3323 \else
3324 \ifx*#1\else
3325 \directlua{luamplib.noneedtoreplace["#1.mp"]=true}%
3326 \expandafter\expandafter\expandafter\mplibdomakenocache
3327 \fi
3328 \fi
3329 }
3330 \def\mplibcancelnocache#1{\mplibdocancelnocache #1,*,}
3331 \def\mplibdocancelnocache#1,{%
3332 \ifx\empty#1\empty
3333 \expandafter\mplibdocancelnocache
```

```
3334 \else
```

```
3335 \ifx*#1\else
3336 \directlua{luamplib.noneedtoreplace["#1.mp"]=false}%
3337 \expandafter\expandafter\expandafter\mplibdocancelnocache
3338 \fi
3339 \fi
3340 }
3341 \def\mplibcachedir#1{\directlua{luamplib.getcachedir("\unexpanded{#1}")}}
   More user settings.
3342 \def\mplibtextextlabel#1{\directlua{
3343 local s = string.lower("#1")
3344 if s == "enable" or s == "true" or s == "yes" then
3345 luamplib.textextlabel = true
3346 else
3347 luamplib.textextlabel = false
3348 end
3349 }}
3350 \def\mplibcodeinherit#1{\directlua{
3351 local s = string.lower("#1")
3352 if s == "enable" or s == "true" or s == "yes" then
3353 luamplib.codeinherit = true
3354 else
3355 luamplib.codeinherit = false
3356 end
3357 }}
3358 \def\mplibglobaltextext#1{\directlua{
3359 local s = string.lower("#1")
3360 if s == "enable" or s == "true" or s == "yes" then
3361 luamplib.globaltextext = true
3362 else
3363 luamplib.globaltextext = false
3364 end
3365 }}
   The followings are from ConTeXt general, mostly.
   We use a dedicated scratchbox.
3366\ifx\mplibscratchbox\undefined \newbox\mplibscratchbox \fi
   We encapsulate the literals.
3367 \def\mplibstarttoPDF#1#2#3#4{%
3368 \prependtomplibbox
3369 \hbox dir TLT\bgroup
3370 \xdef\MPllx{#1}\xdef\MPlly{#2}%
3371 \xdef\MPurx{#3}\xdef\MPury{#4}%
3372 \xdef\MPwidth{\the\dimexpr#3bp-#1bp\relax}%
3373 \xdef\MPheight{\the\dimexpr#4bp-#2bp\relax}%
3374 \parskip0pt%
3375 \leftskip0pt%
3376 \parindent0pt%
3377 \everypar{}%
3378 \setbox\mplibscratchbox\vbox\bgroup
3379 \noindent
3380 }
3381 \def\mplibstoptoPDF{%
3382 \par
```

```
3383 \egroup %
3384 \setbox\mplibscratchbox\hbox %
3385 {\hskip-\MPllx bp%
3386 \raise-\MPlly bp%
3387 \box\mplibscratchbox}%
3388 \setbox\mplibscratchbox\vbox to \MPheight
3389 {\vfill
3390 \hsize\MPwidth
3391 \wd\mplibscratchbox0pt%
3392 \ht\mplibscratchbox0pt%
3393 \dp\mplibscratchbox0pt%
3394 \box\mplibscratchbox}%
3395 \wd\mplibscratchbox\MPwidth
3396 \ht\mplibscratchbox\MPheight
3397 \box\mplibscratchbox
3398 \egroup
3399 }
   Text items have a special handler.
3400 \def\mplibtextext#1#2#3#4#5{%
3401 \begingroup
3402 \setbox\mplibscratchbox\hbox
3403 {\font\temp=#1 at #2bp%
3404 \temp
3405 #3}%
3406 \setbox\mplibscratchbox\hbox
3407 {\hskip#4 bp%
3408 \raise#5 bp%
3409 \box\mplibscratchbox}%
3410 \wd\mplibscratchbox0pt%
3411 \ht\mplibscratchbox0pt%
3412 \dp\mplibscratchbox0pt%
3413 \box\mplibscratchbox
3414 \endgroup
3415 }
   Input luamplib.cfg when it exists.
3416 \openin0=luamplib.cfg
3417 \ifeof0 \else
3418 \closein0
3419 \input luamplib.cfg
3420 \fi
   Code for tagpdf
3421 \def\luamplibtagtextboxset#1#2{#2}
3422 \let\luamplibnotagtextboxset\luamplibtagtextboxset
3423 \let\luamplibtagasgroupset\relax
3424 \let\luamplibtagasgroupput\luamplibtagtextboxset
3425 \ifcsname SuspendTagging\endcsname\else\endinput\fi
3426 \ifcsname ver@tagpdf.sty\endcsname \else
3427 \ExplSyntaxOn
3428 \keys_define:nn{luamplib/notagging}
3429 {
3430 , alt .code: n = \{ \}
```

```
3431 ,actualtext .code:n = { }
```

```
3432 ,artifact .code:n = { }
3433 , text .code: n = { }
3434 , off .code: n = { }
3435 , tag .code: n = { }
3436, adjust-BBox .code: n = { }
3437 , tagging-setup .code:n = { }
3438 ,instance .code:n = { \tl_gset:Nn \currentmpinstancename {#1} }
3439 , instancename .meta:n = { instance = {#1} }
3440 ,unknown .code:n = { \tl_gset:NV \currentmpinstancename \l_keys_key_str }
3441 }
3442 \RenewDocumentCommand\mplibcode{O{}}
3443 {
3444 \tl_gclear:N \currentmpinstancename
3445 \keys_set:ne{luamplib/notagging}{#1}
3446 \mplibtmptoks{}\ltxdomplibcode
3447 }
3448 \cs_set_eq:NN \mplibalttext \use_none:n
3449 \cs_set_eq:NN \mplibactualtext \use_none:n
3450 \ExplSyntaxOff
3451 \endinput\fi
3452 \ExplSyntaxOn
3453 \tl_new:N \l__luamplib_tag_envname_tl
3454 \tl_new:N \l__luamplib_tag_alt_tl
3455 \tl_new:N \l__luamplib_tag_alt_dflt_tl
3456 \tl_new:N \l__luamplib_tag_actual_tl
3457 \tl_new:N \l__luamplib_tag_struct_tl
3458 \tl_set:Nn\l__luamplib_tag_struct_tl {Figure}
3459 \bool_new:N \l__luamplib_tag_usetext_bool
3460 \bool_new:N \l__luamplib_tag_bboxcorr_bool
3461 \seq_new:N \l__luamplib_tag_bboxcorr_seq
3462 \tl_new:N \l__luamplib_tag_bbox_draw_tl
3463 \tl_new:N \l__luamplib_BBox_llx_tl
3464 \tl_new:N \l__luamplib_BBox_lly_tl
3465 \tl_new:N \l__luamplib_BBox_urx_tl
3466 \tl_new:N \l__luamplib_BBox_ury_tl
3467 \msg_new:nnn {luamplib}{figure-text-reuse}
3468 {
3469 tex-text~box~#1~probably~is~incorrectly~tagged.~
3470 Reusing~a~box~in~text~mode~is~strongly~discouraged.~
3471 Check~the~resulting~PDF.
3472 }
3473 \msg_new:nnn {luamplib}{mplibgroup-text-mode}
3474 {
3475 mplibgroup~'#1'~probably~is~incorrectly~tagged.~
3476 Using~mplibgroup~with~text~mode~is~not~recommended.~
3477 Check~the~resulting~PDF.
3478 }
3479 \msg_new:nnn{luamplib}{alt-text-missing}
3480 {
3481 Alternate~text~for~#1~is~missing.~
3482 Using~the~default~value~'#2'~instead.
3483 }
Sockets for tex-text boxes.
3484 \socket_new:nn{tagsupport/luamplib/textext/set}{2}
```

```
3485 \socket_new:nn{tagsupport/luamplib/textext/put}{2}
3486 \socket_new_plug:nnn{tagsupport/luamplib/textext/set}{default}
3487 {
```
TODO: we check text mode here. If we tag text boxes for all modes, we will get a lot of structure-has-no-parent warning; no good-looking, though it seems to be no harm.

```
3488 \bool_if:NTF \l__luamplib_tag_usetext_bool
3489 {
3490 \tag_mc_end_push:
3491 \keys_if_exist:nnTF {__tag/struct} {parent-tag}
3492 { \tag_struct_begin:n{tag=NonStruct, stash, parent-tag=text} }
3493 { \tag_struct_begin:n{tag=NonStruct, stash} }
3494 \cs_gset_nopar:cpe {luamplib.taggedbox.#1} {\tag_get:n{struct_num}}
TODO: We force an MC. Otherwise a and b in btex a $x$ b etex are not tagged.
3495 \tag_mc_begin:n{tag=text}
3496 #2
3497 \tag_mc_end:
3498 \tag_struct_end:
3499 \tag_mc_begin_pop:n{}
3500 }
3501 {
3502 \tag_suspend:n{\luamplibtagtextboxset}
3503 #2
3504 \tag_resume:n{\luamplibtagtextboxset}
3505 }
3506 }
3507 \socket_new_plug:nnn{tagsupport/luamplib/textext/put}{default}
3508 {
3509 \bool_lazy_and:nnTF
3510 { \l__luamplib_tag_usetext_bool }
3511 { \cs_if_free_p:c {luamplib.notaggedbox.#1} }
3512 {
3513 \tag_resume:n{\mplibputtextbox}
3514 \tag_mc_end:
3515 \cs_if_exist:cTF {luamplib.taggedbox.#1}
3516 {
3517 \exp_args:Nc \tag_struct_use_num:n {luamplib.taggedbox.#1}
3518 #2
3519 \cs_undefine:c {luamplib.taggedbox.#1}
3520 }
3521 {
3522 \msg_warning:nnn{luamplib}{figure-text-reuse}{#1}
3523 \tag_mc_begin:n{}
3524 \int_set:Nn \l_tmpa_int {#1}
3525 \tag_mc_reset_box:N \l_tmpa_int
3526 #2
3527 \tag_mc_end:
3528 }
3529 \tag_mc_begin:n{artifact}
3530 }
3531 {
3532 \int_set:Nn \l_tmpa_int {#1}
3533 \tag_mc_reset_box:N \l_tmpa_int
3534 #2
```

```
3535 }
3536 }
3537 \socket_assign_plug:nn{tagsupport/luamplib/textext/set}{default}
3538 \socket_assign_plug:nn{tagsupport/luamplib/textext/put}{default}
3539 \cs_set_nopar:Npn \luamplibtagtextboxset
3540 {
3541 \tag_socket_use:nnn{luamplib/textext/set}
3542 }
```
For tex-text boxes starting with [taggingoff], which we will not tag at all. They will be just in the artifact MC-chunks.

```
3543 \cs_set_nopar:Npn \luamplibnotagtextboxset #1 #2
3544 {
3545 \bool_set_eq:NN \l_tmpa_bool \l__luamplib_tag_usetext_bool
3546 \bool_set_false:N \l__luamplib_tag_usetext_bool
3547 \tag_socket_use:nnn{luamplib/textext/set}{#1}{#2}
3548 \cs_gset_nopar:cpn {luamplib.notaggedbox.#1}{#1}
3549 \bool_set_eq:NN \l__luamplib_tag_usetext_bool \l_tmpa_bool
3550 }
3551 \cs_set_nopar:Npn \mplibputtextbox #1
3552 {
3553 \vbox to 0pt{\vss\hbox to 0pt{
3554 \socket_use:nnn{tagsupport/luamplib/textext/put}{#1}{\raise\dp#1\copy#1}
3555 \hss}}
3556 }
```
TODO: Not sure whether asgroup/mplibgroup with text mode will be tagged correctly. Probably not. At least, this will raise a warning.

```
3557 \cs_set_nopar:Npn \luamplibtagasgroupset
3558 {
3559 \bool_set_false:N \l__luamplib_tag_usetext_bool
3560 }
3561 \cs_set_nopar:Npn \luamplibtagasgroupput
3562 {
3563 \bool_if:NT \l__luamplib_tag_usetext_bool { \tag_resume:n{\luamplibtagasgroupput} }
3564 \tag_socket_use:nnn{luamplib/mplibgroup/put}
3565 }
A socket for mplibgroup. Again, we issue a warning upon text mode.
3566 \socket_new:nn{tagsupport/luamplib/mplibgroup/put}{2}
3567 \socket_new_plug:nnn{tagsupport/luamplib/mplibgroup/put}{default}
3568 {
3569 \cs_if_free:cT {luamplib.mplibgroup.text.#1}
3570 {
3571 \msg_warning:nnn {luamplib} {mplibgroup-text-mode} {#1}
3572 \cs_gset_nopar:cpn {luamplib.mplibgroup.text.#1} {#1}
3573 }
3574 \tag_mc_end:
3575 \tag_mc_begin:n{tag=text}
```
#2

\tag\_mc\_end:

\tag\_mc\_begin:n{artifact}

}

\socket\_assign\_plug:nn{tagsupport/luamplib/mplibgroup/put}{default}

A macro for BBox attribute

```
3581 \cs_set_nopar:Npn \__luamplib_tag_bbox_attribute:n #1
3582 {
3583 \tl_set:Ne \l_tmpa_tl {luamplib.BBox.\tag_get:n{struct_num}}
3584 \tex_savepos:D
3585 \property_record:ee{\l_tmpa_tl}{xpos,ypos}
3586 \tl_set:Ne \l__luamplib_BBox_llx_tl
3587 { \dim_to_decimal_in_bp:n { \property_ref:een {\l_tmpa_tl}{xpos}{0}sp } }
3588 \tl_set:Ne \l__luamplib_BBox_lly_tl
3589 { \dim_to_decimal_in_bp:n { \property_ref:een {\l_tmpa_tl}{ypos}{0}sp - \dp#1 } }
3590 \tl_set:Ne \l__luamplib_BBox_urx_tl
3591 { \dim_to_decimal_in_bp:n { \l__luamplib_BBox_llx_tl bp + \wd#1 } }
3592 \tl_set:Ne \l__luamplib_BBox_ury_tl
3593 { \dim_to_decimal_in_bp:n { \l__luamplib_BBox_lly_tl bp + \ht#1 + \dp#1 } }
3594 \bool_if:NT \l__luamplib_tag_bboxcorr_bool
3595 {
3596 \int_zero:N \l_tmpa_int
3597 \tl_map_inline:nn
3598 {
3599 \l__luamplib_BBox_llx_tl
3600 \l__luamplib_BBox_lly_tl
3601 \l__luamplib_BBox_urx_tl
3602 \l__luamplib_BBox_ury_tl
3603 }
3604 {
3605 \int_incr:N \l_tmpa_int
3606 \tl_set:Ne ##1
3607 {
3608 \fp_eval:n
3609 {
3610 ##1
3611 +
3612 \dim_to_decimal_in_bp:n { \seq_item:NV \l__luamplib_tag_bboxcorr_seq \l_tmpa_int }
3613 }
3614 }
3615 }
3616 }
3617 \tag_struct_gput:ene {\tag_get:n{struct_num}} {attribute}
3618 {
3619 /O /Layout /BBox [
3620 \l__luamplib_BBox_llx_tl\c_space_tl
3621 \l__luamplib_BBox_lly_tl\c_space_tl
3622 \l__luamplib_BBox_urx_tl\c_space_tl
3623 \l__luamplib_BBox_ury_tl
3624 ]
3625 }
3626 \bool_if:NT \l__tag_graphic_debug_bool
3627 {
3628 \iow_log:e
3629 {
3630 luamplib/tagging~debug:~BBox~of~structure~\tag_get:n{struct_num}~is~
3631 \l__luamplib_BBox_llx_tl\c_space_tl
3632 \l__luamplib_BBox_lly_tl\c_space_tl
3633 \l__luamplib_BBox_urx_tl\c_space_tl
3634 \l__luamplib_BBox_ury_tl
```

```
3635 }
3636 \sys_if_output_pdf:TF
3637 {
3638 \tl_set:Ne \l__luamplib_tag_bbox_draw_tl
3639 {
3640 \pdfextension save\relax
3641 \color_group_begin:
3642 \opacity_select:n{0.5} \color_select:n{red}
3643 \pdfextension literal~text
3644 {
3645 \l__luamplib_BBox_llx_tl\c_space_tl
3646 \l__luamplib_BBox_lly_tl\c_space_tl
3647 \fp_eval:n { \l__luamplib_BBox_urx_tl - \l__luamplib_BBox_llx_tl }~
3648 \fp_eval:n { \l__luamplib_BBox_ury_tl - \l__luamplib_BBox_lly_tl }~
3649 re~f
3650 }
3651 \color_group_end:
3652 \pdfextension restore\relax
3653 }
3654 }
3655 {
3656 \tl_set:Ne \l__luamplib_tag_bbox_draw_tl
3657 {
3658 \special{pdf:bcontent}
3659 \color_group_begin:
3660 \opacity_select:n{0.5} \color_select:n{red}
3661 \special{pdf:code~
3662 1~0~0~1~
3663 -\dim_to_decimal_in_bp:n { \property_ref:een{\l_tmpa_tl}{xpos}{0}sp + \wd#1 }~
3664 -\dim_to_decimal_in_bp:n { \property_ref:een{\l_tmpa_tl}{ypos}{0}sp }~
3665 cm
3666 }
3667 \special{pdf:code~
3668 \l__luamplib_BBox_llx_tl\c_space_tl
3669 \l__luamplib_BBox_lly_tl\c_space_tl
3670 \{ \lceil \lambda \rceil \leq 3670 \} \fp_eval:n { \l__luamplib_BBox_urx_tl - \l__luamplib_BBox_llx_tl }~
3671 \fp_eval:n { \l__luamplib_BBox_ury_tl - \l__luamplib_BBox_lly_tl }~
3672 re~f
3673 }
3674 \color_group_end:
3675 \special{pdf:econtent}
3676 }
3677 }
3678 }
3679 }
Macros for para tagging upon text and actualtext
3680 \cs_set_nopar:Npn \__luamplib_tag_pseudo_para_begin:
3681 {
3682 \prependtomplibbox \mplibnoforcehmode
3683 \mode_if_vertical:T
3684 {
3685 \tag_socket_use:n{para/begin}
3686 \group_insert_after:N \__luamplib_tag_pseudo_para_end:
3687 }
```

```
3688 }
3689 \cs_set_nopar:Npn \__luamplib_tag_pseudo_para_end:
3690 {
3691 \mode_if_vertical:T
3692 {
3693 \tag_socket_use:n{para/end}
3694 }
3695 }
Sockets for main process
3696 \socket_new:nn{tagsupport/luamplib/figure/begin}{1}
3697 \socket_new:nn{tagsupport/luamplib/figure/end}{2}
3698 \socket_new_plug:nnn{tagsupport/luamplib/figure/end}{transparent}{#2}
3699 \socket_new_plug:nnn{tagsupport/luamplib/figure/begin}{alt}
3700 {
3701 \tag_mc_end_push:
3702 \tl_if_empty:NT\l__luamplib_tag_alt_tl
3703 {
3704 \tl_if_empty:eTF{#1}
3705 { \tl_set:Nn \l__luamplib_tag_alt_tl {metapost~figure} }
3706 { \tl_set:Ne \l__luamplib_tag_alt_tl {metapost~figure~\text_purify:n{#1}} }
3707 \msg_warning:nnVV{luamplib}{alt-text-missing}
3708 \l__luamplib_tag_envname_tl \l__luamplib_tag_alt_tl
3709 }
3710 \tag_struct_begin:n
3711 {
3712 tag=\l__luamplib_tag_struct_tl,
3713 alt=\l__luamplib_tag_alt_tl,
3714 }
3715 \tag_mc_begin:n{}
3716 }
3717 \socket_new_plug:nnn{tagsupport/luamplib/figure/end}{alt}
3718 {
3719 \__luamplib_tag_bbox_attribute:n {#1}
3720 #2
3721 \tl_use:N \l__luamplib_tag_bbox_draw_tl
3722 \tag_mc_end:
3723 \tag_struct_end:
3724 \tag_mc_begin_pop:n{}
3725 }
3726 \socket_new_plug:nnn{tagsupport/luamplib/figure/begin}{actualtext}
3727 {
3728 \tag_mc_end_push:
3729 \tag_struct_begin:n
3730 {
3731 tag=Span,
3732 actualtext=\l__luamplib_tag_actual_tl,
3733 }
3734 \tag_mc_begin:n{}
3735 }
3736 \socket_new_plug:nnn{tagsupport/luamplib/figure/end}{actualtext}
3737 {
3738 #2
3739 \tag_mc_end:
3740 \tag_struct_end:
```

```
3741 \tag_mc_begin_pop:n{}
3742 }
3743 \socket_new_plug:nnn{tagsupport/luamplib/figure/begin}{artifact}
3744 {
3745 \tag_mc_end_push:
3746 \tag_mc_begin:n{artifact}
3747 }
3748 \socket_new_plug:nnn{tagsupport/luamplib/figure/end}{artifact}
3749 {
3750 #2
3751 \tag_mc_end:
3752 \tag_mc_begin_pop:n{}
3753 }
A socket for tagging init, so that we can declare \SetKeys[luamplib/tagging]{...} any-
where in the document.
3754 \socket_new:nn{tagsupport/luamplib/figure/init}{0}
3755 \socket_new_plug:nnn{tagsupport/luamplib/figure/init}{alt}
3756 {
3757 \socket_assign_plug:nn{tagsupport/luamplib/figure/begin}{alt}
3758 \socket_assign_plug:nn{tagsupport/luamplib/figure/end}{alt}
3759 }
3760 \socket_new_plug:nnn{tagsupport/luamplib/figure/init}{actualtext}
3761 {
3762 \socket_assign_plug:nn{tagsupport/luamplib/figure/begin}{actualtext}
3763 \socket_assign_plug:nn{tagsupport/luamplib/figure/end}{actualtext}
3764 \__luamplib_tag_pseudo_para_begin:
3765 }
3766 \socket_new_plug:nnn{tagsupport/luamplib/figure/init}{artifact}
3767 {
3768 \socket_assign_plug:nn{tagsupport/luamplib/figure/begin}{artifact}
3769 \socket_assign_plug:nn{tagsupport/luamplib/figure/end}{artifact}
3770 }
3771 \socket_new_plug:nnn{tagsupport/luamplib/figure/init}{text}
3772 {
3773 \bool_set_true:N \l__luamplib_tag_usetext_bool
3774 \socket_assign_plug:nn{tagsupport/luamplib/figure/begin}{artifact}
3775 \socket_assign_plug:nn{tagsupport/luamplib/figure/end}{artifact}
3776 \__luamplib_tag_pseudo_para_begin:
3777 }
3778 \socket_new_plug:nnn{tagsupport/luamplib/figure/init}{off}
3779 {
3780 \socket_assign_plug:nn{tagsupport/luamplib/figure/begin}{noop}
3781 \socket_assign_plug:nn{tagsupport/luamplib/figure/end}{transparent}
3782 }
3783 \socket_assign_plug:nn{tagsupport/luamplib/figure/init}{alt}
Key-value options
3784 \keys_define:nn{luamplib/tagging}
3785 {
3786 ,alt .code:n =
3787 {
3788 \tl_set:Ne\l__luamplib_tag_alt_tl{\text_purify:n{#1}}
3789 \socket_assign_plug:nn{tagsupport/luamplib/figure/init}{alt}
```

```
3790 }
```

```
3791 ,actualtext .code:n =
3792 {
3793 \tl_set:Ne\l__luamplib_tag_actual_tl{\text_purify:n{#1}}
3794 \socket_assign_plug:nn{tagsupport/luamplib/figure/init}{actualtext}
3795 }
3796 ,artifact .code:n = { \socket_assign_plug:nn{tagsupport/luamplib/figure/init}{artifact} }
3797 ,text .code:n = { \socket_assign_plug:nn{tagsupport/luamplib/figure/init}{text} }
3798, off .code:n = { \socket_assign_plug:nn{tagsupport/luamplib/figure/init}{off} }
3799 ,tag .code:n =
3800 {
3801 \str_case:nnF {#1}
3802 {
3803 {false} { \keys_set:nn {luamplib/tagging} {off} }
3804 {artifact} { \keys_set:nn {luamplib/tagging} {artifact} }
3805 }
3806 {
3807 \tl_set:Nn\l__luamplib_tag_struct_tl{#1}
3808 \socket_assign_plug:nn{tagsupport/luamplib/figure/init}{alt}
3809 }
3810 }
3811 ,adjust-BBox .code:n =
3812 {
3813 \bool_set_true:N \l__luamplib_tag_bboxcorr_bool
3814 \seq_set_split:Nnn \l__luamplib_tag_bboxcorr_seq{~}{#1~0pt~0pt~0pt~0pt}
3815 }
3816 ,tagging-setup .code:n = { \keys_set_known:nn {luamplib/tagging} {#1} }
3817 }
3818 \keys_define:nn {luamplib/instance}
3819 {
3820, instance .code:n = { \tl_gset:Nn \currentmpinstancename {#1} }
3821, instancename .meta:n = { instance = {#1} }
3822 ,unknown .code:n = { \tl_gset:NV \currentmpinstancename \l_keys_key_str }
3823 }
Redefine our macros
3824 \cs_set_nopar:Npn \mplibstarttoPDF #1 #2 #3 #4
3825 {
3826 \prependtomplibbox
3827 \hbox dir~TLT\bgroup
3828 \tag_socket_use:nn{luamplib/figure/begin}\l__luamplib_tag_alt_dflt_tl
3829 \xdef\MPllx{#1}\xdef\MPlly{#2}%
3830 \xdef\MPurx{#3}\xdef\MPury{#4}%
3831 \xdef\MPwidth{\the\dimexpr#3bp-#1bp\relax}%
3832 \xdef\MPheight{\the\dimexpr#4bp-#2bp\relax}%
3833 \parskip0pt
3834 \leftskip0pt
3835 \parindent0pt
3836 \everypar{}%
3837 \setbox\mplibscratchbox\vbox\bgroup
3838 \tag_suspend:n{\mplibstarttoPDF}
3839 \noindent
3840 }
3841 \cs_set_nopar:Npn \mplibstoptoPDF
3842 {
3843 \par
```

```
3844 \egroup
3845 \setbox\mplibscratchbox\hbox
3846 {\hskip-\MPllx bp
3847 \raise-\MPlly bp
3848 \box\mplibscratchbox}%
3849 \setbox\mplibscratchbox\vbox to \MPheight
3850 {\vfill
3851 \hsize\MPwidth
3852 \wd\mplibscratchbox0pt
3853 \ht\mplibscratchbox0pt
3854 \dp\mplibscratchbox0pt
3855 \box\mplibscratchbox}%
3856 \wd\mplibscratchbox\MPwidth
3857 \ht\mplibscratchbox\MPheight
3858 \tag_socket_use:nnn{luamplib/figure/end}{\mplibscratchbox}{\box\mplibscratchbox}
3859 \egroup
3860 }
3861 \RenewDocumentCommand\mplibcode{O{}}
3862 {
3863 \tl_set:Nn \l__luamplib_tag_envname_tl {mplibcode}
3864 \tl_gclear:N \currentmpinstancename
3865 \keys_set_known:neN {luamplib/tagging} {#1} \l_tmpa_tl
3866 \keys_set:nV {luamplib/instance} \l_tmpa_tl
3867 \tl_set_eq:NN \l__luamplib_tag_alt_dflt_tl \currentmpinstancename
3868 \tag_socket_use:n{luamplib/figure/init}
3869 \mplibtmptoks{}\ltxdomplibcode
3870 }
3871 \RenewDocumentCommand\mpfig{s O{}}
3872 {
3873 \begingroup
3874 \tl_set:Nn \l__luamplib_tag_envname_tl {mpfig}
3875 \keys_set_known:ne {luamplib/tagging} {#2}
3876 \tl_set_eq:NN \l__luamplib_tag_alt_dflt_tl \mpfiginstancename
3877 \tag_socket_use:n{luamplib/figure/init}
3878 \IfBooleanTF{#1} { \mplibprempfig * }
3879 { \mplibmainmpfig }
3880 }
3881 \RenewDocumentCommand\usemplibgroup{O{} m}
3882 {
3883 \begingroup
3884 \tl_set:Nn \l__luamplib_tag_envname_tl {usemplibgroup}
3885 \keys_set_known:ne {luamplib/tagging} {#1}
3886 \tag_socket_use:n{luamplib/figure/init}
3887 \prependtomplibbox\hbox dir~TLT\bgroup
3888 \tag_socket_use:nn{luamplib/figure/begin}{#2}
3889 \setbox\mplibscratchbox\hbox\bgroup
3890 \bool_if:NF \l__luamplib_tag_usetext_bool { \tag_suspend:n{\usemplibgroup} }
3891 \tag_socket_use:nnn{luamplib/mplibgroup/put}{#2}{\csname luamplib.group.#2\endcsname}
3892 \egroup
3893 \tag_socket_use:nnn{luamplib/figure/end}{\mplibscratchbox}{\unhbox\mplibscratchbox}
3894 \egroup
3895 \endgroup
3896 }
```
Allow setting alt/actual text within METAPOST code. Of course we can use them in TEX

code as well.

```
3897 \cs_new_nopar:Npn \mplibalttext #1
3898 {
3899 \tl_set:Ne \l__luamplib_tag_alt_tl {\text_purify:n{#1}}
3900 }
3901 \cs_new_nopar:Npn \mplibactualtext #1
3902 {
3903 \tl_set:Ne \l__luamplib_tag_actual_tl {\text_purify:n{#1}}
3904 }
3905 \ExplSyntaxOff
   That's all folks!
```
# 3 The GNU GPL License v2

The GPL requires the complete license text to be distributed along with the code. I recommend the canonical source, instead: [http://www.gnu.org/licenses/old-licenses/](http://www.gnu.org/licenses/old-licenses/gpl-2.0.html) [gpl-2.0.html](http://www.gnu.org/licenses/old-licenses/gpl-2.0.html). But if you insist on an included copy, here it is. You might want to zoom in.

GNU GENERAL PUBLIC LICENSE Version 2, June 1991

 $\label{eq:Corr} \text{Copyright} \otimes \text{ 1989, 1991} \text{ Free Software Four}$ 51 Franklin Street, Fifth Floor, Boston, MA 02110-1301, USA Everyone is permitted to copy and distribute verbatim copies of this license document, but changing it is not allowed.

Preamble The licenses for most software are designed to take away your freedom to share and The license fict most to<br>theorete east designed to take sway your freedom to share and the<br>sharper. It by contrast, the CNU General Poshic License is interded to guarantee over the<br>control of the control of the control of tribute copies of free software (and charge for this service if you wish), that you receive source cost or can get it if you want it, that you can change the software or use pieces of it in new free programs, and that you ts, we need to make restrictions that for<br>ask you to surrender the rights. These r<br>ities for you if you distribute copies of th modify it.<br>For example, if you distribute copies of such a program, whether gratis or for a fee,<br>you must give the recipients all the rights that you have. You must make sure that<br>they, too, receive or can get the source c they, too, receive or can get the source code. And you must show them these terms so they know their rights.<br>Software, and (2) offer you We protect your rights with two steps: (1) copyright the software, and (2) offer you<br>

software.<br>Also, for each author's protection and ours, we want to make certain that every-<br>Also, for each author's protection and ours, we want to make certain that every-<br>one understands that there is no warranty for this modified by someone else and passed on, we want its recipients to know that what they have is not the original, so that any problems introduced by others will not reflect on the original authors' reputations. The method o

patent licenses in the proprietary. It is the program proprietary. To prevent that analy the program proprietary. To prevent must be licensed for everyone's free use ise terms and conditions for copying, distribution and modification follow.

ie precise terms and conditions for copying, distribution and modification follow.<br>TERMS AND CONDITIONS FOR COPYING, DISTRIBUTION AND MODIFICATION

1. This License applies to any program or other work which contains a notice of the copyright basker sying it may be distributed under the terms of the Greenly Public License. The "Program", below, refers to any such prov out limitation in the term "modification".) Each licensee is addressed as "you". Activities other than copying, distribution and modification are not covered<br>by this License; they are outside its scope. The act of running ea, and the output from the Program is<br>a work based on the Program (indeper<br>; the Program). Whether that is true dep

does. <br>  $\label{eq:1}$  <br> (our may copy and distribute verbatim copies of the Program's source code as<br> ) our receive it, in any medium, provided that you conspicuously and appro-<br> printely publish on each copy an appropriate c

of this License along with the Program.<br>You may charge a fee for the physical act of transferring a copy, and you may<br>at your option offer warranty protection in exchange for a fee.

at your option oner warranty protection in exchange tor a tee.<br>  $\mu$  You may modify your copy or copies of the Program or any pertion of it, thus<br>
forming a work based on the Program, and copy and distribute such modifica (a) You must cause the modified files to carry prominent notices stating that you changed the files and the date of any change.

that you changed the files and the date of any change.<br>(b) You must cause any work that you distribute or publish, that in whole<br>(or in part contains or is derived from the Program or any part thereof,<br>to be licensed as a

of this License.<br>(c) If the modified program normally reads commands interactively when If the modified program normally reads commands interactively when run, you must cause it, when started running for such interactive use in the most ordinary way, to print or display an announcement including the most ordinary way, to print or display an a<br>mouncement including an appropriate copyright notice and a notice that there is no warranty (or else, saying that you provide a warranty) and that users may redistive<br>the th

active but does not normally print such an announcement, your work based on the Program is not required to print an announcement! These requirements apply to the modified work as a whole. If sientifiable sections of that rms, ao not apply to mose sections when you distribute it<br>rks. But when you distribute the same sections as part<br>a work based on the Program, the distribution of the wh

on the terms of this License, whose permissions for other licensees extend to the entire whole, and thus to each and every part regardless of who wrote it. Thus, it is not the intent of this section to claim rights or con In addition, mere aggregation of another work not based on the Program with In addition, mere aggregation of another work not based on the Program with the Program (or with a work based on the Program) on a volume of a storage the Program (or with a work based on the Program) on a volume of a storage or distribution medium does not bring the other work under the scope of this License.

4. You may copy and distribute the Program (or a work based on it, under Sec-You may copy and distribute the Program (or a work based on it, under Sections 1 and 2  $\,$  $\tan{z}$  in object code or executable form under the ten above provided that you also do one of the following:

(a) Accompany it with the complete corresponding machine-readable Accompany it with the complete corresponding machine-readable source code, which must be distributed under the terms of Sections 1 source code, which must be distributed under the terms of Sections 1 and 2 above on a medium customarily used for software interchange;

or, (b) Accompany it with a written offer, valid for at least three years, to give any third party, for a charge no more than your cost of physically per-forming source distribution, a complete machine-readable copy of the forming source distribution, a complete machine-readable copy of the corresponding source code, to be distributed under the terms of Sections 1 and 2 above on a medium customarily used for software interchange;

or,

(c) Accompany it with the information you received as to the offer to dis-Accompany it with the information you received as to the offer to distribute corresponding source code. (This alternative is allowed only for noncommercial distribution and only if you received the program in object code

The source code for a work means the preferred form of the work for making monifications to i. For an executable work, complete source code mean all the source code for all modules it contains, plus any associated interfa

operating system on which the executable runt, unless that component itself accompanies the resecutable. <br> It is determined in the property of the mass of the distinguishing of<br>executable or object code is made by offerin

5. You may not copy, modify, sublicense, or distribute the Program except as ex-pressly provided under this License. Any attempt otherwise to copy, modify, pressly provided under this Lieense. Any attempt otherwise to copy, modify, sublicense or distribute the Program is void, and will automatically terminate your rights under this License. However, parties who have received

You are not required to accept thin<br>Lierense, since you have not signed it. However, or soling else grants you permission to modify or distribute the Program or its derivative works. These accions are prohibited by law if

7. Each time you redistribute the Program (or any work based on the Program), the recipient automatically receives a license from the original licensor to copy, distribute or modify the Program analyeic to these terms and

 $\mathbb R$  . If, as a consequence of a court judgment or allegation of patent infringement or for any observe resons (note than<br>left be patent issues), conditions are imposed on two spectrum of the<br>system conditions are impos patent license would not permit royalty-free redistribution of the Program by all those who receive copies directly through you, then the only way you could satisfy both it and this License would be to refrain entirely fro

from distribution of the Program<br>and invalid or unemforceable under any particular<br>form of this section is belief invalid or unemforceable under any particular<br>circumstance, the banner of the section is intended to apply nade generous contributions to the wide range or sor<br>gh that system in reliance on consistent application or<br>to the author/donor to decide if he or she is willing to<br>usb any other system and a licensee cannot impose th tem; it is up to the author/donor to decide if he or she is willing to distribute software through any other system and a license cannot impose that choice. This section is intended to make thoroughly clear what is believ

some<br>quark on an on an our source of the Program is restricted in certain countries<br>clink of by copyrighted interfaces, the original copyright holder<br>who places the Program under this Lecense the Program complex and the<br>r

%10. The Free Software Foundation may publish revised and/or new versions of the General Public License from time to time. Such new versions will be similar in spirit to the present version, but may differ in detail to ad the General Public Lice<br>ilar in spirit to the pr<br>problems or concerns.

problems or concerns.<br>  ${\rm Each\ version\ number.\ If the Program\ special\ series, if the program's given a distinct number of this License which applies to it and "any later version", you have the option of following the terms and conditions either of$  $\sin$ , you have the option of following the terms and conditions either othat version or of any later version published by the Free Software Foundathat version or of any later version published by the Free Software Foundation. If the Program does not specify a version number of this License, you may choose any version ever published by the Free Software Foundation.

may crosso any version ever pussuas on the response in the space and the properties in the property of the property of the property of the state of the property performance performance of the state of the state of the sta

### No Warranty

.<br>AM IS LICENSED FREE OF CHARGE, T BECAUSE THE PROGRAM IS LICENSED FREE OF CHARGE, THERE IS NO WARRANTY FOR THE PROGRAM, TO THE EXTENT PROFINEMENT IN APPIECABLE LAW. EX-<br>CEPT WHEN OTHERWISE STATED IN WRITTEN THE COPYRIGHT HOLDERS AND/OR OTHER PARTIES PROVI KING, IFITHER EXPRESSED OR BAPLIED, INCLUDING, BUT NOT LIMITED TO, THE IMPLEME WARRANTHES OF MERCHAN-TABLETY AND FITHOLOGICAL PURSES. THE SPECIES AT THE TOTAL THE PRODUCT AND PERFORMANCE OF THE POLATION AS IN THE TOUR COM

IN 100 POINT UNLESS BIQUERED BY APPICABLE AANT ALONG AGETER TO IN WEIGHT DESCRIPTION ON WARRINGT THE PROGRAM AS PERSITY AND MAY MODELY (SUPERFORM AND ASSAULT DESCRIPTION ASSAULT DESCRIPTION AND SUPERFORM OF OUR THE USE O

End of Terms and Conditions

### Appendix: How to Apply These Terms to Your New Programs

If you develop a new program, and you want it to be of the greatest possible use to the public, the best way to achieve this is to make it free software which everyone the public, the best way to achieve this is to make it free software which everyone can redistribute and change under these terms. To do so, attach the following notices the form of the solution of the state of the state

one line to give the program's name and a brief idea of what it does. Copyright (C) yyyy name of author

This program is free software; you can redistribute it and/or modify it under the terms of the GNU General Public License as published by the Free Software Foundation; either version 2 of the License, or (at your Free Software Foundation, enther version  $z$  of the License, or (at your Free Software Foundation, enther post that the well of the surface of the set of the set of the set of the set of the set of the set of the set of t

Also add information on how to contact you by electronic and paper mail.<br>
Also add information on how to contact you by electronic and paper mail.<br>
If the program is interactive, make it output a short notice like this whe

as an universal matrix of the copyright (C) yy<br>yy name of author Gommovision comes with ARSOLUTELY NO WARRANTY; for details The "show w",<br>comparison comes with ARSOLUTELY NO WARRANTY; for details the software, and you are

The hypothetical commands show  $w$  and show  $\epsilon$  should show the appropriate parts of the General Public Licente. Of course, the commands you use may be called something other than show  $\ast$  and show  $c$ , they could even suits your program.<br><sub>|</sub>et your employer (if you work as a programmer) or your<br>pyright disclaimer" for the program, if necessary. Here is any, to sign a  $^{\circ}$  co<br>alter the names:

Yoyodyne, Inc., hereby disclaims all copyright interest in the program 'Gnomovision' (which makes passes at compilers) written by James Hacker.

signature of Ty Coon, 1 April 1989  $\emph{Ty} \emph{ Con} \emph{.}$  Ty Coon, President of Vice<br>This General Public License does not permit incorporating your program into pro-This General Public License does not permit incorporating your program into procedury programs. If your program is a substoutine library, you may consider it more useful to permit linking proprietary applications with the